https://ntrs.nasa.gov/search.jsp?R=19910009028 2020-03-19T19:44:02+00:00Z

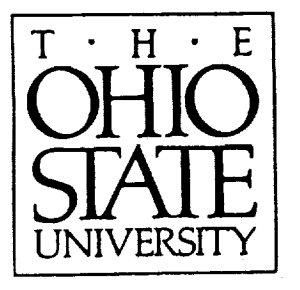

/<sup>11</sup> · 32 - c/L<br>/47<br>(**P**132

LEWIS GRANT

#### **Constitutive Parameter** *De-embedding* **Using Inhomogeneously-Filled Rectangular Waveguides with Longitudinal Section Modes**

**A. Park and A.** Dominek

#### **The** Ohio **State University ElectroScience Laboratory**

**Department of Electrical Engineering Columbus, Ohio 43212**

**Final Report 721837-2 Grant NAG 3-1000** October 1990

National Aeronautics and Space Administration Lewis Research Center **21000** Brookpark Road Cleveland, Ohio **44135**

 $\sim$  (NASA-CR-187990) CUNSTITUTIVE PARA OE-\_MRECDING **USTNG TNHOMUGENEOUSLY-\_ILLFD** RECTANGULAR WAVFGUIDES WITH LONGITUDINAL SECTION MDDES Final Report (Ohio State Univ.) 132 p 20N G3/32  $\frac{1}{2}$  $0000$ 

#### NOTICES

When Government drawings, specifications, or other data are used for any purpose other than in connection with a definitely related Government procurement operation, the United States Government thereby incurs no responsibility nor any obligation whatsoever, and the fact that the Government may have formulated, furnished, or in any way supplied the said drawings, specifications, or other data, is not to be regarded by implication or otherwise as in any manner licensing the holder or any other person or corporation, or conveying any rights or permission to manufacture, use, or sell any patented invention that may in any way be related thereto.

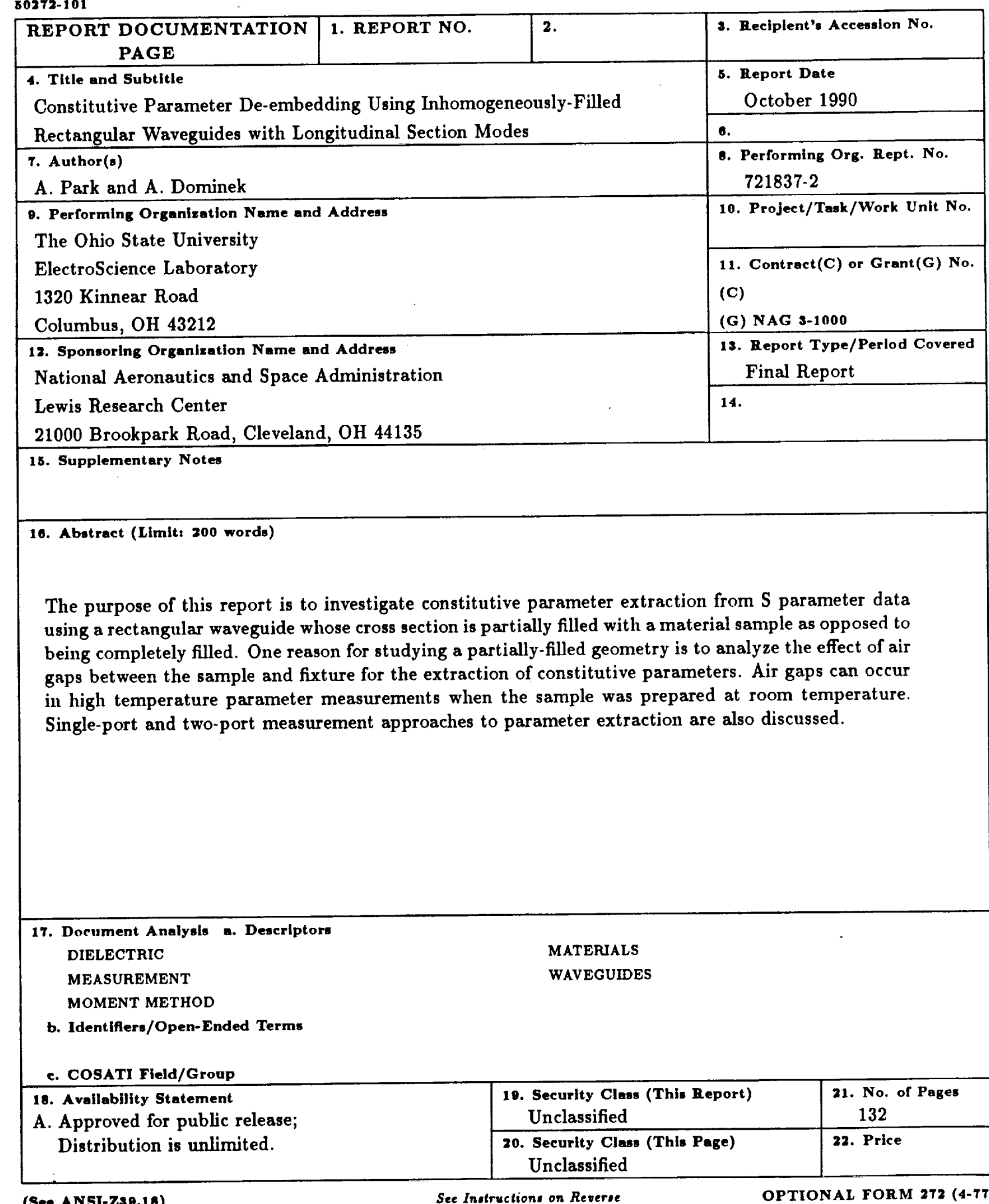

**See ANSI-Zag.lg)** *See Instr\_c|ionJ on Reverme* **OPTIONAL FORM 272 (4-T7**

----

r). **Department of Commerce**

 $\label{eq:GPE} \mathcal{L}(\mu) = \mathcal{L}(\mu) \quad \text{and} \quad \mathcal{L}(\mu) = \mathcal{L}(\mu) \quad \text{and} \quad \mathcal{L}(\mu) = \mathcal{L}(\mu) \quad \text{and} \quad \mathcal{L}(\mu) = \mathcal{L}(\mu) \quad \text{and} \quad \mathcal{L}(\mu) = \mathcal{L}(\mu) \quad \text{and} \quad \mathcal{L}(\mu) = \mathcal{L}(\mu) \quad \text{and} \quad \mathcal{L}(\mu) = \mathcal{L}(\mu) \quad \text{and} \quad \mathcal{L}(\mu) = \mathcal{L}$ 

# **Contents**

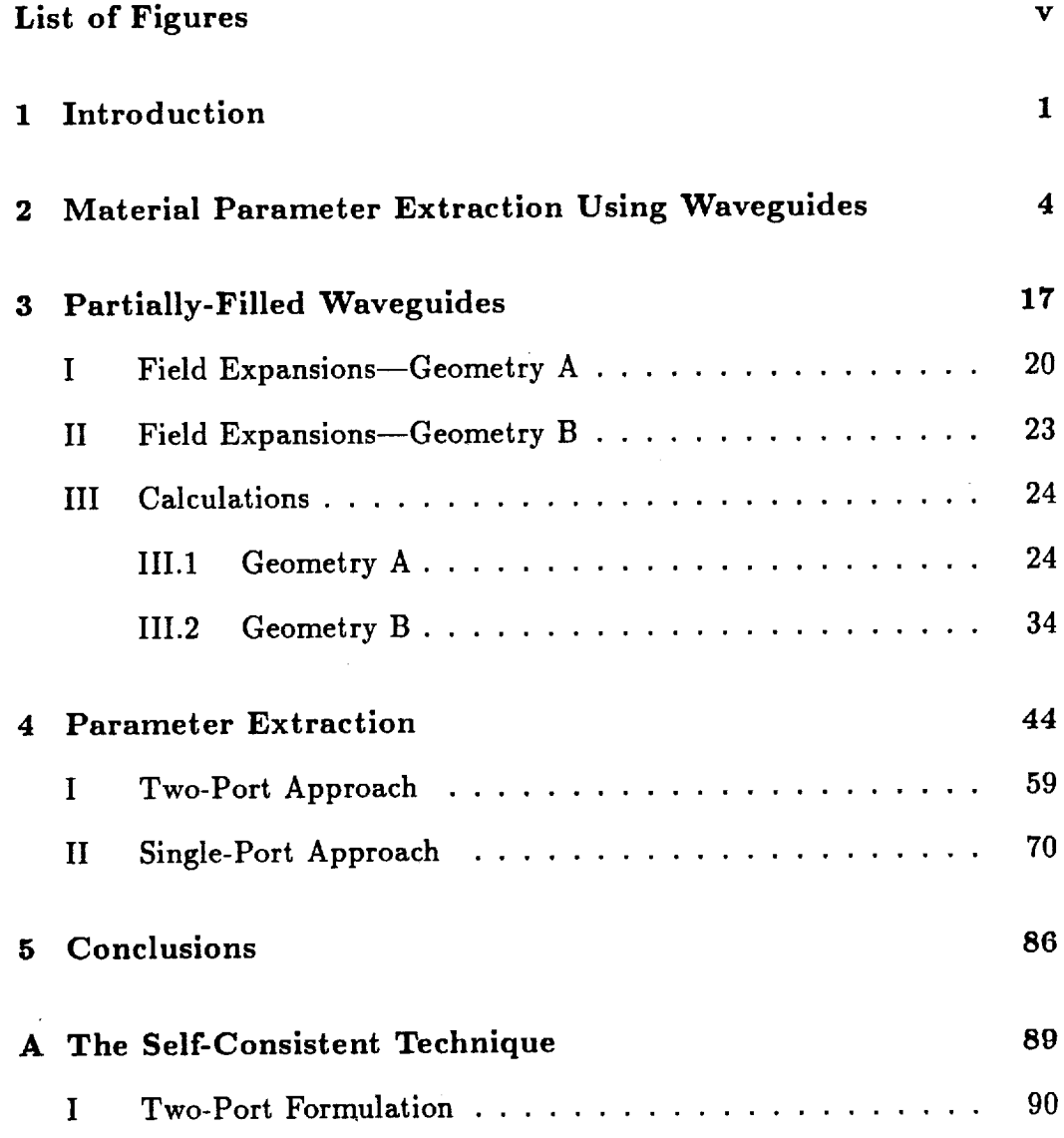

iii

II INTENTIONALLY MANE

**PRECEDING PAGE BLANK NOT FILMED** 

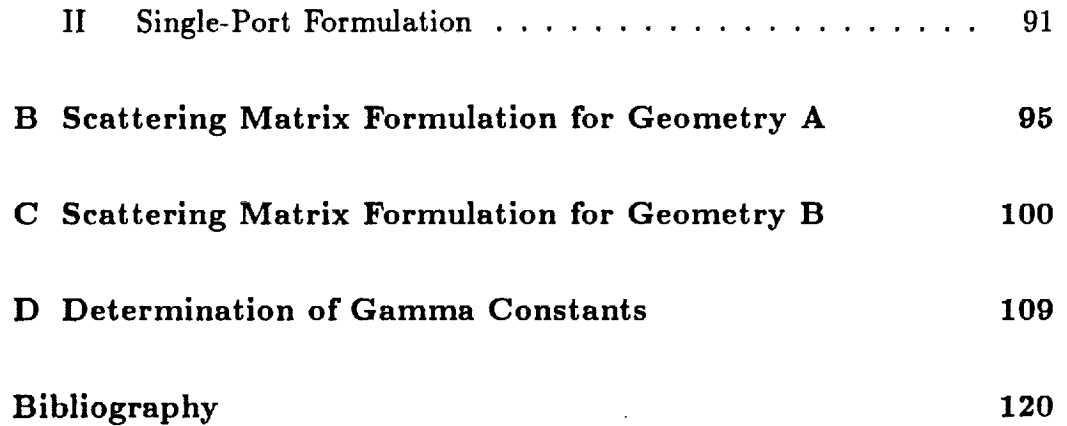

ana<br>September 1964 – Party Carry Carlos<br>Andre Maria (1965)

 $\label{eq:3.1} \begin{array}{ll} \mathbb{E}[\mathbb{E}[\mathbb{E}$ 

 $\sim 10^{11}$ 

 $\sqrt{10^2}$ 

 $\sim 1000$ 

ال ال<u>مثال الياباني</u><br>1991 - المثال<del>ب المثالي الياباني المثال</del>ة المثال<br>1992 - المثالة المثالة المثالة المثالة المثالة المثالة

 $\label{eq:2} \mathcal{L} = \left\{ \begin{array}{ll} \mathcal{L}^2 \times \mathcal{L}^2 \times \mathcal{L$ 

s (1940)<br>Matsimoni (1941) (1957)<br>Schull (1957)

7

E

 $\label{eq:2.1} \begin{split} \omega_{\text{eff}}(\tau) &= \frac{1}{\sqrt{2\pi}}\frac{\sin\left(\frac{\pi}{2}\right)}{\sin\left(\frac{\pi}{2}\right)}\frac{\sin\left(\frac{\pi}{2}\right)}{\sin\left(\frac{\pi}{2}\right)}\frac{\sin\left(\frac{\pi}{2}\right)}{\sin\left(\frac{\pi}{2}\right)}\frac{\sin\left(\frac{\pi}{2}\right)}{\sin\left(\frac{\pi}{2}\right)}\frac{\sin\left(\frac{\pi}{2}\right)}{\sin\left(\frac{\pi}{2}\right)}\frac{\sin\left(\frac{\pi}{2}\right)}{\sin\left(\frac{\pi}{2}\right)}\frac{\sin\left(\frac{\pi}{2}\right$ 

 $\sim 10^{11}$ 

 $\mathcal{O}(\mathcal{O})$ 

a <del>parti</del> a famou de

 $\frac{1}{2}$  ,  $\frac{1}{2}$  ,  $\frac{1}{2}$ 

# **List of Figures**

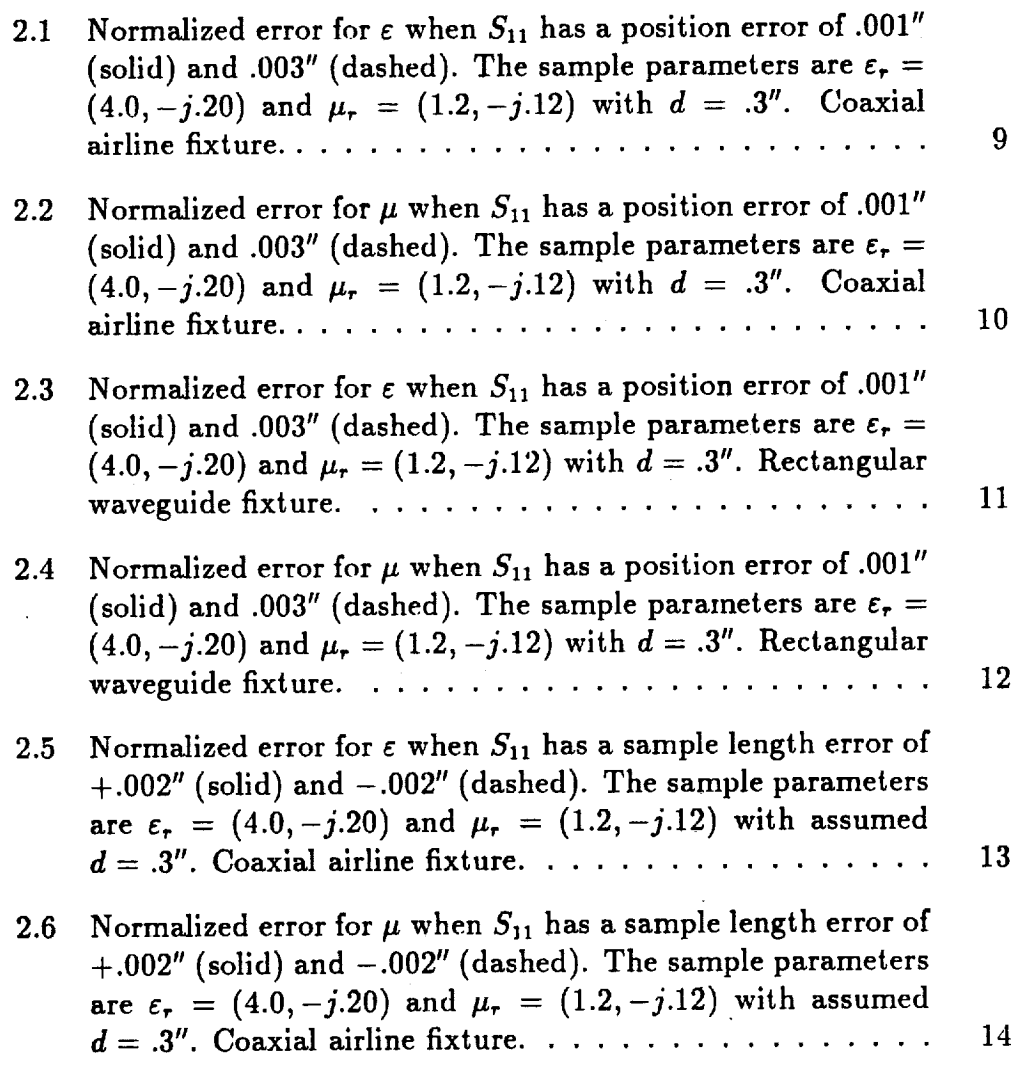

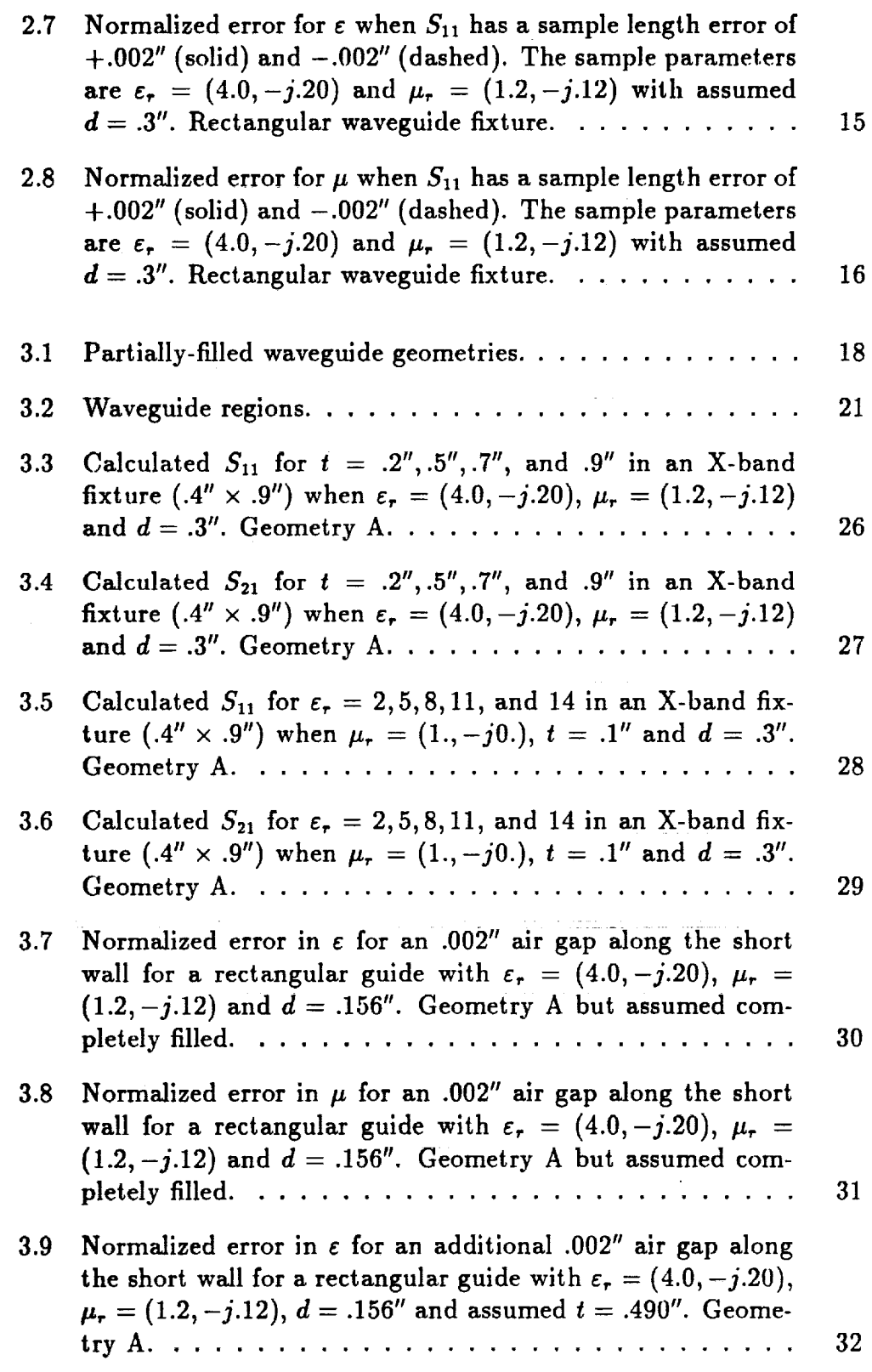

 $\hat{\boldsymbol{\gamma}}$ 

 $\overline{a}$ 

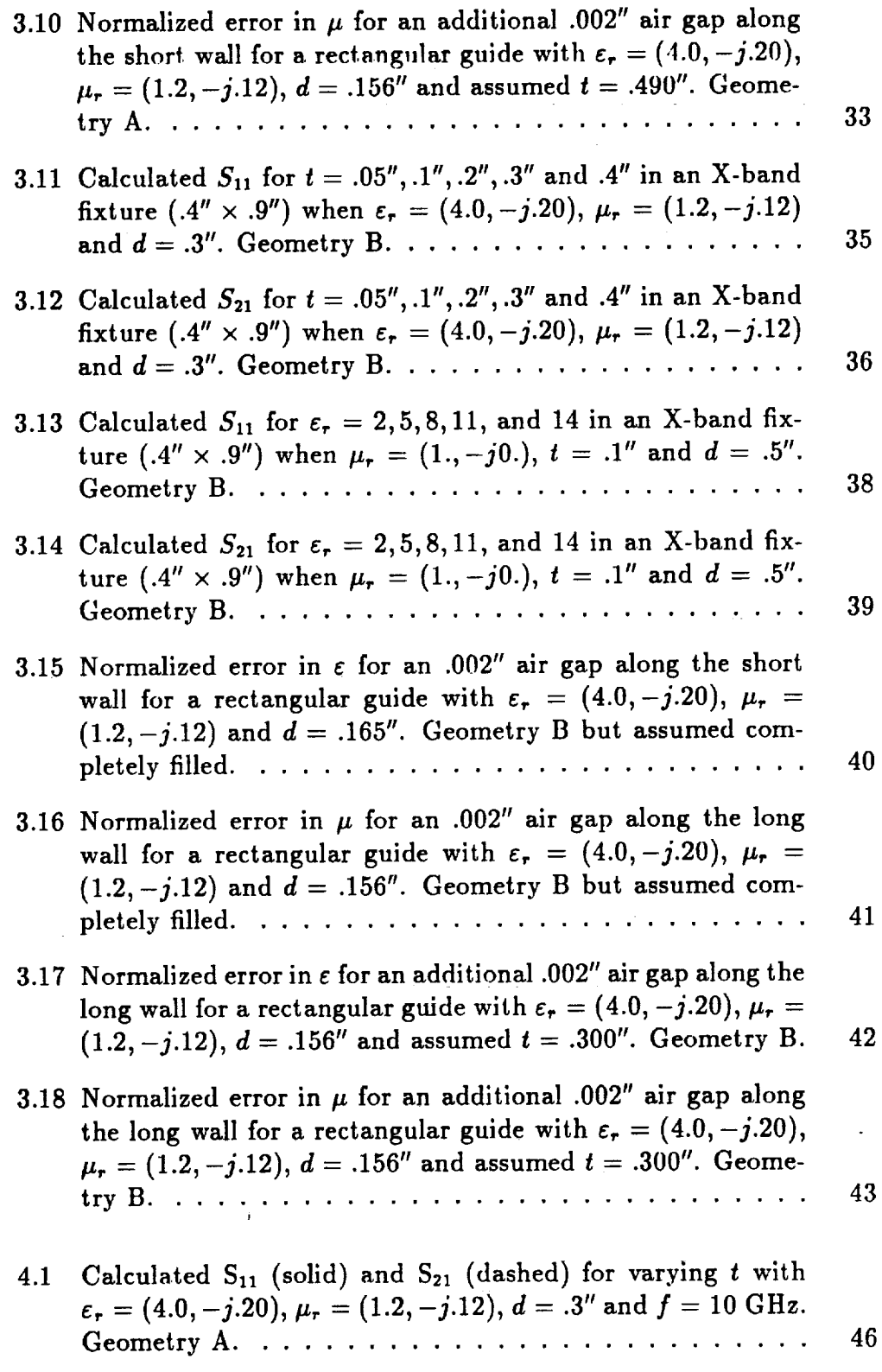

 $\ddot{\phantom{a}}$ 

 $\overline{a}$ 

 $\mathcal{L}$ 

 $\bar{\beta}$ 

 $\mathbf{k}$ 

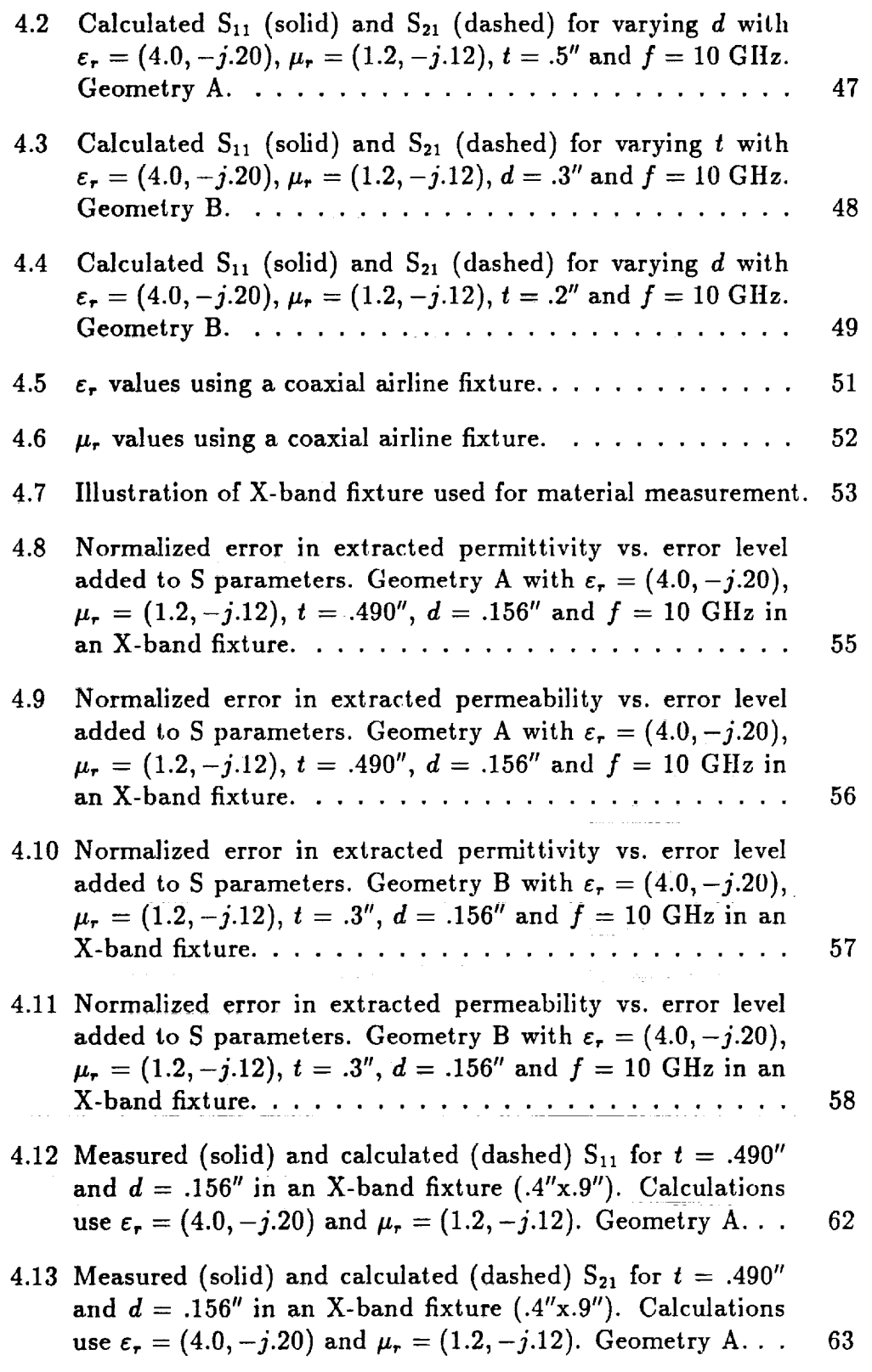

 $\sim$ 

 $\ddot{\phantom{0}}$ 

 $\frac{1}{2}$ 

 $\vdots$ 

 $\begin{array}{c} \frac{1}{2} \\ \frac{1}{2} \end{array}$ 

 $\frac{1}{\pi}$ 

t

l,

 $\sim$ 

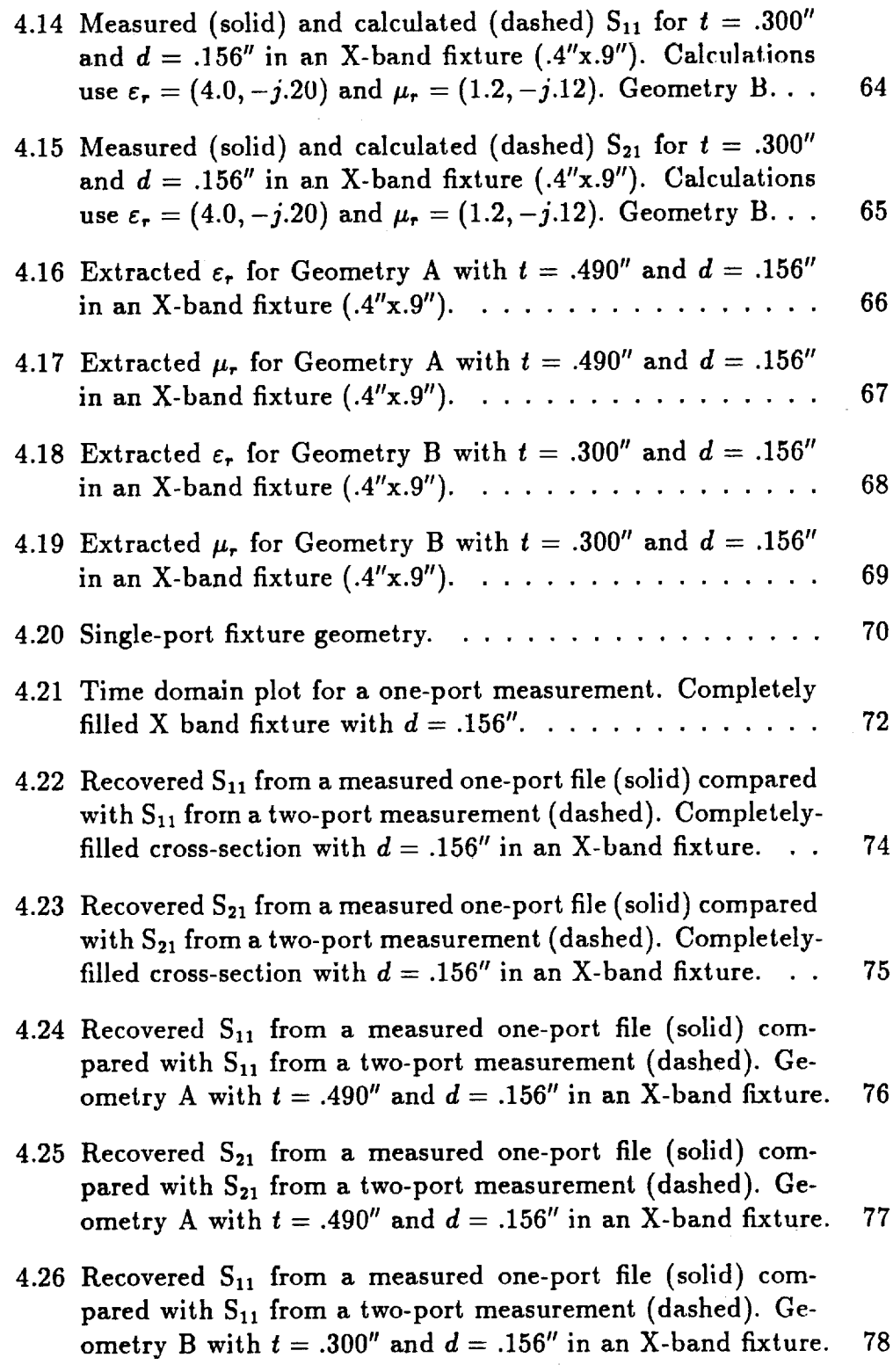

 $\Box$ 

- 77

 $\mathcal{L}^{\text{max}}_{\text{max}}$ 

 $\mathcal{L}_{\text{max}}$  ,  $\mathcal{L}_{\text{max}}$ 

 $\sim$   $\sim$ 

 $\mathcal{A}^{\mathcal{A}}$ 

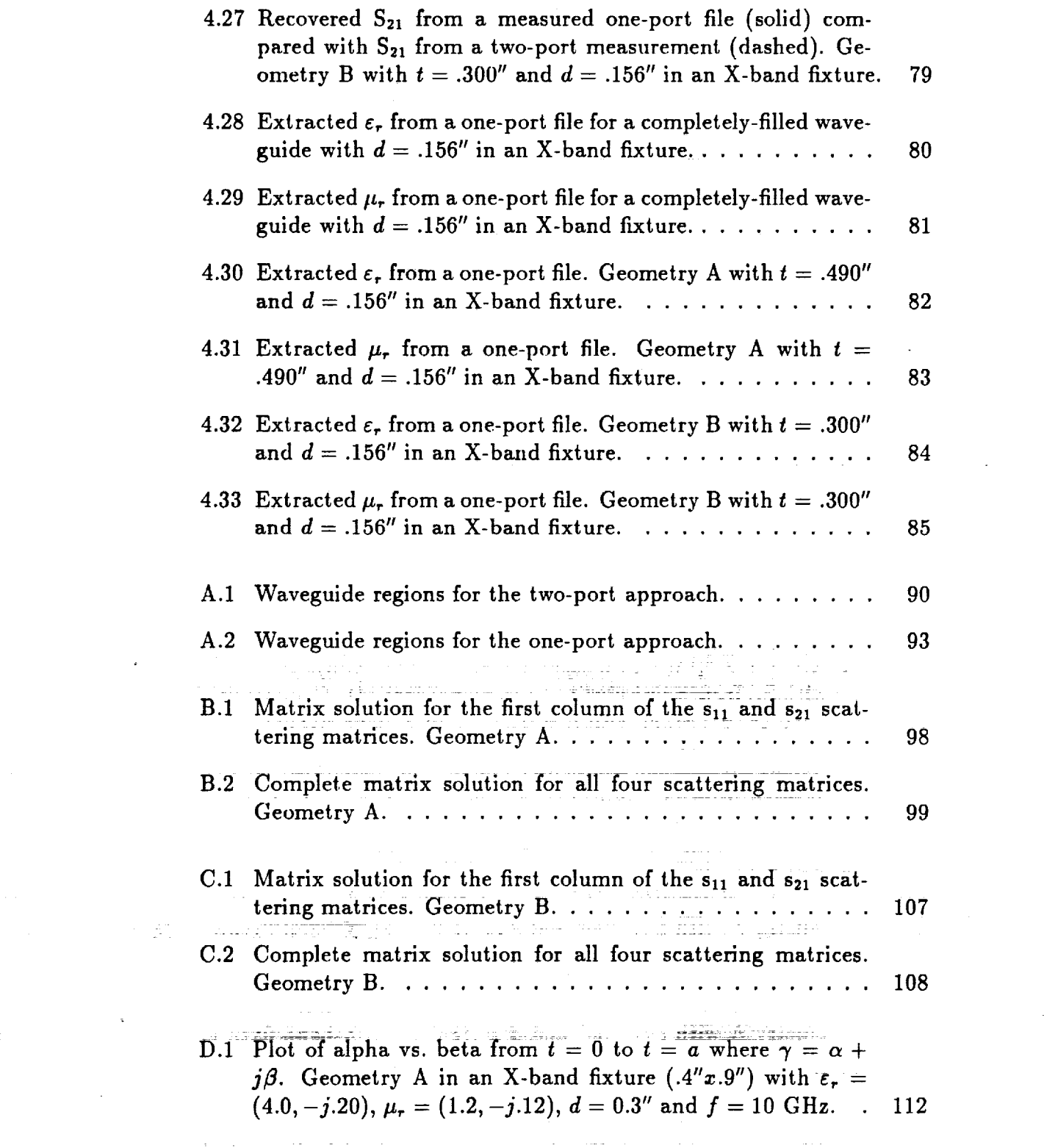

m.

an ma

 $\frac{1}{2}$ 

X

 $\sim 10^{10}$  km s  $^{-1}$ 

 $\label{eq:2.1} \mathbf{X} = \begin{bmatrix} \mathbf{X} & \mathbf{X} \\ \mathbf{X} & \mathbf{X} \end{bmatrix}$ 

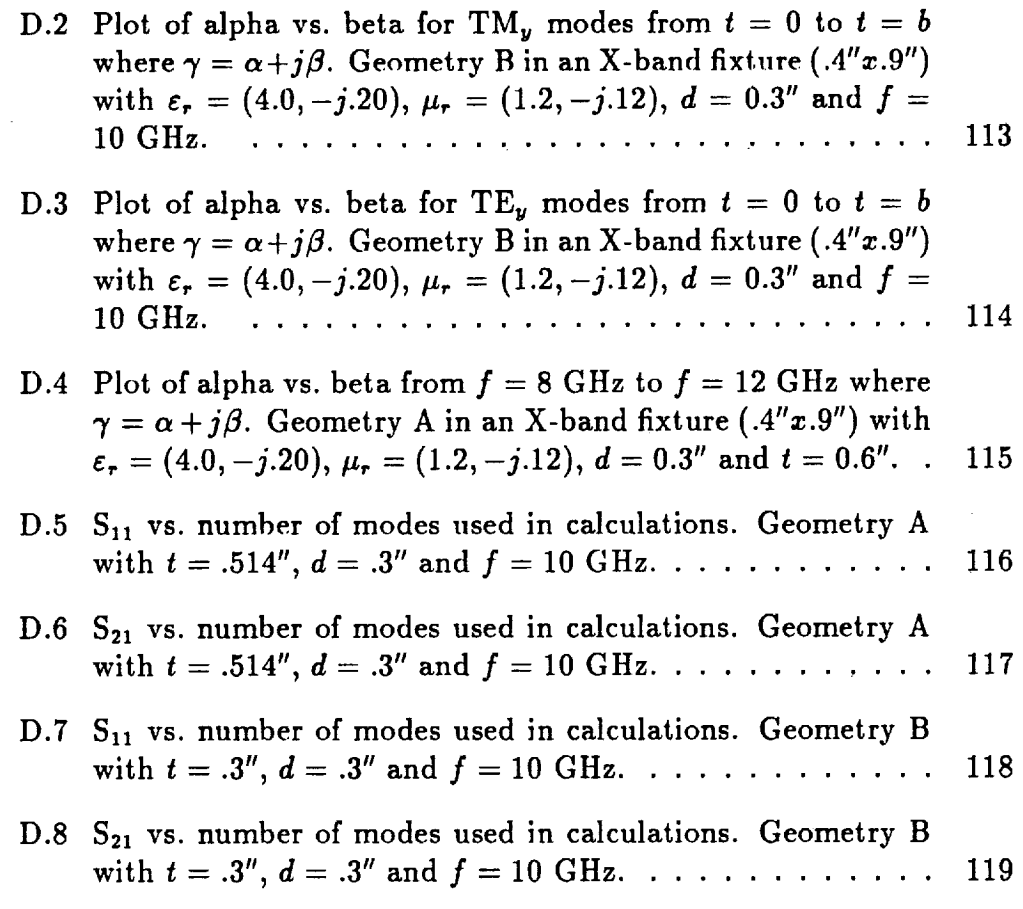

 $\label{eq:2.1} \frac{1}{\sqrt{2}}\int_{\mathbb{R}^3}\frac{1}{\sqrt{2}}\left(\frac{1}{\sqrt{2}}\right)^2\frac{1}{\sqrt{2}}\left(\frac{1}{\sqrt{2}}\right)^2\frac{1}{\sqrt{2}}\left(\frac{1}{\sqrt{2}}\right)^2\frac{1}{\sqrt{2}}\left(\frac{1}{\sqrt{2}}\right)^2.$ 

 $\label{eq:2.1} \frac{1}{\sqrt{2}}\int_{0}^{\infty}\frac{1}{\sqrt{2\pi}}\left(\frac{1}{\sqrt{2\pi}}\right)^{2\alpha} \frac{1}{\sqrt{2\pi}}\int_{0}^{\infty}\frac{1}{\sqrt{2\pi}}\left(\frac{1}{\sqrt{2\pi}}\right)^{\alpha} \frac{1}{\sqrt{2\pi}}\frac{1}{\sqrt{2\pi}}\int_{0}^{\infty}\frac{1}{\sqrt{2\pi}}\frac{1}{\sqrt{2\pi}}\frac{1}{\sqrt{2\pi}}\frac{1}{\sqrt{2\pi}}\frac{1}{\sqrt{2\pi}}\frac{1}{\sqrt{2\pi}}$ 

 $\mathcal{L}(\mathcal{L}^{\mathcal{L}})$  and  $\mathcal{L}(\mathcal{L}^{\mathcal{L}})$  and  $\mathcal{L}(\mathcal{L}^{\mathcal{L}})$ 

 $\label{eq:2.1} \frac{1}{\sqrt{2}}\int_{\mathbb{R}^3}\frac{1}{\sqrt{2}}\left(\frac{1}{\sqrt{2}}\right)^2\frac{1}{\sqrt{2}}\left(\frac{1}{\sqrt{2}}\right)^2\frac{1}{\sqrt{2}}\left(\frac{1}{\sqrt{2}}\right)^2\frac{1}{\sqrt{2}}\left(\frac{1}{\sqrt{2}}\right)^2\frac{1}{\sqrt{2}}\left(\frac{1}{\sqrt{2}}\right)^2\frac{1}{\sqrt{2}}\frac{1}{\sqrt{2}}\frac{1}{\sqrt{2}}\frac{1}{\sqrt{2}}\frac{1}{\sqrt{2}}\frac{1}{\sqrt{2}}$ 

# 

 $\label{eq:2.1} \frac{1}{\sqrt{2}}\int_{\mathbb{R}^3} \frac{1}{\sqrt{2}}\left(\frac{1}{\sqrt{2}}\right)^2 \frac{1}{\sqrt{2}}\left(\frac{1}{\sqrt{2}}\right)^2 \frac{1}{\sqrt{2}}\left(\frac{1}{\sqrt{2}}\right)^2.$ 

 $\mathcal{L}^{\text{max}}_{\text{max}}$  ,  $\mathcal{L}^{\text{max}}_{\text{max}}$ 

### Chapter 1

 $\mathbf{R}$ 

#### Introduction

**The** objective of determining the constitutive parameters of a **material** placed in a fixture can be accomplished by S parameter measurements conducted by broadband network analyzers [1]. A common piece of apparatus used in the measurements is a waveguide fixture. Traditionally when a waveguide **is** used, **its** cross section is completely filled with a fixed length of the material to be measured. A method of parameter determination is now desired where the technique used yields results which is not significantly affected when the fixture is subjected to a high temperature environment. Such an environment is likely to introduce error to a completely filled wave-guide due to temperature expansion of the material and the waveguide itself causing air gaps between the fixture and material. Accuracy may even be diminished when **undesired** air gaps already exist or when there is not a sufficiently tight fit between the waveguide walls and the material. Error correction formulas compensating for the air gaps have appeared previously [2,3,4]. However, one is valid only for low loss dielectrics and the other is merely an empirical **formula.**

**An** alternate method **is** investigated for the rectangular waveguide where a known air gap exists between the wavegulde walls and material sam-

1

ple [5,6,7]. The goal is to minimize **the** errors which occur due **to** limitations in the accuracy of the dimensions of the material and change in the dimensions caused by thermal expansion. Two different geometries are considered. The first geometry has the air gap oriented parallel to the shorter wall. The *other* has the gap running parallel to the longer wall. The main disadvantage of these alternate geometries is the increased complexity they add to their S parameter expressions, thereby increasing the amount of time in extraction of the proper set of constitutive parameters.

This report will first discuss the traditional method of extracting *e* **and**  $\mu$  from S parameter measurements using fixtures with their sample region completely filled [8]. This direct method does not work when the crosssectional region is not completely filled due to the presence of higher order modes. An alternative approach is presented to accomplish the  $\epsilon$  and  $\mu$ parameter extraction process. Unlike the former approach, explicit relationships between the material parameters and the S parameters are not possible. The latter approach is dependent upon an iterative technique (Newton-Raphson) to acquire the material parameters from the S parame**ters** through the use of an analytical model.

The presence of partially-filled cross-section requires a detailed field analysis. Such a field analysis is described first for two rectangular waveguide samples geometries followed by a parameter study for the S parameters. Next, the **actual** iteration technique is discussed **to** obtain the constitutive parameters from the measured S parameter data. This technique is applied and demonstrated for two different measurement fixture configurations, i.e., a one port and two port fixture. The measured S parameters for the different fixture configurations are examined and compared to expected values based upon independent extracted values for  $\varepsilon$  and  $\mu$ . This is followed by

**a** display of extracted parameter values using the developed techniques. Finally, **the** conclusions of these methods for parameter determination and suggestions for further exploration are given.

 $\cdot$ 

### Chapter 2

# Material Parameter Extraction Using Waveguides

**A** common approach for parameter determination is to obtain reflection and transmission measurements for a fixed length of material in a waveguide fixture (coaxial or rectangular) with the fixture cross section completely filled. The parameters extracted from such an approach are subject to error from sample condition (homogeneity, dimensions and shape distortions) and measurement hardware calibration. Examples of error magnitude will be presented for some of the errors. The error which occurs from a partiallyfilled fixture cross section is presented in the following chapter. The basic equations used for such parameter extraction are presented here.

The S parameters  $S_{11}$  and  $S_{21}$  can be measured by automated broadband network analyzers in the frequency range where only the dominant mode is able to propagate in the unfilled sections of the waveguide. These measurements can be related to the reflection  $(s_{11})$  and transmission  $(P)$ coefficients of a material junction of semi-infinite length. The relationships are

$$
S_{11} = \frac{(1 - P^{2}(\varepsilon, \mu))s_{11}(\varepsilon, \mu)}{1 - P^{2}(\varepsilon, \mu)s_{11}^{2}(\varepsilon, \mu)}
$$
(2.1)

and

$$
S_{21} = \frac{(1 - s_{11}^2(\epsilon, \mu))P(\epsilon, \mu)}{1 - P^2(\epsilon, \mu)s_{11}^2(\epsilon, \mu)}.
$$
\n(2.2)

The previous expressions can be rewritten to express  $s_{11}$  and  $P$  in terms of  $S_{11}$  and  $S_{21}$ . These expressions are

$$
P = \frac{S_{11} + S_{21} - s_{11}}{1 - (S_{11} + S_{21})s_{11}}\tag{2.3}
$$

and

$$
s_{11} = K \pm \sqrt{K^2 - 1} \tag{2.4}
$$

where

$$
K = \frac{S_{11}^2 - S_{21}^2 + 1}{2S_{11}}.\tag{2.5}
$$

The sign in Equation (2.4) is chosen to insure  $|s_{11}| \leq 1$ .

These new characteristics,  $s_{11}$  and  $P$ , can be related to the material parameters. The relationships for a coaxial waveguide fixture are

$$
P = e^{-j\frac{\omega}{c}\sqrt{\epsilon_r \mu_r}d} \tag{2.6}
$$

and

$$
\sigma_{11} = \frac{\sqrt{\frac{\mu_r}{\epsilon_r}} - 1}{\sqrt{\frac{\mu_r}{\epsilon_r} + 1}}.\tag{2.7}
$$

Note that  $\varepsilon = \varepsilon_r \varepsilon_o$  and  $\mu = \mu_r \mu_o$  where the subscript notation refers to relative and free space values.

The corresponding relationships for a rectangular waveguide fixture are

$$
P = e^{-j\frac{\omega}{c}X_1\sqrt{\epsilon_r\mu_r}d} \tag{2.8}
$$

and

$$
s_{11} = \frac{\sqrt{\frac{\mu_r}{\epsilon_r}} \frac{X_o}{X_1} - 1}{\sqrt{\frac{\mu_r}{\epsilon_r}} \frac{X_o}{X_1} + 1}
$$
\n(2.9)

where  $X_o = \sqrt{1 - (\frac{\lambda_o}{2a})^2}$  and  $X_1 = \sqrt{1 - (\frac{\lambda_o}{2a\sqrt{\epsilon_r\mu_r}})^2}$  with  $\lambda_o$  being the free space wavelength, *c* the speed of light and *a* is the width of the rectangular guide.

The final expressions for the constitutive parameters using a coaxial waveguide are given by

 $\mu_r = \sqrt{xy}$ (2.1o)

and

$$
\varepsilon_{\tau} = \sqrt{\frac{y}{x}} \tag{2.11}
$$

where

$$
x = \left(\frac{1 + s_{11}}{1 - s_{11}}\right)^2 \tag{2.12}
$$

and

$$
y = -\left\{\frac{c}{\omega d} \ln(\frac{1}{P})\right\}^2.
$$
 (2.13)

The final expressions for the **constitutive** parameters using **a rectangular** waveguide are given by

$$
\mu_r = \frac{1 + s_{11}}{1 - s_{11}} \frac{\lambda_o}{\Lambda X_o} \tag{2.14}
$$

and

$$
\varepsilon_{\tau} = \left(\frac{1}{\Lambda^2} + \frac{1}{(2a)^2}\right) \frac{\lambda_o^2}{\mu_{\tau}} \tag{2.15}
$$

where

$$
\frac{1}{\Lambda^2} = -\left[\frac{1}{2\pi d}\ln\frac{1}{P}\right]^2.
$$
\n(2.16)

Note that  $\ln \frac{1}{p}$  is modulo  $j2\pi n$  where *n* is the integer of  $\frac{d}{\lambda_{g}}$ . The proper value of *n* can be estimated with the integer value of

$$
n = \text{Int}\left[\frac{f\Phi'}{2\pi}\right] \tag{2.17}
$$

where 4' **is** the derivative **(slope)** of the phase for the transmission coefficient *P* with **respect** to **frequency** and *f* is frequency.

An **important** aspect in parameter determination is the error occurring from calibration and sample dimensions. The following examples are for coaxial and rectangular waveguide fixtures with sample parameters of  $\varepsilon_r = (4.0, -j.20)$  and  $\mu_r = (1.2, -j.12)$  and a length of *d*=.3". Figures 2.1 through 2.4 illustrate error **from** the phase reference plane position **for** phase offsets in  $S_{11}$  corresponding to distances of .001" and .003". The error is defined as  $\mathcal{L}_{\mathcal{A}}$ 

$$
\% Error = \frac{\text{Extracted Value - Exact Value}}{\text{Exact Value}} \times 100\%.
$$
 (2.18)

The **phase** offset error (position) results in a comparable amount of error for both fixture types with the imaginary component of  $\varepsilon$  being very sensitive to the position of the reference plane. Similar results also occur for the  $\mu$ parameter.

Figures 2.5 through 2.8 **illustrate** the error when **the** sample length is assumed **to** be .3" but is actually .302" for the solid **curves** and .298" for the dashed curves. The fixtures perform differently in this case with the coaxial fixture yielding error which remains essentially constant with varying frequency. The rectangular waveguide fixture has error which decreases as frequency is increased. For both fixtures the error in extracting constitutive parameters is not very sensitive to inaccurate sample lengths.

Other sources of error arise from other discontinuities **occurring** in the measurement system. The best solution so far to eliminate or minimize these errors lies in a calibration technique [9]. It is also advisable to use a fixture with sufficient length to separate the returns due to the fixture junctions from the sample return in the interior region of the fixture and to insure that only the dominant mode is incident on the sample.

<u>Sacro Communications (St</u>

 $\mathcal{F}^{\mathcal{A}}(\mathcal{A})$  ,  $\mathcal{F}^{\mathcal{A}}_{\mathcal{A}}$ 

- 1980年 - 1980年 - 1980年 - 1980年 - 1980年 - 1980年 - 1980年 - 1980年 - 1980年 - 1980年 - 1980年 - 1980年 - 1<br>1980年 - 1980年 - 1980年 - 1980年 - 1980年 - 1980年 - 1980年 - 1980年 - 1980年 - 1980年 - 1980年 - 1980年 - 1980年 - 1980年

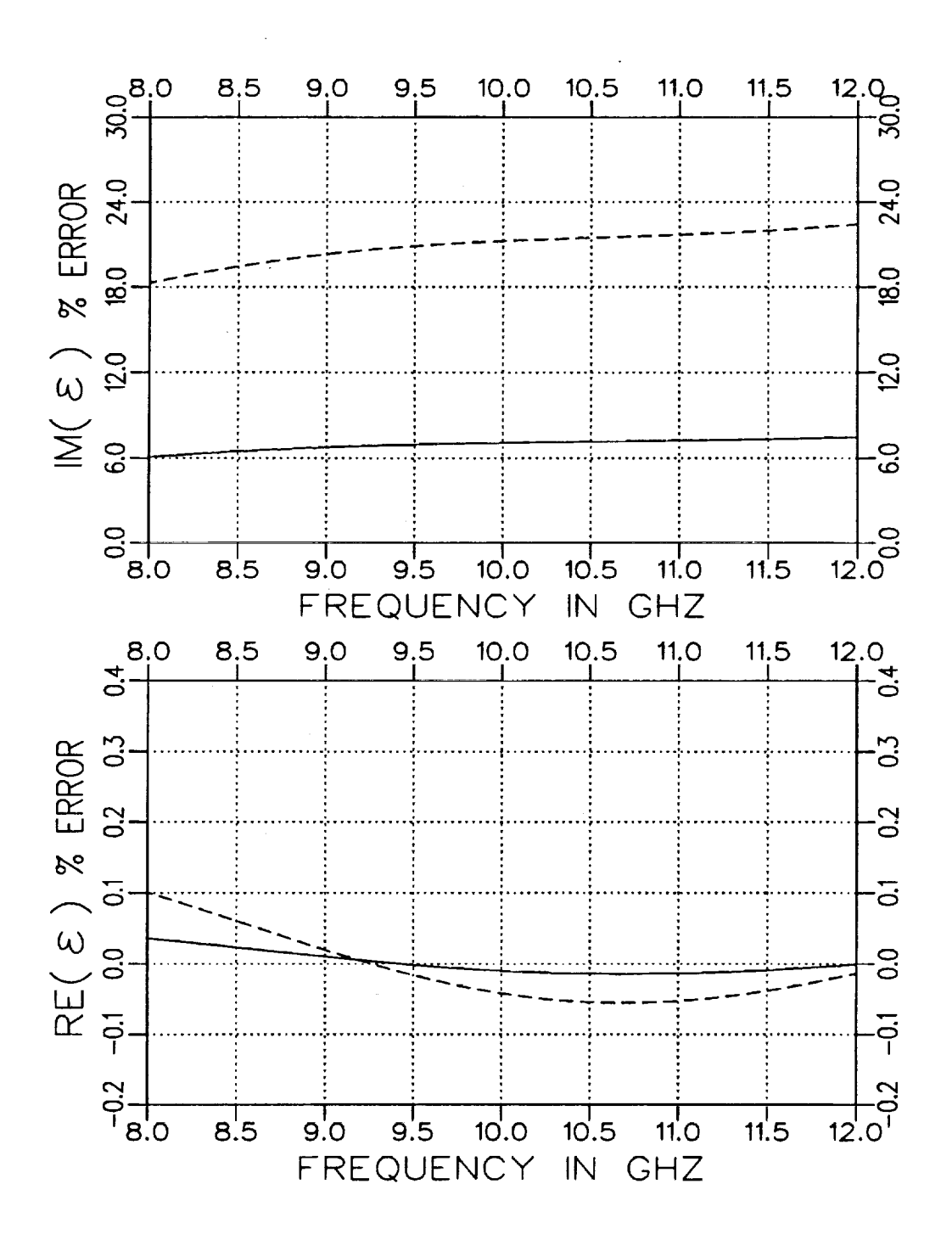

Figure 2.1: Normalized error for  $\epsilon$  when  $S_{11}$  has a position error of .001" (solid) and .003" (dashed). The sample parameters are  $\varepsilon_r = (4.0, -j.20)$ and  $\mu_r = (1.2, -j.12)$  with  $d = .3$ ". Coaxial airline fixture.

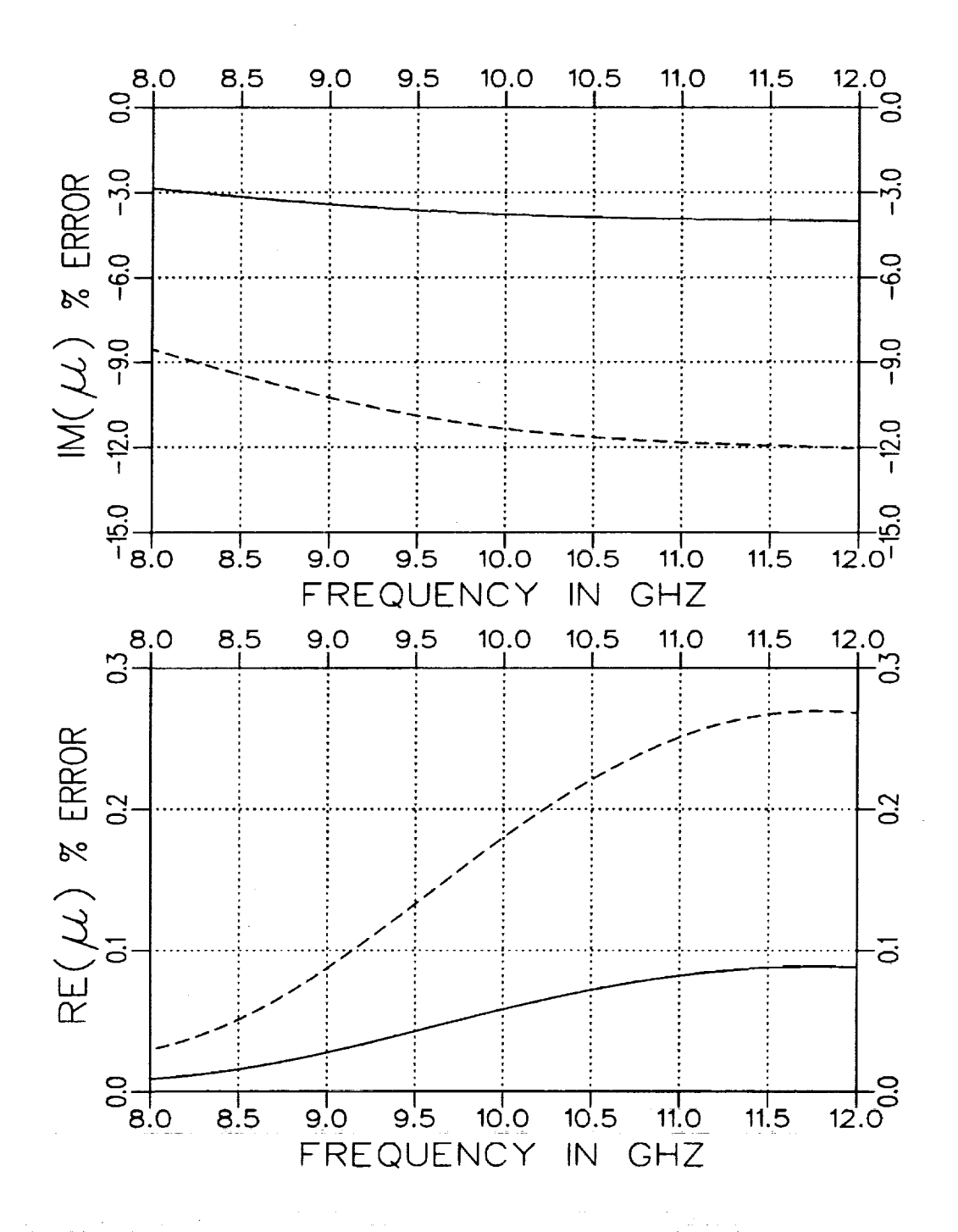

Figure 2.2: Normalized error for  $\mu$  when  $S_{11}$  has a position error of .001" (solid) and .003" (dashed). The sample parameters are  $\varepsilon_r = (4.0, -j.20)$ and  $\mu_r = (1.2, -j.12)$  with  $d = .3''$ . Coaxial airline fixture.

 ${\bf 10}$ 

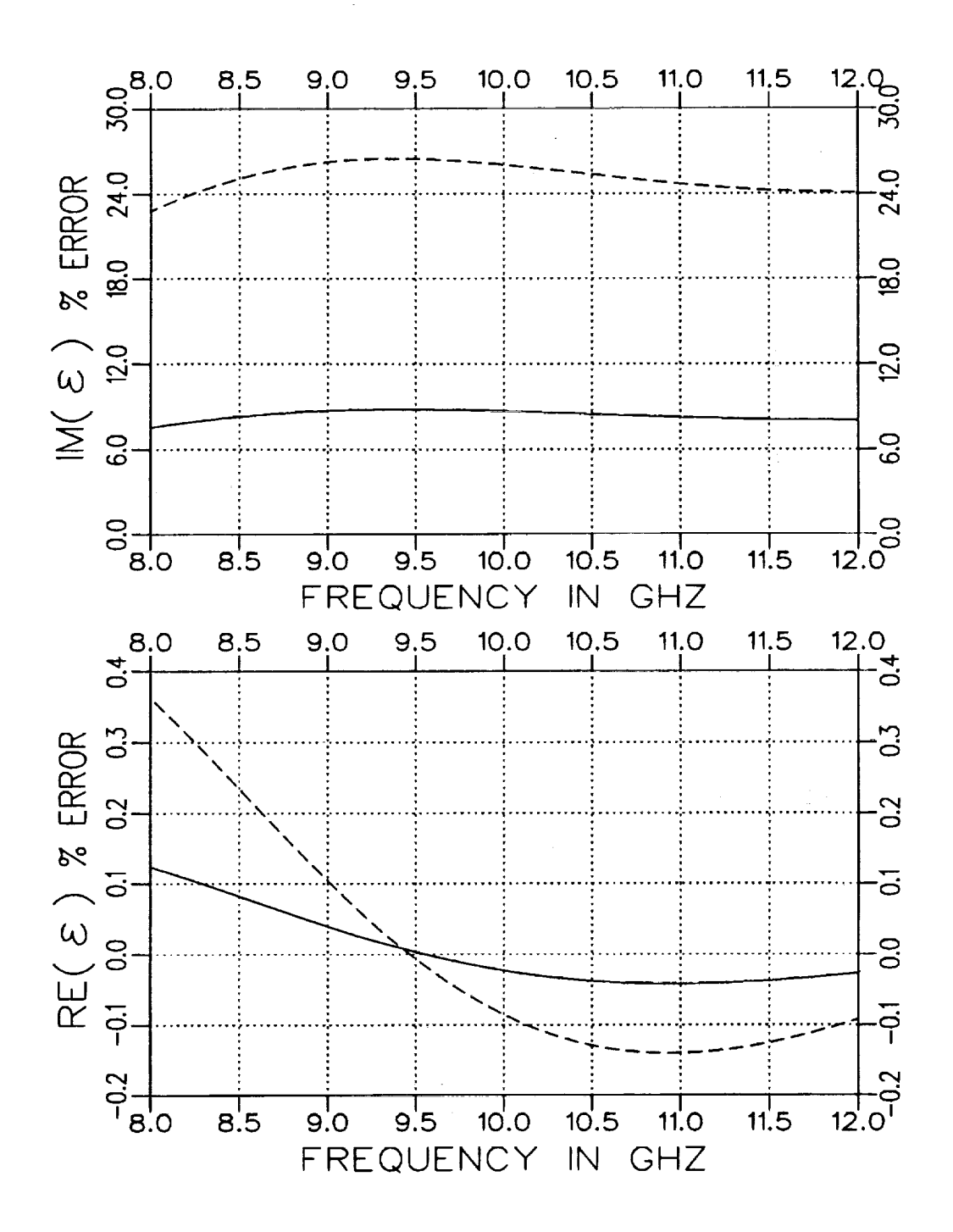

Figure 2.3: Normalized error for  $\varepsilon$  when  $S_{11}$  has a position error of .001" (solid) and .003" (dashed). The sample parameters are  $\varepsilon_r = (4.0, -j.20)$ and  $\mu_r = (1.2, -j.12)$  with  $d = .3''$ . Rectangular waveguide fixture.

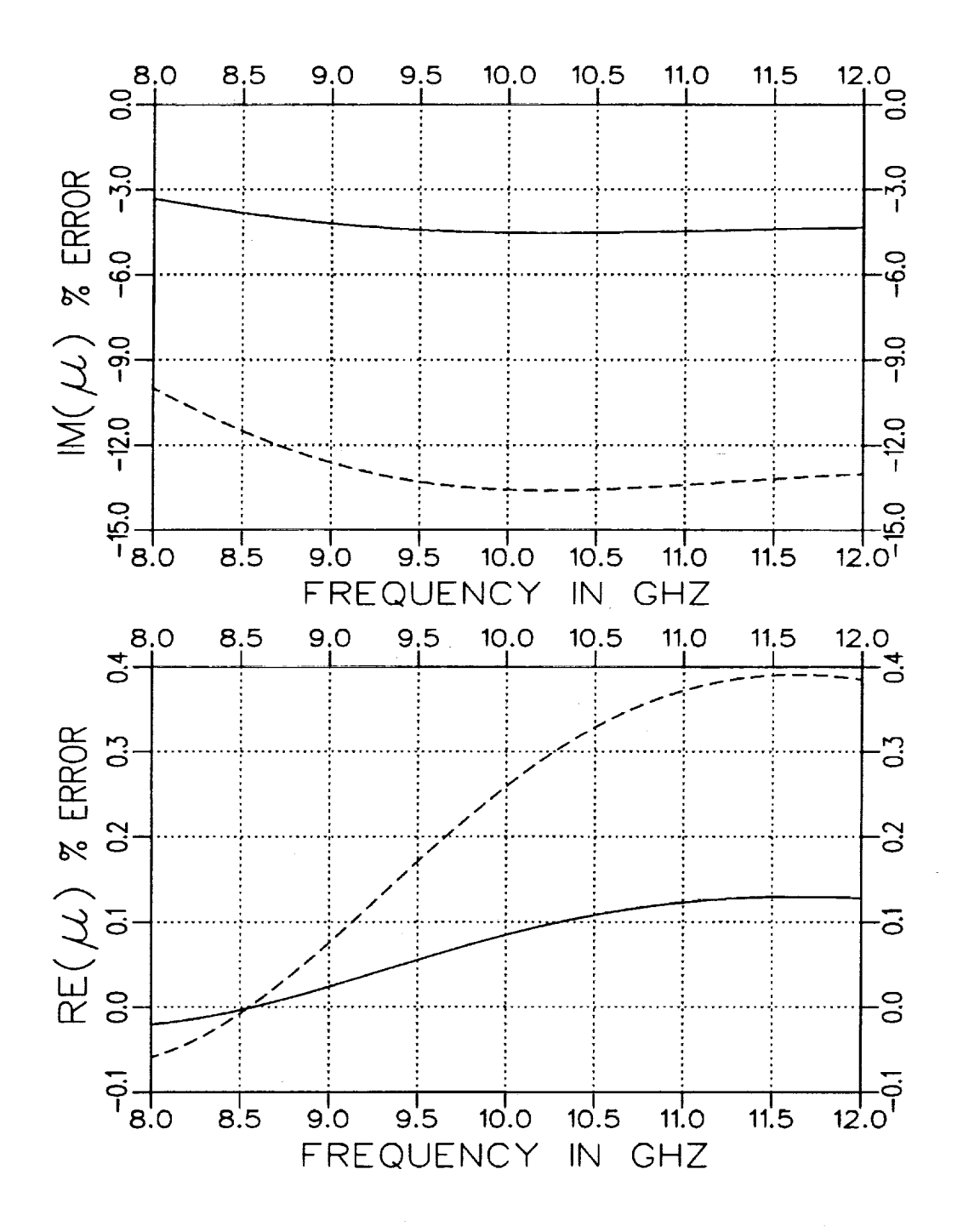

Figure 2.4: Normalized error for  $\mu$  when  $S_{11}$  has a position error of .001" (solid) and .003" (dashed). The sample parameters are  $\varepsilon_r = (4.0, -j.20)$ and  $\mu_r = (1.2, -j.12)$  with  $d = .3$ ". Rectangular waveguide fixture.

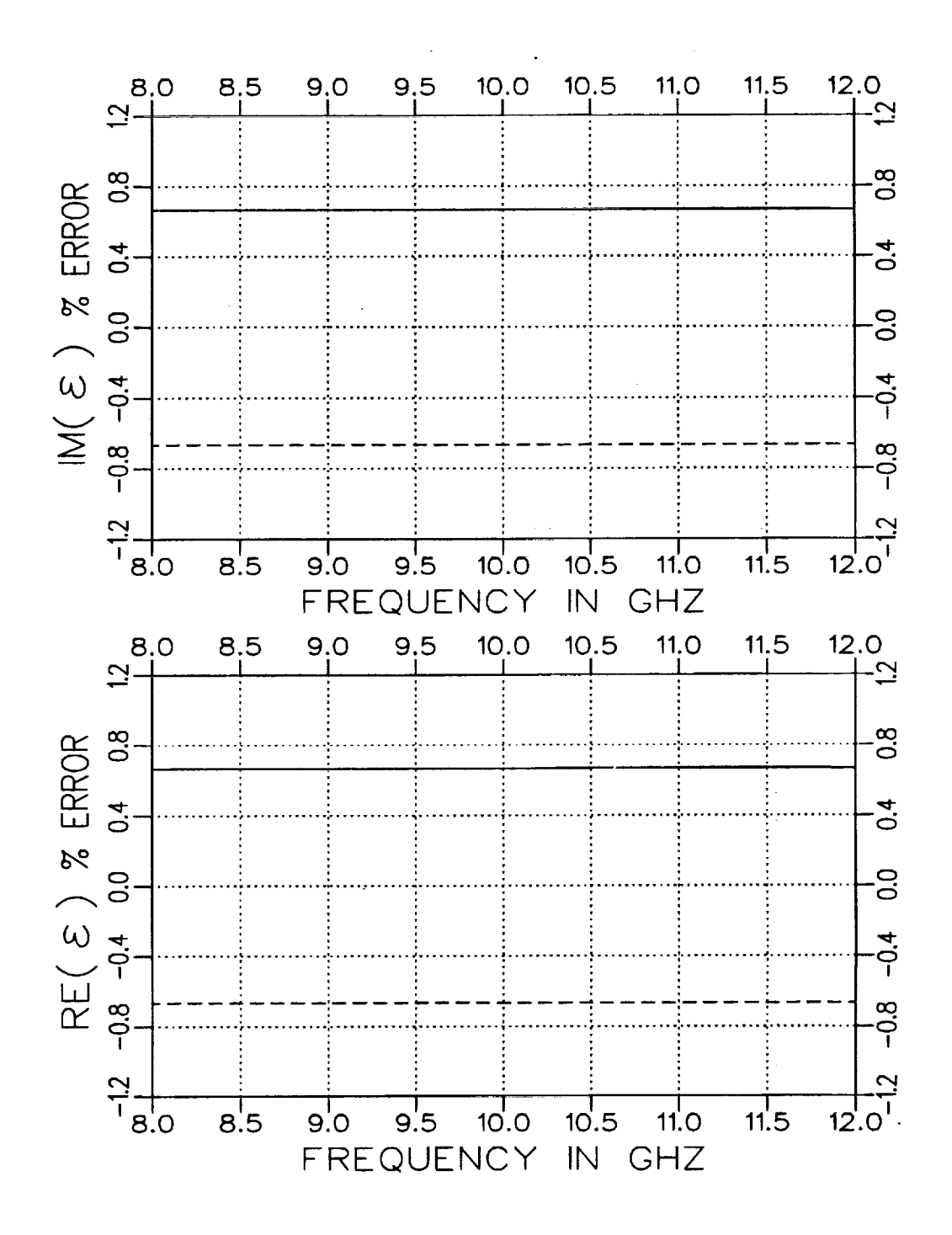

Figure 2.5: Normalized error for  $\epsilon$  when  $S_{11}$  has a sample length error of  $+.002''$  (solid) and  $-.002''$  (dashed). The sample parameters are  $\varepsilon_r = (4.0, -j.20)$  and  $\mu_r = (1.2, -j.12)$  with assumed  $d = .3$ ". Coaxial airline fixture.

 $\mathbf{a}$ 

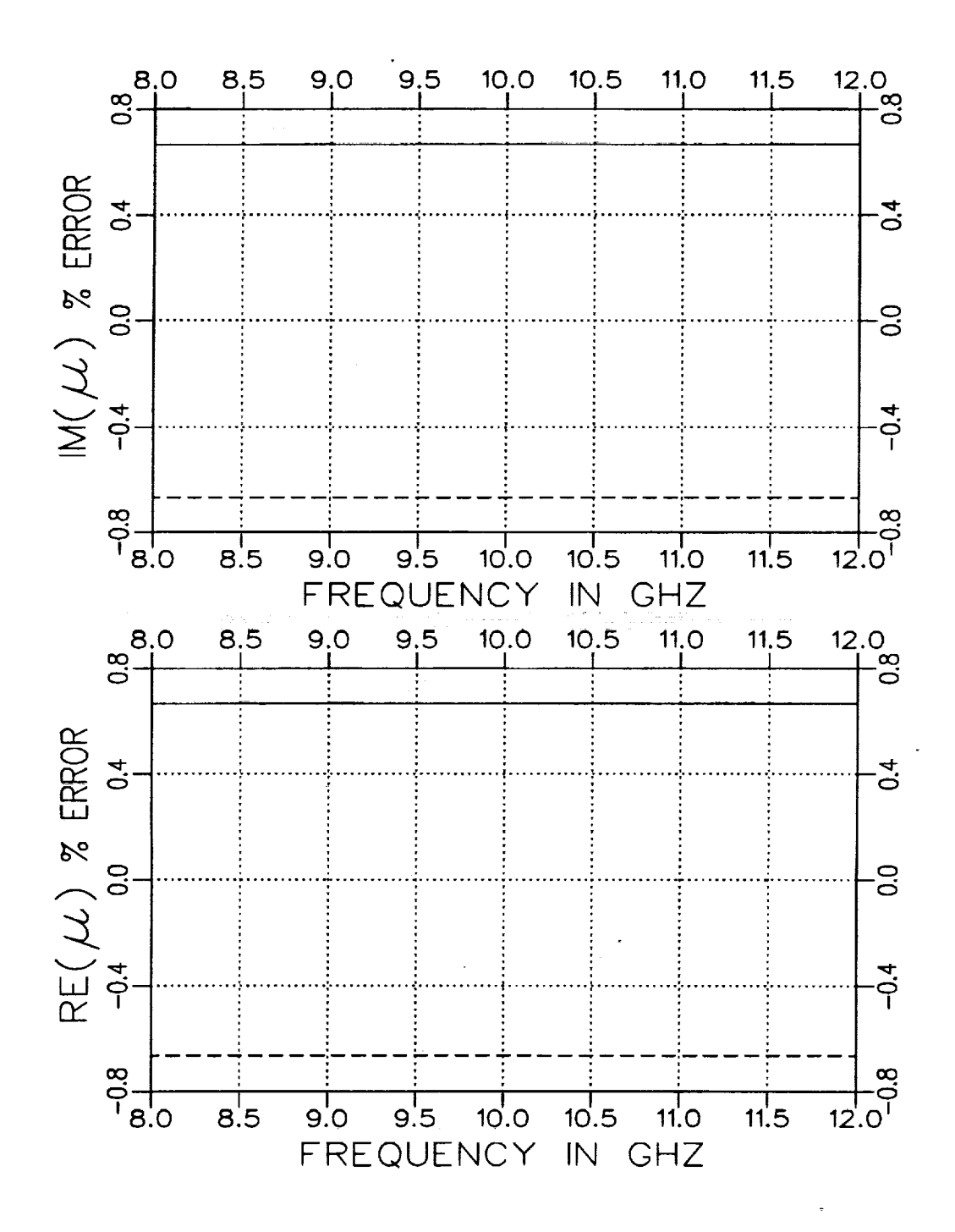

Figure 2.6: Normalized error for  $\mu$  when  $S_{11}$  has a sample length error of  $+.002''$  (solid) and  $-.002''$  (dashed). The sample parameters are  $\varepsilon_r = (4.0, -j.20)$  and  $\mu_r = (1.2, -j.12)$  with assumed  $d = .3''$ . Coaxial airline fixture.

Ē

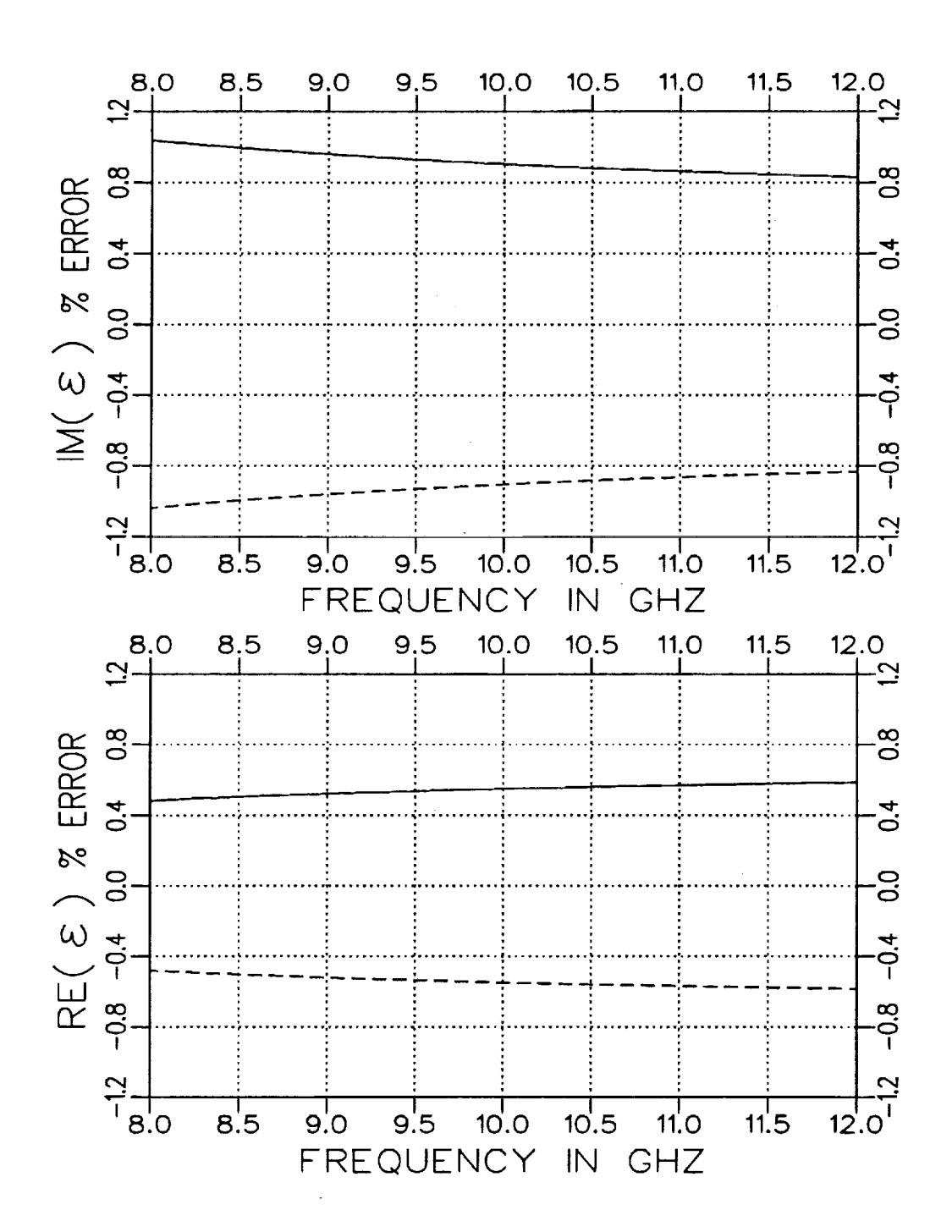

Figure 2.7: Normalized error for  $\varepsilon$  when  $S_{11}$  has a sample length error of  $+.002''$  (solid) and  $-.002''$  (dashed). The sample parameters are  $\varepsilon_r = (4.0, -j.20)$  and  $\mu_r = (1.2, -j.12)$  with assumed  $d = .3$ <sup>n</sup>. Rectangular waveguide fixture.

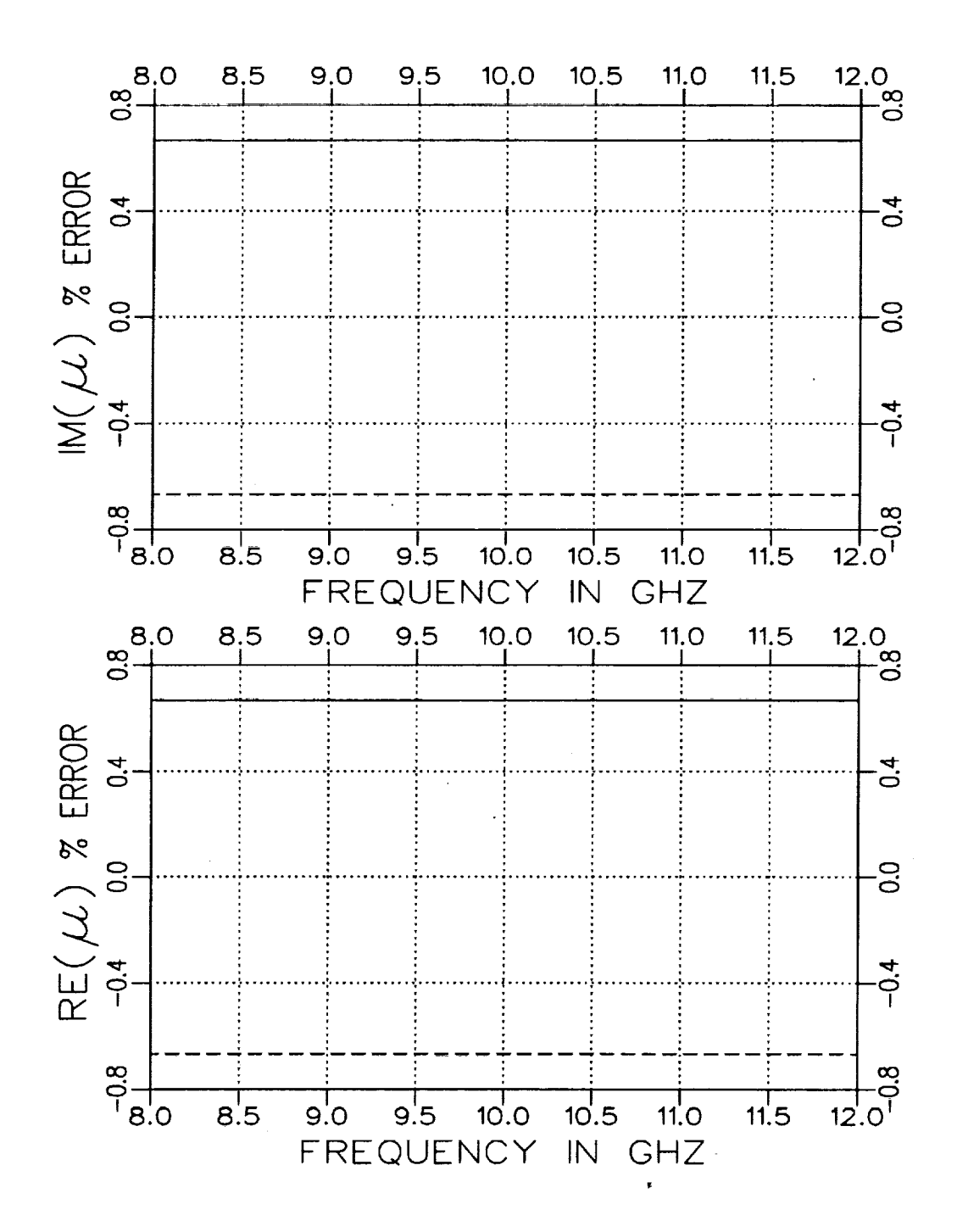

Figure 2.8: Normalized error for  $\mu$  when  $S_{11}$  has a sample length error of  $+.002''$  (solid) and  $-.002''$  (dashed). The sample parameters are  $\varepsilon_r = (4.0, -j.20)$  and  $\mu_r = (1.2, -j.12)$  with assumed  $d = .3$ ". Rectangular waveguide fixture.

#### Chapter **3**

## Partially-Filled Waveguides

Obtaining accurate  $\epsilon$  and  $\mu$  values from S parameter measurements using a completely-filled waveguide geometry requires a tight fit between the dielectric material and the walls of the waveguide. Alternate sample geometries will now be explored where a known air gap is introduced between the material sample and one of the walls of the rectangular waveguide. Two different sample geometries for the dielectric sample are shown in Figure 3.1 which are of interest. The main motivation for considering these geometries arises from a potentially less sensitive S parameter quantity. This sensitivity could introduce error in the desired material parameters and would primarily be due to air gaps between the sample and fixture walls. These air gaps arise from errors in sample dimensions and thermal expansion. Reducing the sensitivity of the S parameter measurements should facilitate the process of extracting accurate values for the constitutive parameters. Another motivation is the potential of increased flexibility in sample sizes these alternate sample geometries may provide. A greater choice of measurements exists because of the variety of material sample thicknesses possible.

Compared with the completely-filled case, the numerical acquisition of the S parameters requires a significantly greater amount of numerical calcu-

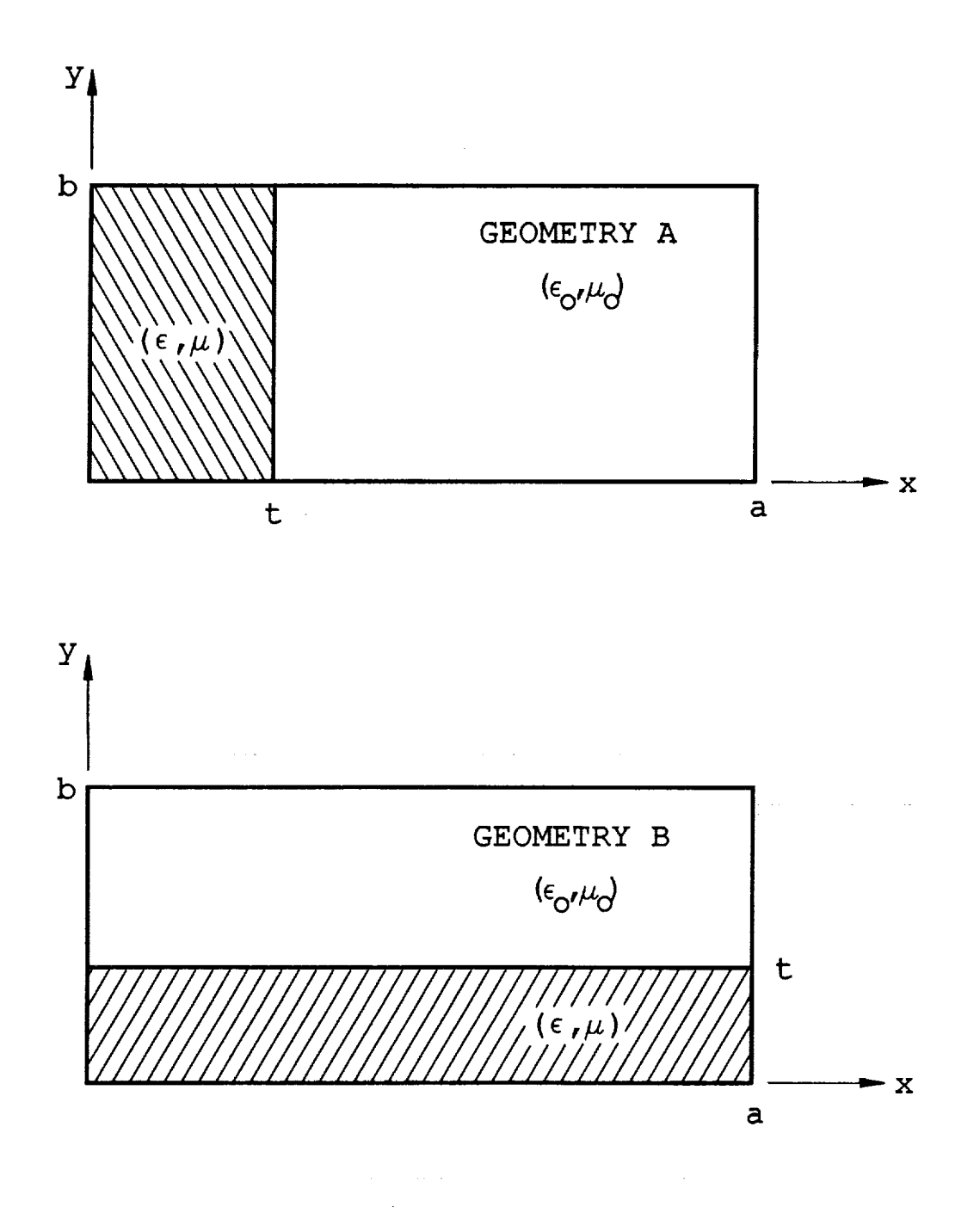

Figure 3.1: Partially-filled waveguide geometries.

lation. Because explicit **relationships** between the constitutive parameters and S parameters are not available, an iterative Newton-Raphson search is used to extract  $\epsilon$  and  $\mu$  from a set of S parameter data. The search involves iterating on  $\epsilon$  and  $\mu$  until the following two functionals are driven to zero:

$$
F_1 = S_{11}^{cal} - S_{11}^{meas} \tag{3.1}
$$

and

$$
F_2 = S_{21}^{cal} - S_{21}^{meas}.
$$
 (3.2)

The calculation of the S parameters themselves involves a modal expansion of the *E* and *H* field quantities in all three regions of the waveguide and then matching the tangential field components at each material junction  $(z=0 \text{ and } z=d)$ . The matching process is essentially a three dimensional method of moments solution using entire basis functions.

The problem can be reduced to matching the fields at only one material junction  $(z=0)$  if a self-consistent technique is employed (see Appendix A). That is, the problem can be simplified to the semi-infinite case depicted in Figure 3.2 [10]. The expressions **for** the S *parameters* of a two-port system are then given by

$$
S_{11} = [s_{11}] + [s_{12}][P][s_{22}][P](I - [s_{22}][P][s_{22}][P])^{-1} [s_{21}]
$$
\n(3.3)

and

Â

$$
S_{21} = [s_{12}][P](I - [s_{22}][P][s_{22}][P])^{-1} [s_{21}].
$$
\n(3.4)

The variables  $s_{ij}$  are the modal scattering matrices for the semi-infinite geometry and [P] is **the** modal propagation matrix corresponding **to** length *d.*

For the one-port case, the self-consistent expression for  $S_{11}$  is

$$
S_{11} = [s_{11}] + [s_{12}][M'] \{I - [s_{22}][M']\}^{-1} [s_{21}]
$$
\n(3.5)

where

$$
[M'] = [P_1] \{ [s_{22}] - [s_{21}][P_2][P_2] \newline \cdot (I + [s_{11}][P_2][P_2])^{-1} [s_{12}] \} [P_1].
$$
\n(3.6)

The variables  $[P_1]$  and  $[P_2]$  are the modal propagation matrices corresponding to the lengths  $d$  and  $\ell$ , respectively.

#### I **Field Expansions--Geometry A**

The required elements for the scattering matrices  $[s_{ij}]$  are obtained through a modal matching technique for the field expansions in both regions. The tangential field matching yields expansion coefficients for the expansion modes. The expansion modes (TE\_) for *Geometry* A in a rectangular fixture are given below.

**Region I**

$$
E_{y} = (e^{-\Gamma_{1}z} + a_{1}e^{\Gamma_{1}z})\Phi_{1} + \sum_{n=2}^{\infty} a_{n}\Phi_{n}e^{\Gamma_{n}z}
$$
\n(3.7)

and

$$
H_x = -Y_1(e^{-\Gamma_1 z} - a_1 e^{\Gamma_1 z})\Phi_1 + \sum_{n=2}^{\infty} a_n Y_n \Phi_n e^{\Gamma_n z}
$$
 (3.8)

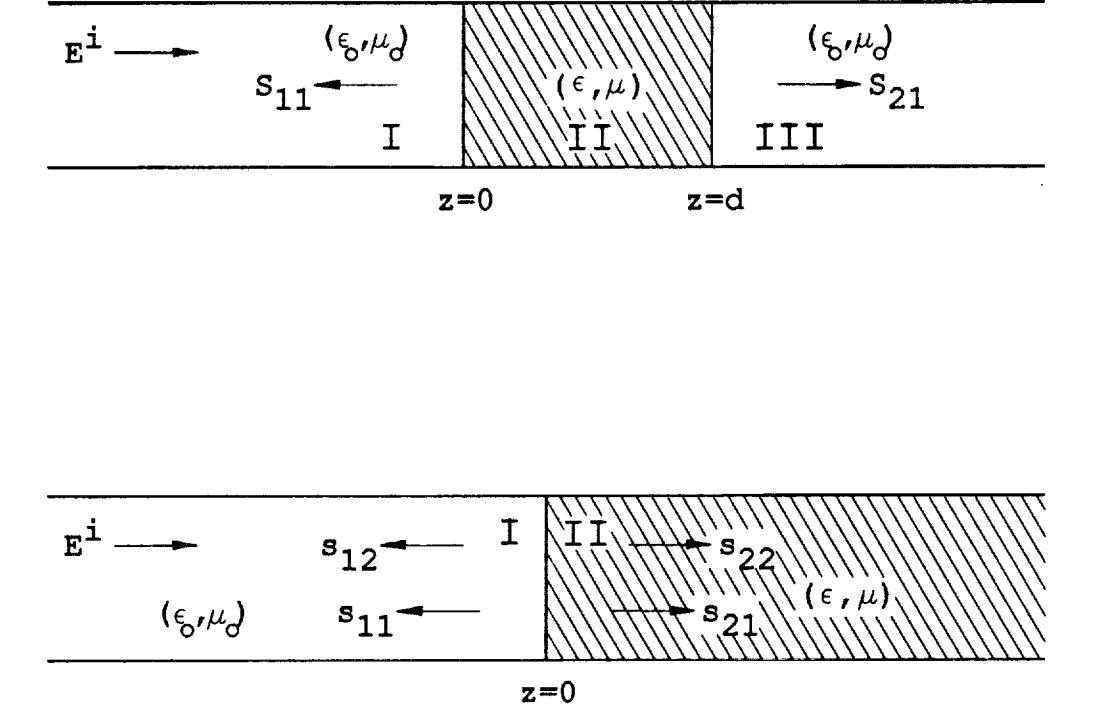

l,

Figure 3.2: Waveguide regions.

 $\mathcal{L}$ 

where

$$
\Phi_n = \sqrt{\frac{2}{a}} \sin \frac{n\pi}{a} x, \qquad (3.9)
$$

$$
\Gamma_n^2 = \left(\frac{n\pi}{a}\right)^2 - k_o^2 \text{ and } \qquad (3.10)
$$

$$
Y_n = \frac{1_n}{jZ_o k_o}.\tag{3.11}
$$

Region **I[**

$$
E_{y} = \sum_{n=1}^{\infty} b_n \Psi_n e^{-\gamma_n z} \tag{3.12}
$$

and

$$
H_{\alpha} = -\sum_{n=1}^{\infty} b_n Y_{in} \Psi_n e^{-\gamma_n z} \tag{3.13}
$$

**where**

$$
\Psi_n = C \sin k_{x_{1n}} x \qquad \text{for } 0 \le x \le t,
$$
\n
$$
\Psi_n = C \frac{\sin k_{x_{1n}} t}{\sin k_{x_{0n}} (a-t)} \sin k_{x_{0n}} (a-x) \qquad \text{for } t \le x \le a,
$$
\n
$$
\gamma_n^2 = k_{x_{1n}}^2 - k_o^2 \epsilon_\tau \mu_\tau = k_{x_{0n}}^2 - k_o^2,
$$
\n
$$
Y_{1n} = \frac{\gamma_n}{j Z_o k_o \mu_\tau} \qquad \text{for } 0 \le x \le t,
$$
\n
$$
Y_{0n} = \frac{\gamma_n}{j Z_o k_o} \qquad \text{for } t \le x \le a
$$
\n(3.14)

and *C* is a normalization constant. The constants  $k_{x_{1n}}$  and  $k_{x_{0n}}$  are found using an iterative Newton-Raphson technique and satisfy the following transcendental equation [5]

$$
-k_{x_{1n}}\cos k_{x_{1n}}t\sin k_{x_{0n}}(a-t)=\mu_r k_{x_{0n}}\sin k_{x_{1n}}t\cos k_{x_{0n}}(a-t). (3.15)
$$

**Continuity** of the field **components** is now imposed at the junction *z=0.* Next the equations are multiplied by  $\Phi_q$  ( $q = 1, 2, ..., N$ ) and integrated from  $x=0$  to  $x=a$ . The final matrix form of the solution is given in Appendix B.
#### Field Expansions-Geometry B  $\mathbf{I}$

For geometry B, because both  $TE_y$  and  $TM_y$  modes are excited, the expansion modes for both tangential field components,  $y$  and  $x$ , are needed to solve for the expansion coefficients. Below are the field expansions for this particular geometry. See Appendix C for the definitions of the functions and constants.

Region I

$$
E_y = (e^{-\Gamma_0 z} + a_0^M e^{\Gamma_0 z}) A_0 Z_0^M \Phi_0^I + \sum_{n=1}^{\infty} a_n^M e^{\Gamma_n z} A_n Z_n^M \Phi_n^I, \qquad (3.16)
$$

$$
E_x = \sum_{n=1}^{\infty} (a_n^M B_n + a_n^E C_n Z_n^E) \Phi_n^H e^{\Gamma_n z}, \qquad (3.17)
$$

$$
H_{x} = (-e^{-\Gamma_{0} z} + a_{0}^{M} e^{\Gamma_{0} z}) A_{0} \Phi_{0}^{I} + \sum_{n=1}^{\infty} (a_{n}^{M} A_{n} + a_{n}^{E} B_{n}) \Phi_{n}^{I} e^{\Gamma_{n} z}, \quad (3.18)
$$

$$
H_y = -\sum_{n=1}^{\infty} a_n^E C_n \Phi_n^H e^{\Gamma_n z}.
$$
 (3.19)

Region II

$$
E_{y} = \sum_{n=0}^{\infty} b_{n}^{M} A_{n}^{M} Z_{n}^{Mi} \Psi_{n}^{IM} e^{-\gamma_{n}^{M} z}, \qquad (3.20)
$$

$$
E_x = \sum_{n=1}^{\infty} (b_n^M B_n^M \Psi_n^{HM} e^{-\gamma_n^M z} + b_n^E C_n^E Z_n^{E_1} \Psi_n^{HE} e^{-\gamma_n^E z}), \qquad (3.21)
$$

$$
H_x = -b_0^M A_0^M \Psi_0^{IM} e^{-\gamma_0^M z} \tag{3.22}
$$

$$
-\sum_{n=1}^{\infty} (b_n^M A_n^M \Psi_n^{IM} e^{-\gamma_n^M z} + b_n^E B_n^E \Psi_n^{IE} e^{-\gamma_n^E z}), \qquad (3.23)
$$

$$
H_{\nu} = \sum_{n=1}^{\infty} b_n^E C_n^E \frac{\mu_1}{\mu_i} \Psi_n^{I E} e^{-\gamma_n^E z}.
$$
 (3.24)

The constants  $k_{y_{1n}}^M$  and  $k_{y_{0n}}^M$  satisfy the following transcendental equation [5] and are found using an iterative Newton-Raphson technique:

$$
-k_{y_{1n}}^M \sin k_{y_{1n}}^M t \cos k_{y_{0n}}^M (b-t) = \varepsilon_r k_{y_{0n}}^M \cos k_{y_{1n}}^M t \sin k_{y_{0n}}^M (b-t). \quad (3.25)
$$

The constants  $k_{y_{1n}}^E$  and  $k_{y_{0n}}^E$  satisfy the following:

$$
-k_{y_{1n}}^{E}\cos k_{y_{1n}}^{E}t \sin k_{y_{0n}}^{E}(b-t) = \mu_{r}k_{y_{0n}}^{E}\sin k_{y_{1n}}^{E}t \cos k_{y_{0n}}^{E}(b-t). \quad (3.26)
$$

As before, the **continuity** of the field quantities is imposed across the junction  $z=0$ . The first and third equations are multiplied by  $\Phi_q^I$  (q =  $(0,1,...,N)$  and the second and fourth equations by  $\Phi_q^{\Pi}$  (q = 1, 2, ..., *N*). Next the equations are integrated from  $y=0$  to  $y=b$ . The final matrix form of the equations is given in Appendix C.

### **III Calculations**

Computer software was generated to calculate  $S_{11}$  and  $S_{21}$  for the discussed sample geometries, A and B. The following plots demonstrate the sensi**tivities** for \$11 **and** \$21 for **various** gap dimensions and material constants. Additional plots are provided **to** demonstrate the error in extracting *e* and *#* when **a** gap is present in **the** S parameter data and processing this data as if no gap were present.

The accuracy of the S parameters, of course, depends on the number of **terms** or modes kept in the field expansions. The number *Of* modes needed to insure convergence is discussed in Appendix D.

### **III.1 Geometry** A

**Figures** 3.3 and 3.4 illustrate  $S_{11}$  and  $S_{21}$  for  $t = .2'', .5'', .7'',$  and .9" in an X-band fixture  $(.4''x.9'')$  when  $\varepsilon_r = (4.0, -j.20), \mu_r = (1.2, -j.12)$  and  $d=0.3$ ". The variation of  $S_{11}$  and  $S_{21}$  decreases rapidly as the guide becomes **completely** filled which **indicates** a small air gap to the short wall may not be that critical.

Figures 3.5 and 3.6 illustrate  $S_{11}$  and  $S_{21}$  for  $\varepsilon_r = 2,5,8,11$ , and 14 in an X-band fixture  $(A''x.9'')$  when  $\mu_r = (1.,-j0.), t=.1''$  and  $d=.3''.$  The variation of  $S_{11}$  is quite sensitive for any loading and  $S_{21}$  would show more variation if loss was present in the sample.

Figures 3,7 and 3.8 illustrate the error in extracting the material parameters assuming the **cross** section of the waveguide is completely filled but actually having an air gap along the short wall. The air gap is .002". As anticipated, the error is very small or essentially zero since the electric field in the air gap is polarized parallel to a conducting boundary and hence is very small.

Figures 3.9 and 3.10 illustrate the error in extracting the parameters assuming the dimension  $t = .490''$  for Geometry A but actually having an additional air gap of .002". The actual thickness of the material crosssection is  $t = .488$ ". The error here is greater compared to when the guide is nearly completely filled. The amount of error is more significant in the imaginary components of the material parameters with  $\epsilon$  reaching a maximum of about 7%. The error in the real components remains under **1%.**

**Note that,** in general, **error** in **the** extracted parameters is increased where nulls occur in the S parameter data.

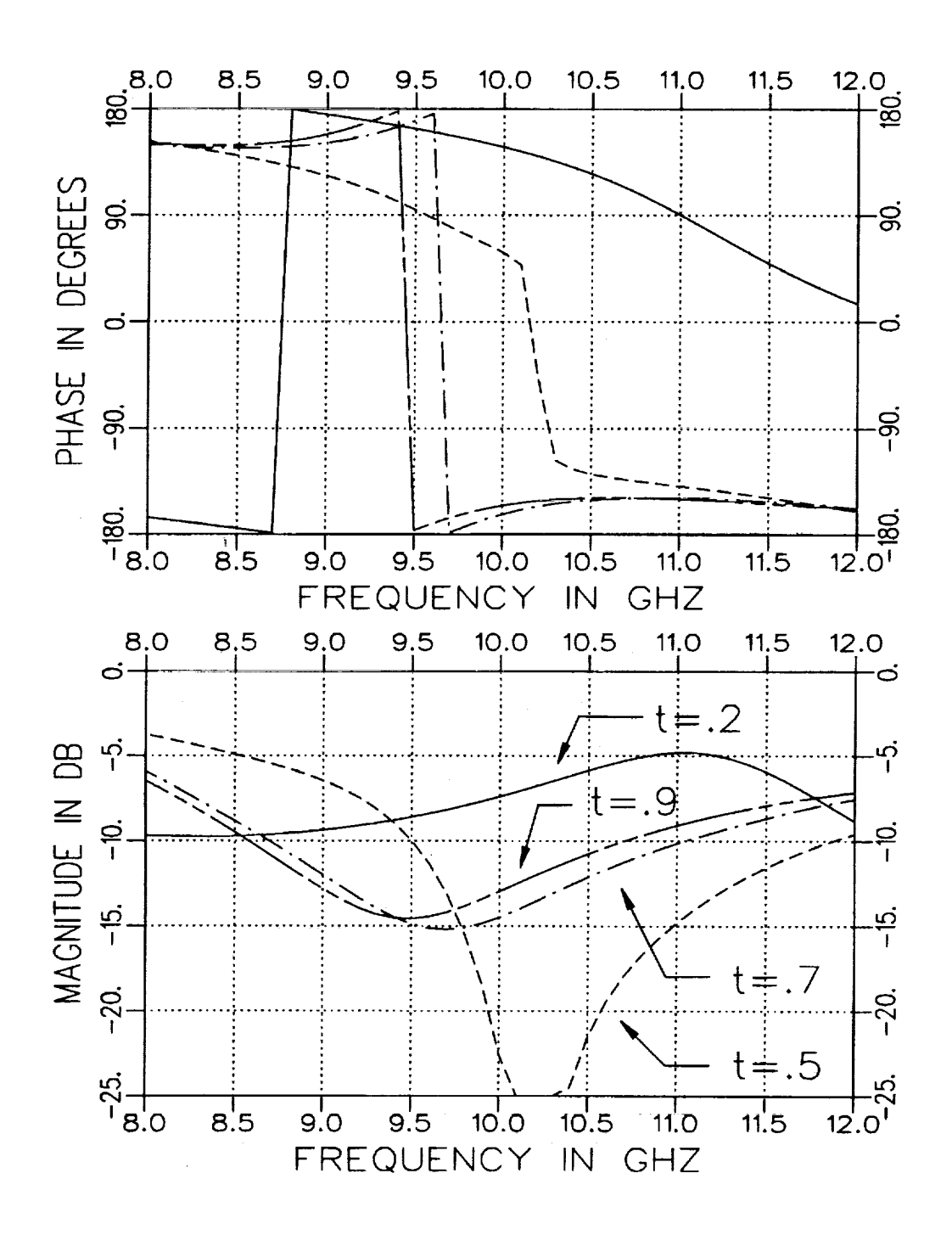

Figure 3.3: Calculated  $S_{11}$  for  $t = .2'', .5'', .7'',$  and .9" in an X-band fixture  $(.4'' \times .9'')$  when  $\varepsilon_r = (4.0, -j.20), \mu_r = (1.2, -j.12)$  and  $d = .3''.$ Geometry A.

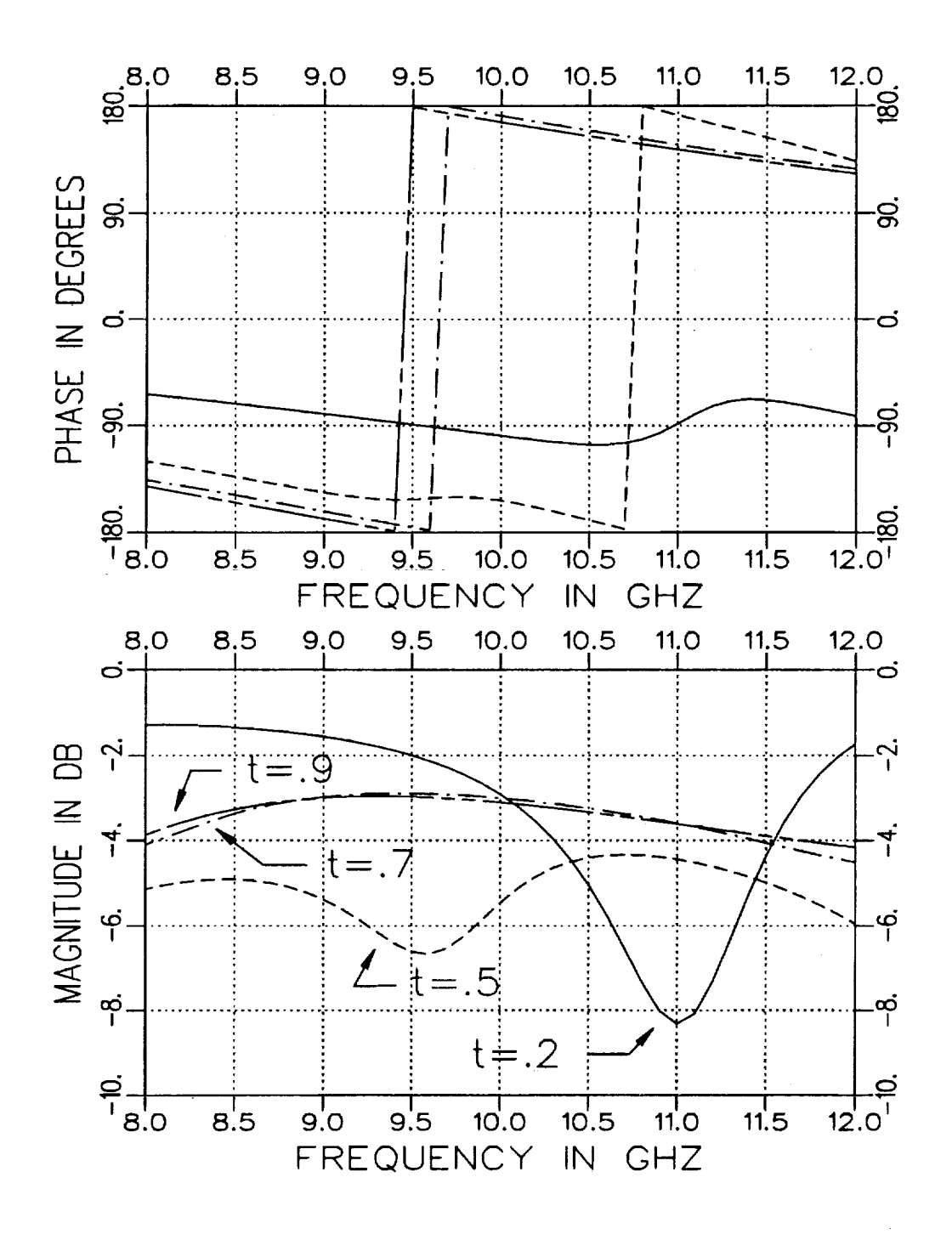

Figure 3.4: Calculated  $S_{21}$  for  $t = .2'', .5'', .7'',$  and .9" in an X-band fixture  $(.4'' \times .9'')$  when  $\varepsilon_r = (4.0, -j.20)$ ,  $\mu_r = (1.2, -j.12)$  and  $d = .3''$ . Geometry A.

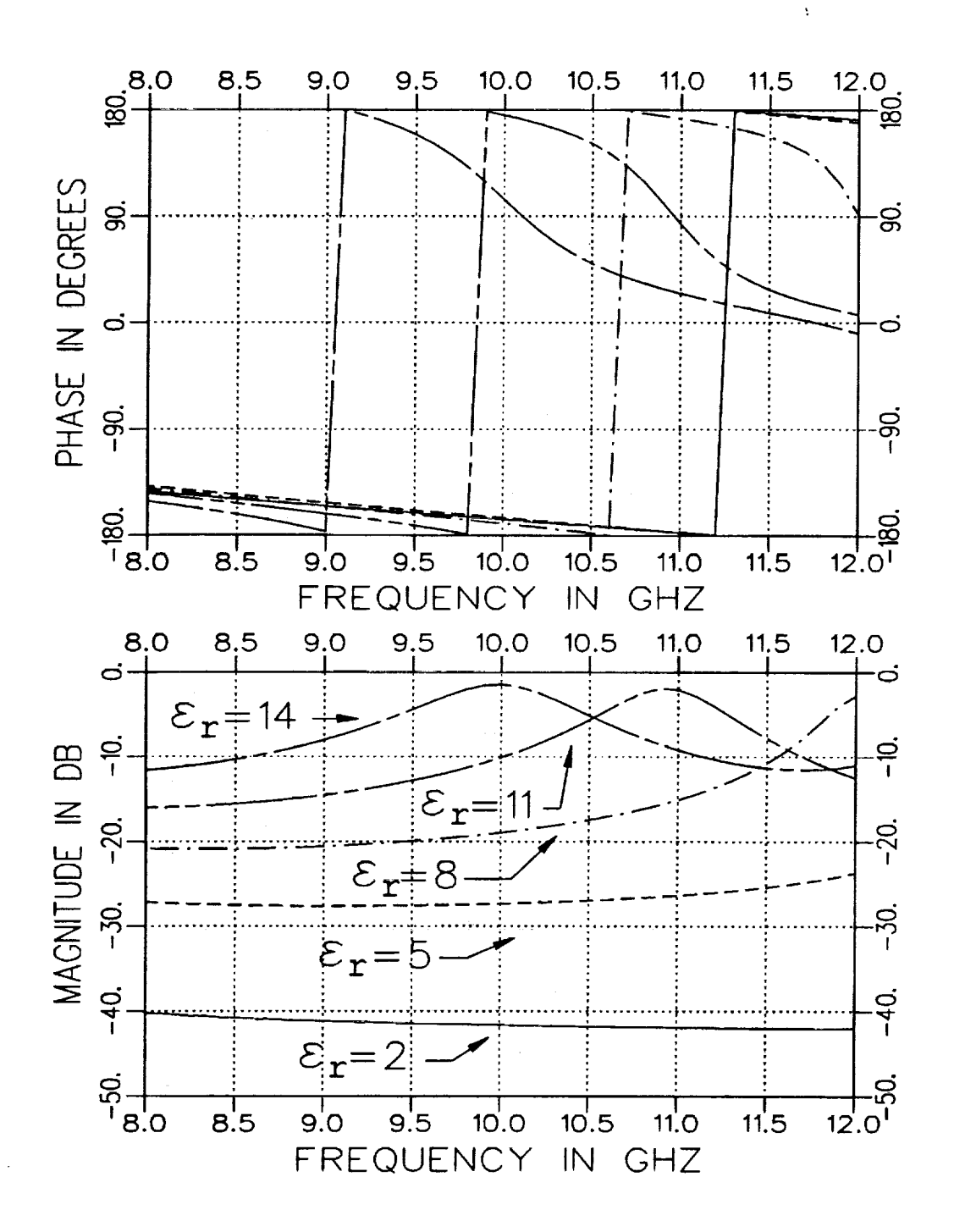

Figure 3.5: Calculated  $S_{11}$  for  $\varepsilon_r = 2, 5, 8, 11$ , and 14 in an X-band fixture  $(.4'' \times .9'')$  when  $\mu_r = (1., -j0.), t = .1''$  and  $d = .3''$ . Geometry A.

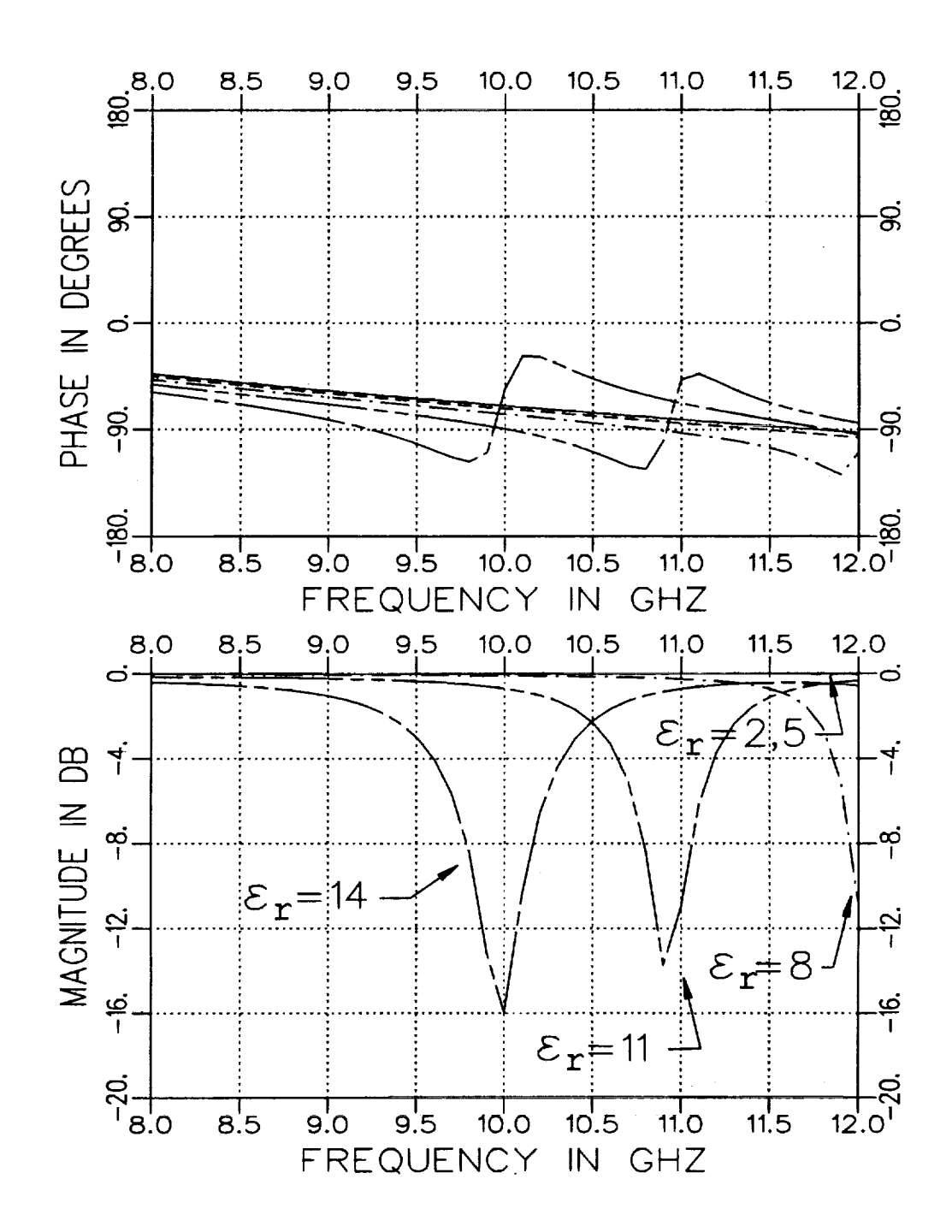

Figure 3.6: Calculated  $S_{21}$  for  $\varepsilon_r = 2, 5, 8, 11$ , and 14 in an X-band fixture  $(.4'' \times .9'')$  when  $\mu_r = (1., -j0.), t = .1''$  and  $d = .3''.$  Geometry A.

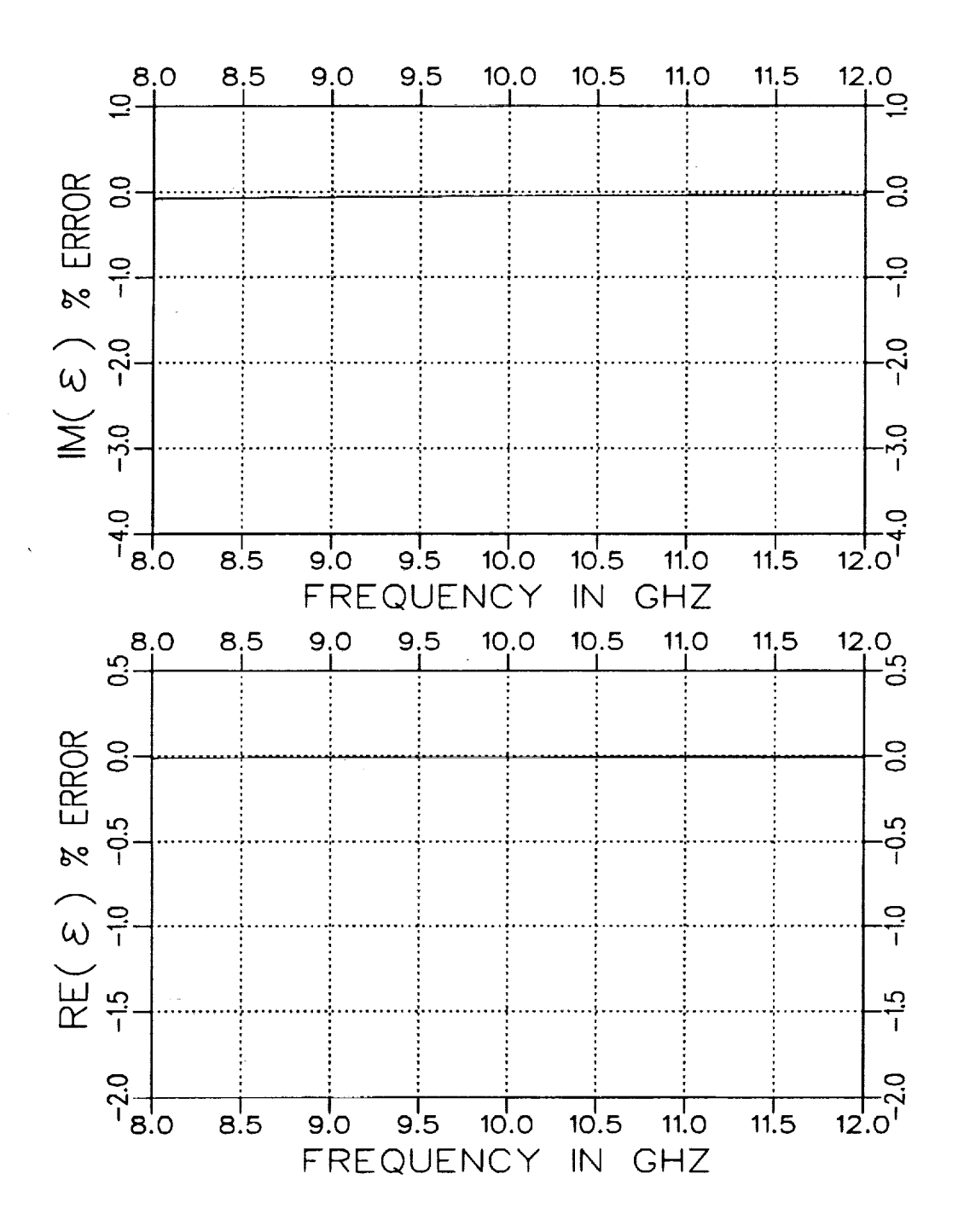

Figure 3.7: Normalized error in  $\epsilon$  for an .002" air gap along the short wall for a rectangular guide with  $\varepsilon_r = (4.0, -j.20), \mu_r = (1.2, -j.12)$  and  $d = .156''$ . Geometry A but assumed completely filled.

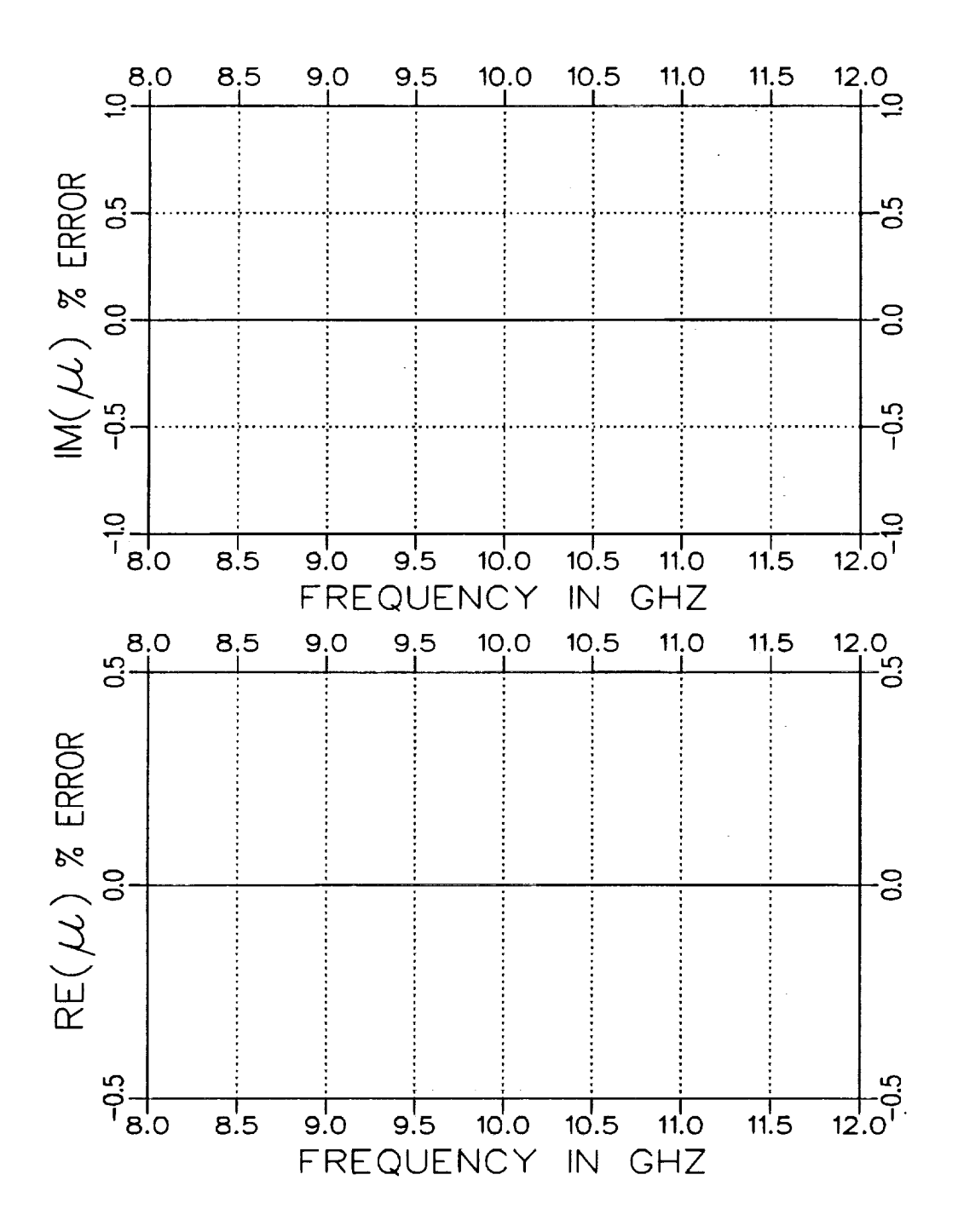

 $\overline{\phantom{a}}$ 

Figure 3.8: Normalized error in  $\mu$  for an .002" air gap along the short wall for a rectangular guide with  $\varepsilon_r = (4.0, -j.20), \mu_r = (1.2, -j.12)$  and  $d = .156''$ . Geometry A but assumed completely filled.

 $\frac{1}{2}$ 

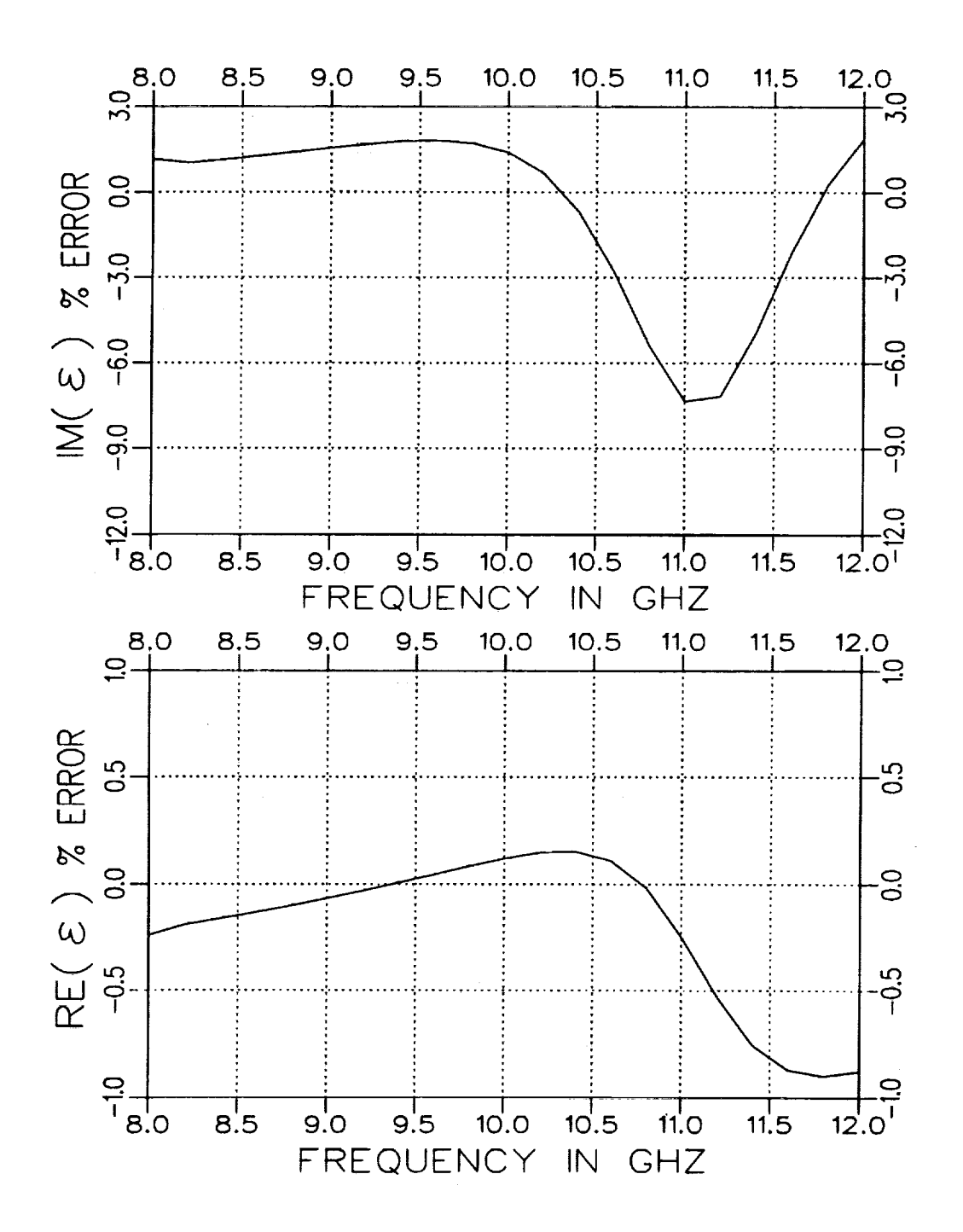

Figure 3.9: Normalized error in  $\epsilon$  for an additional .002" air gap along the short wall for a rectangular guide with  $\varepsilon_r = (4.0, -j.20), \mu_r = (1.2, -j.12),$  $d = .156''$  and assumed  $t = .490''$ . Geometry A.

Ì

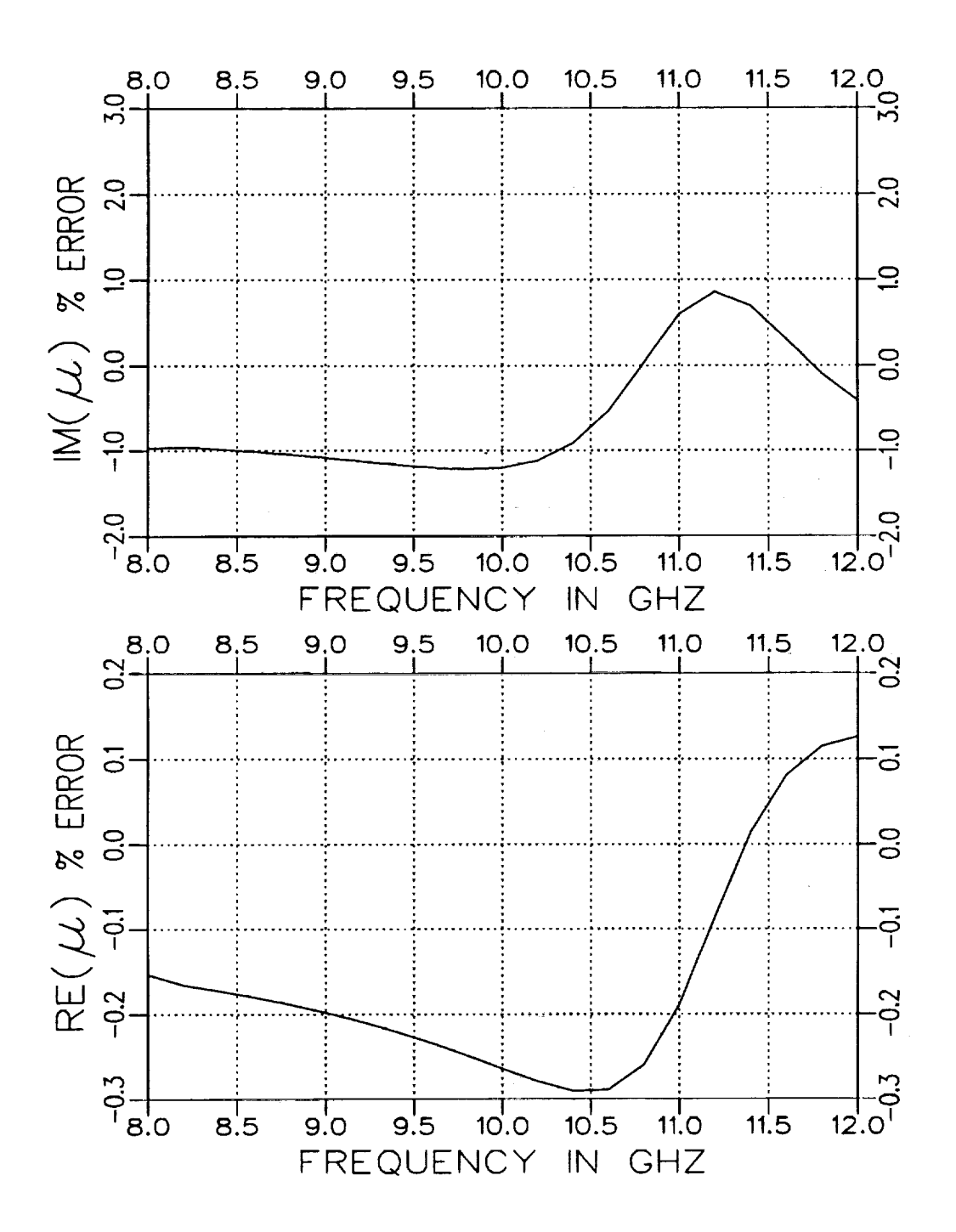

Figure 3.10: Normalized error in  $\mu$  for an additional .002" air gap along the short wall for a rectangular guide with  $\varepsilon_r = (4.0, -j.20), \mu_r = (1.2, -j.12),$  $d = .156''$  and assumed  $t = .490''$ . Geometry A.

### **III.2 Geometry B**

**In this section Geometry B will now be considered. Figures 3.11** and **3.12** illustrate  $S_{11}$  and  $S_{21}$  for  $t = .05'', .1'', .2'', .3''$  and  $.4''$  in an X-band fixture  $(.4''x.9'')$  when  $\varepsilon_r = (4.0, -j.20), \mu_r = (1.2, -j.12)$  and  $d = .3''$ . In contrast to Geometry A, the variation in  $S_{11}$  and  $S_{21}$  remains somewhat sensitive as **the** guide becomes completely filled. This indicates **that** a small air gap **along** the long wall may still be **critical.**

Figures 3.13 and 3.14 illustrate  $S_{11}$  and  $S_{21}$  for  $\varepsilon_r = 2,5,8,11$ , and 14 in an X-band fixture  $(.4''x.9'')$  when  $\mu_r = (1.,-j0.), t=.1''$  and  $d=.5''.$ The variation of **the** S parameters for **Geometry** B is similar to **that** of Geometry A.  $S_{11}$  is very sensitive to any loading and  $S_{21}$  would vary more if loss were present in **the** sample.

**Figures 3.15 and 3.16** illustrate **the** error in extracting **the** material parameters assuming **the** *cross* section of the waveguide is completely filled but **actually** having an air gap along **the** long wall. The air gap is .002". It is seen that the error is significantly larger than if the air gap is along the shorter wall. **Whereas the** error for an air gap along **the** shorter wall is essentially zero (see **Figures** 3.7 and 3.8), **the** air gap along the long wall for this case creates a maximum error of 3.5% in  $\text{Im}(\epsilon)$ . This is significant in that when one desires **to** make measurements with a completely-filled guide, a small unintended air gap along the long wall will alter the expected S parameter measurements which increases **the** difficulty in extracting accurate constitutive parameters.

Figures **3.17** and **3.18** illustrate the error in extracting **the** parameters assuming  $t = .300''$  but actually having an additional air gap of .002" along

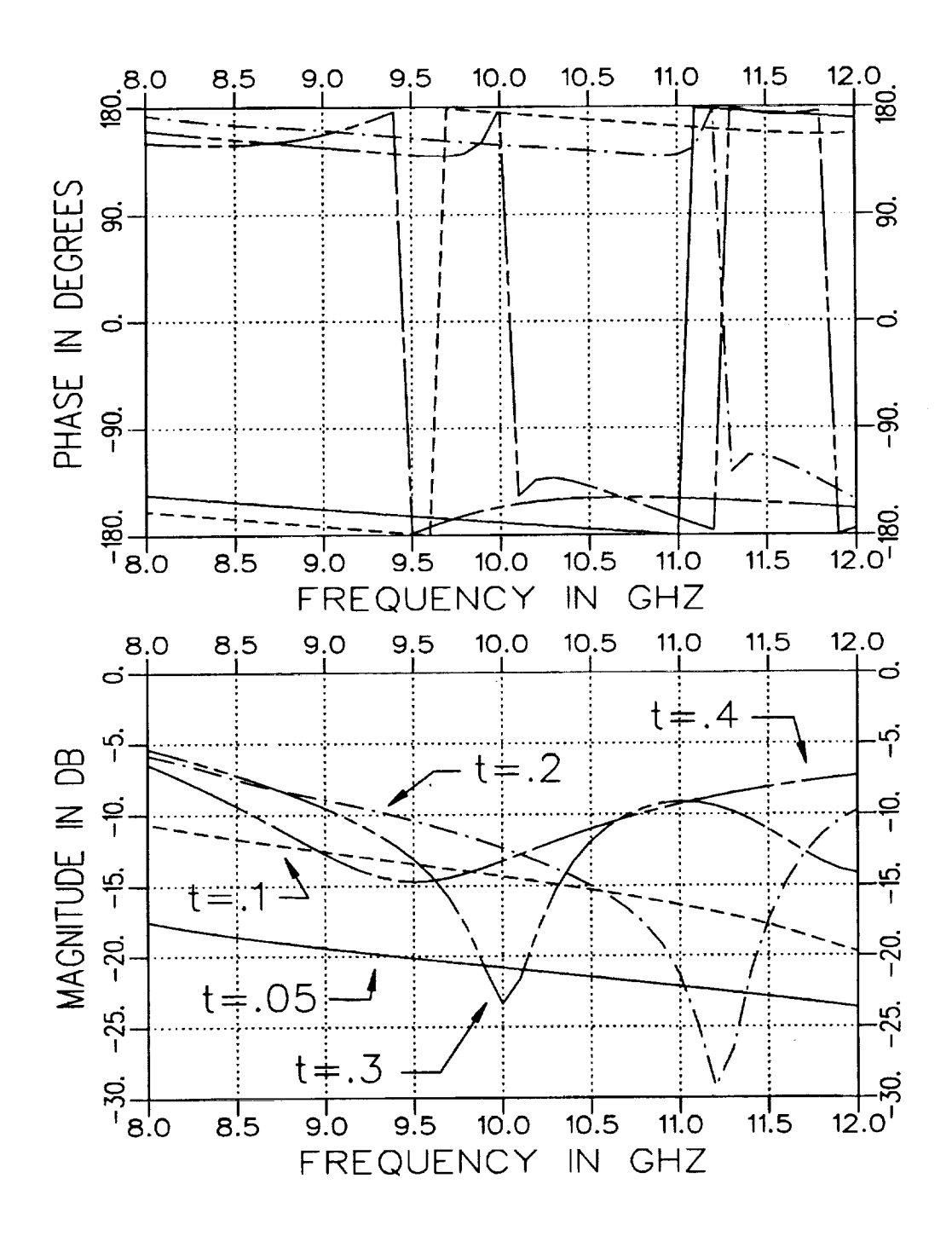

Figure 3.11: Calculated  $S_{11}$  for  $t = .05'', .1'', .2'', .3''$  and .4" in an X-band fixture  $(.4'' \times .9'')$  when  $\varepsilon_r = (4.0, -j.20), \mu_r = (1.2, -j.12)$  and  $d = .3''.$ Geometry B.

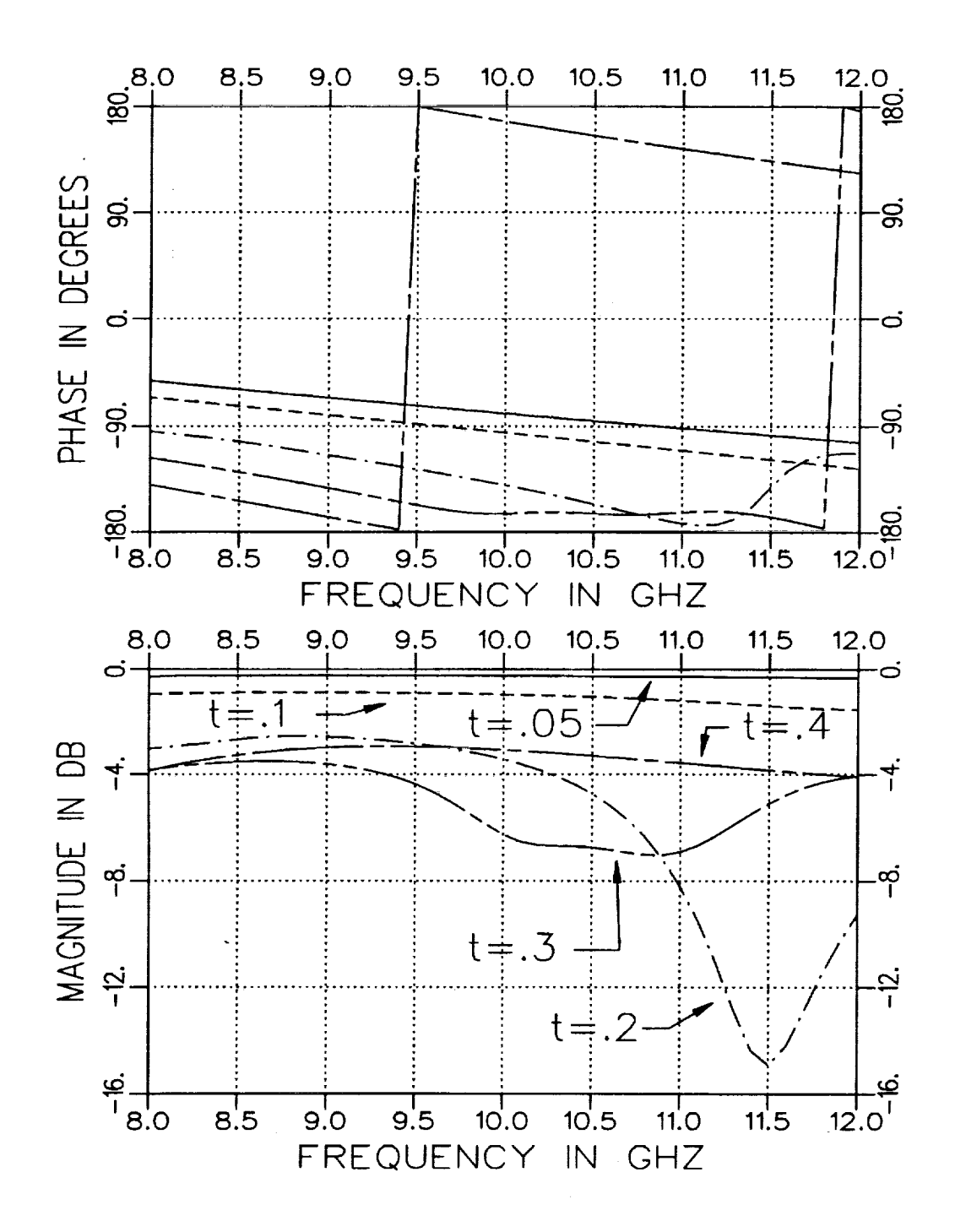

Figure 3.12: Calculated  $S_{21}$  for  $t = .05'', .1'', .2'', .3''$  and  $.4''$  in an X-band fixture  $(A'' \times .9'')$  when  $\varepsilon_r = (4.0, -j.20)$ ,  $\mu_r = (1.2, -j.12)$  and  $d = .3''$ . Geometry B.

the long wall. The actual thickness of the material was  $t = .298$ ". It is seen that the error can be very large for both the extracted  $\varepsilon$  and  $\mu$  parameters, particularly in the imaginary components. In the lower end of the frequency band (under 10 GHz), the error in  $\text{Re}(\varepsilon)$  is slightly less than the error when the guide is nearly filled while the error in  $\mu$  remained about the same. It is anticipated that the most accurate parameter extraction for a partiallyfilled waveguide occurs when the thickness of **the** sample along the shorter wall is chosen such that the S parameters have the smallest dependency upon *t* while keeping **the** dimension of **the** sample along the longer wall as large as possible. In this case, the sample **thickness** was not chosen to minimize the extraction error.

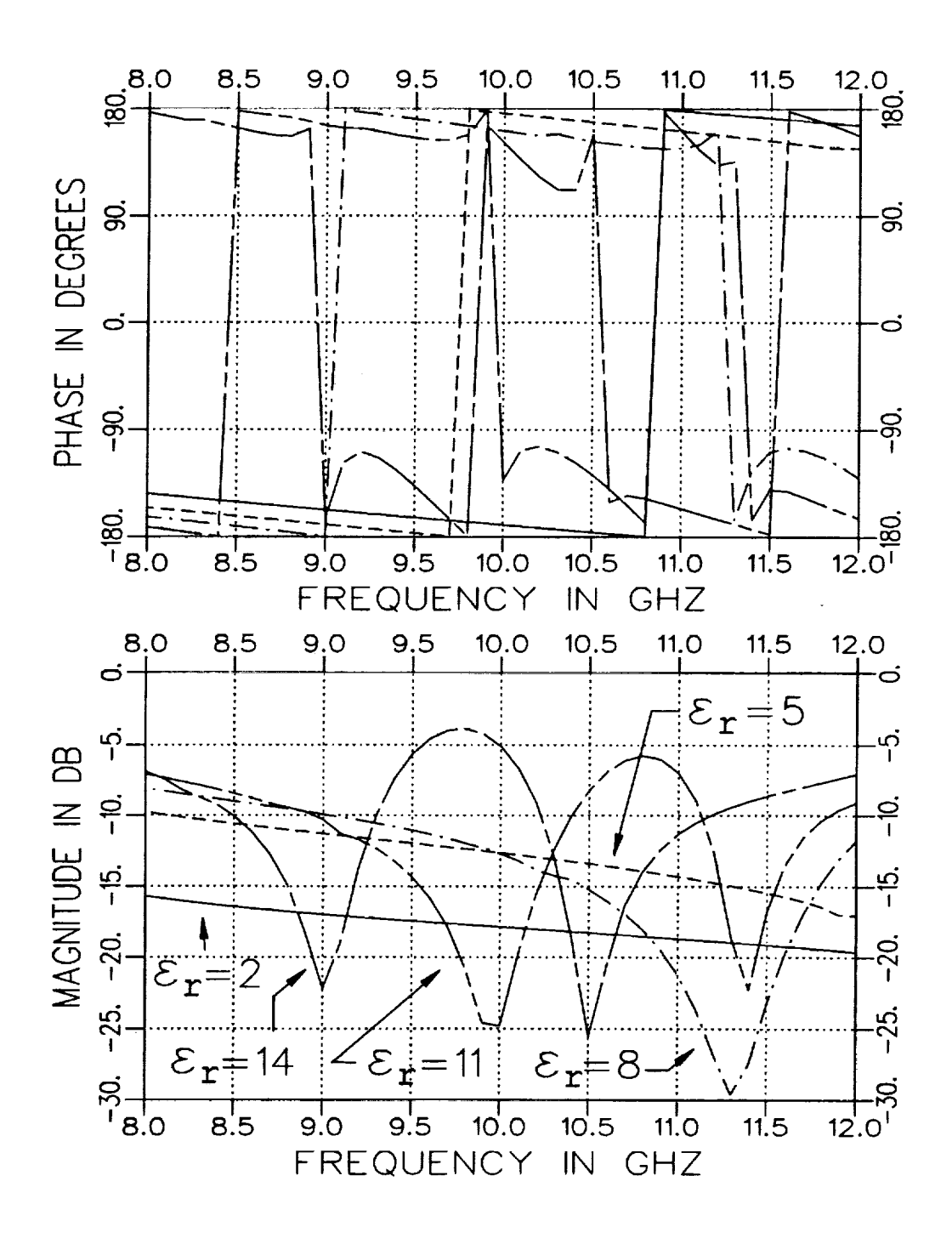

Figure 3.13: Calculated  $S_{11}$  for  $\varepsilon_r = 2, 5, 8, 11$ , and 14 in an X-band fixture  $(A'' \times .9'')$  when  $\mu_r = (1., -j0.), t = .1''$  and  $d = .5''.$  Geometry B.

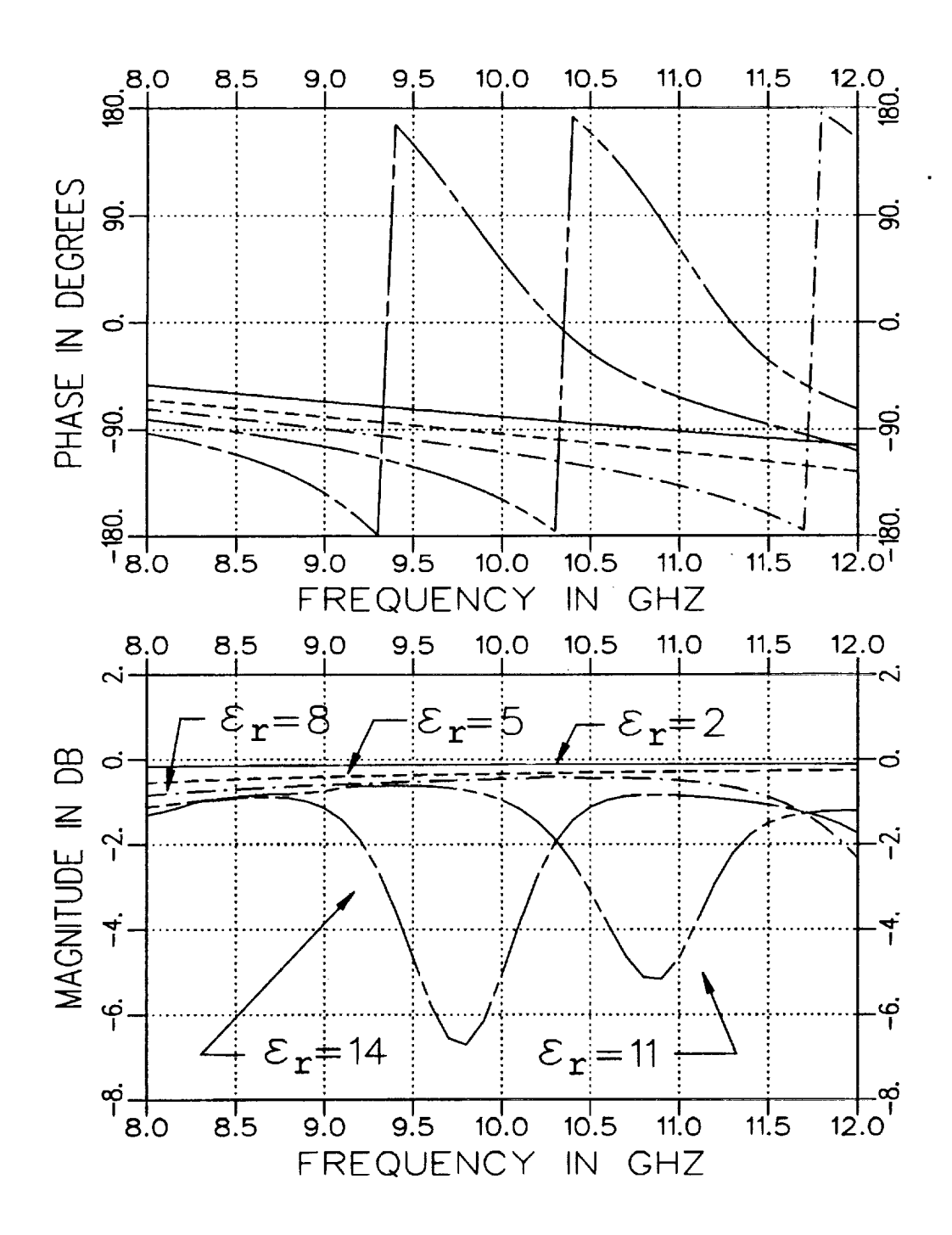

Figure 3.14: Calculated  $S_{21}$  for  $\epsilon_r = 2, 5, 8, 11$ , and 14 in an X-band fixture  $(.4'' \times .9'')$  when  $\mu_r = (1., -j0.), t = .1''$  and  $d = .5''.$  Geometry B.

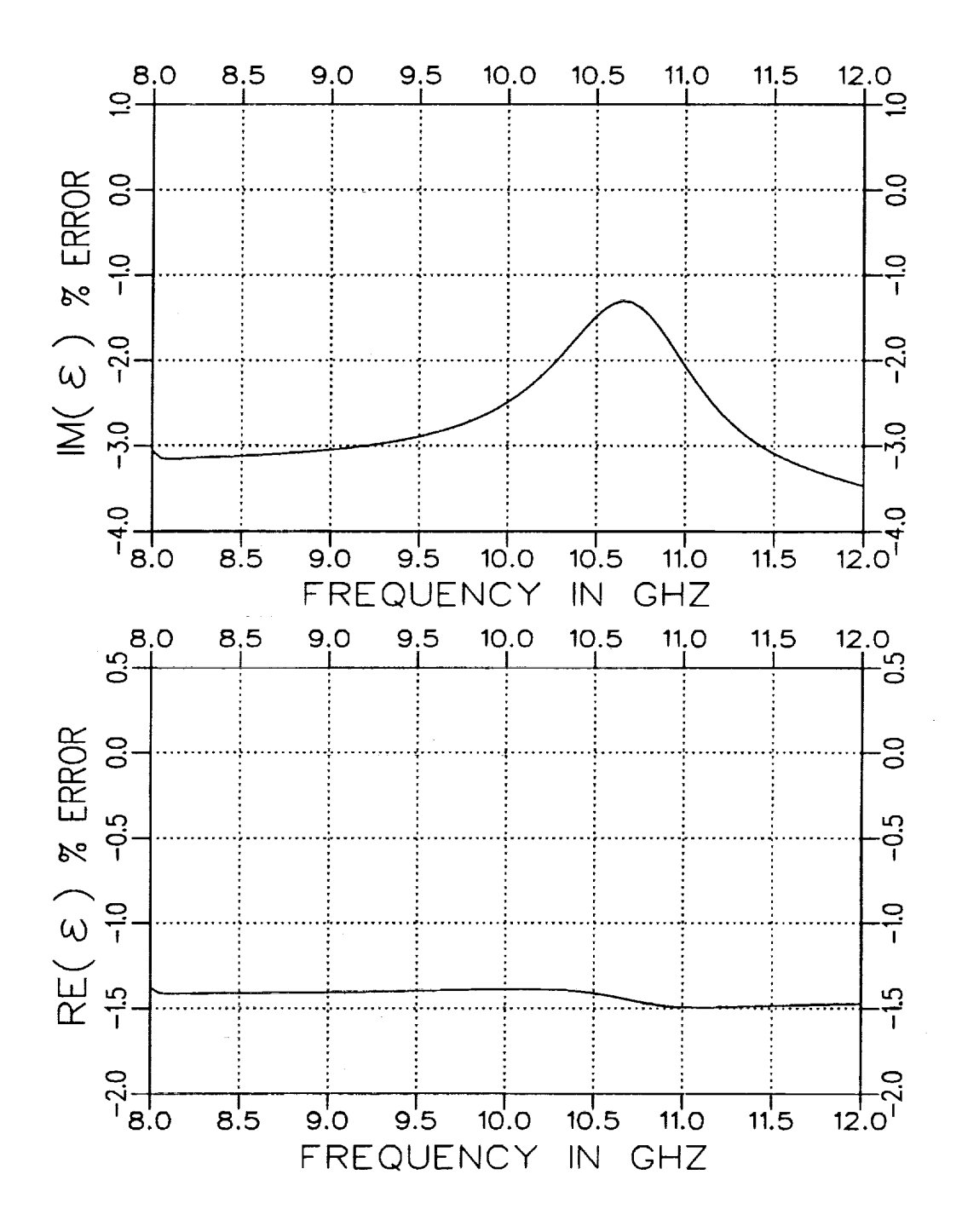

Figure 3.15: Normalized error in  $\varepsilon$  for an .002" air gap along the short wall for a rectangular guide with  $\varepsilon_r = (4.0, -j.20), \mu_r = (1.2, -j.12)$  and  $d = .165''.$  Geometry B but assumed completely filled.

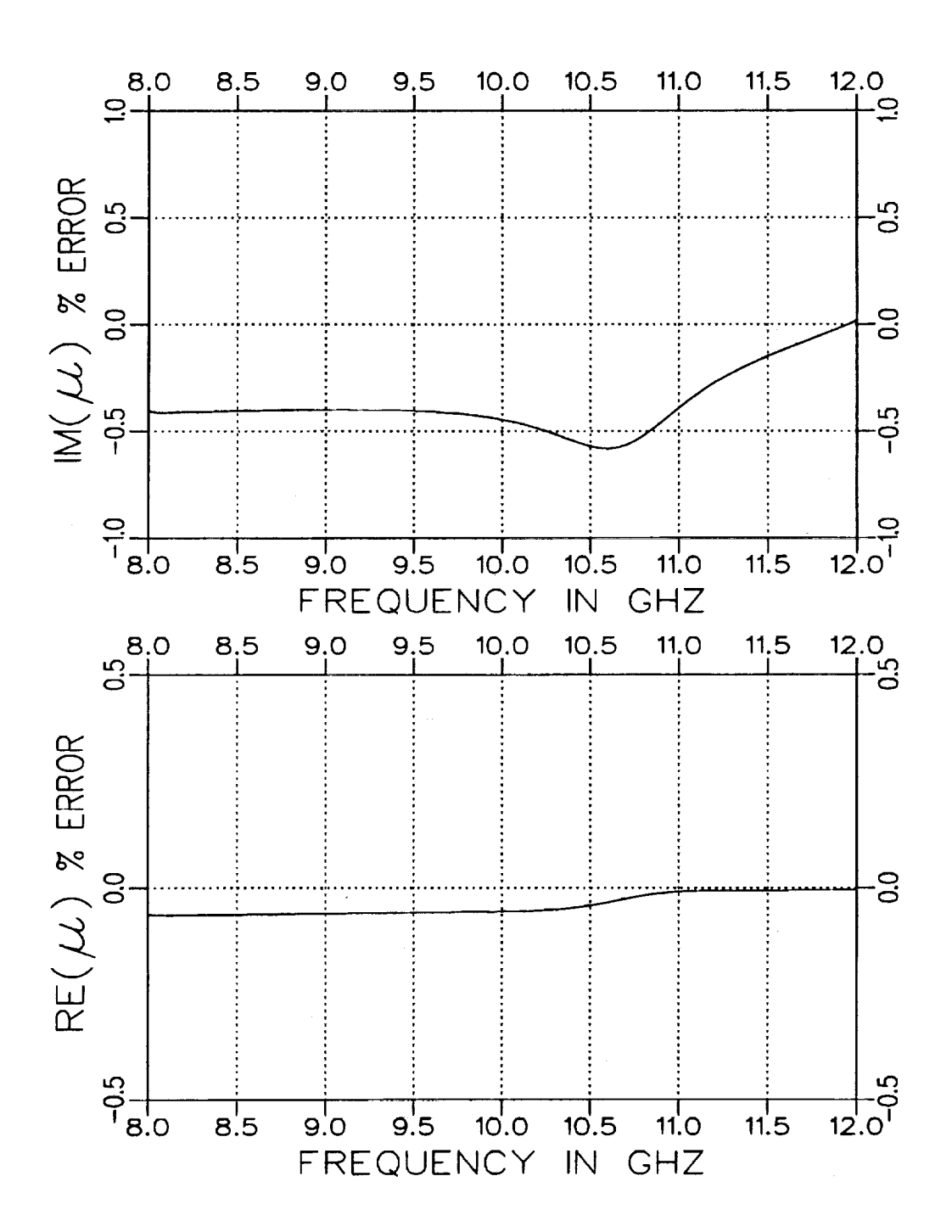

 $\bar{\pi}$ 

Figure 3.16: Normalized error in  $\mu$  for an .002" air gap along the long wall for a rectangular guide with  $\varepsilon_r = (4.0, -j.20), \mu_r = (1.2, -j.12)$  and  $d = .156''$ . Geometry B but assumed completely filled.

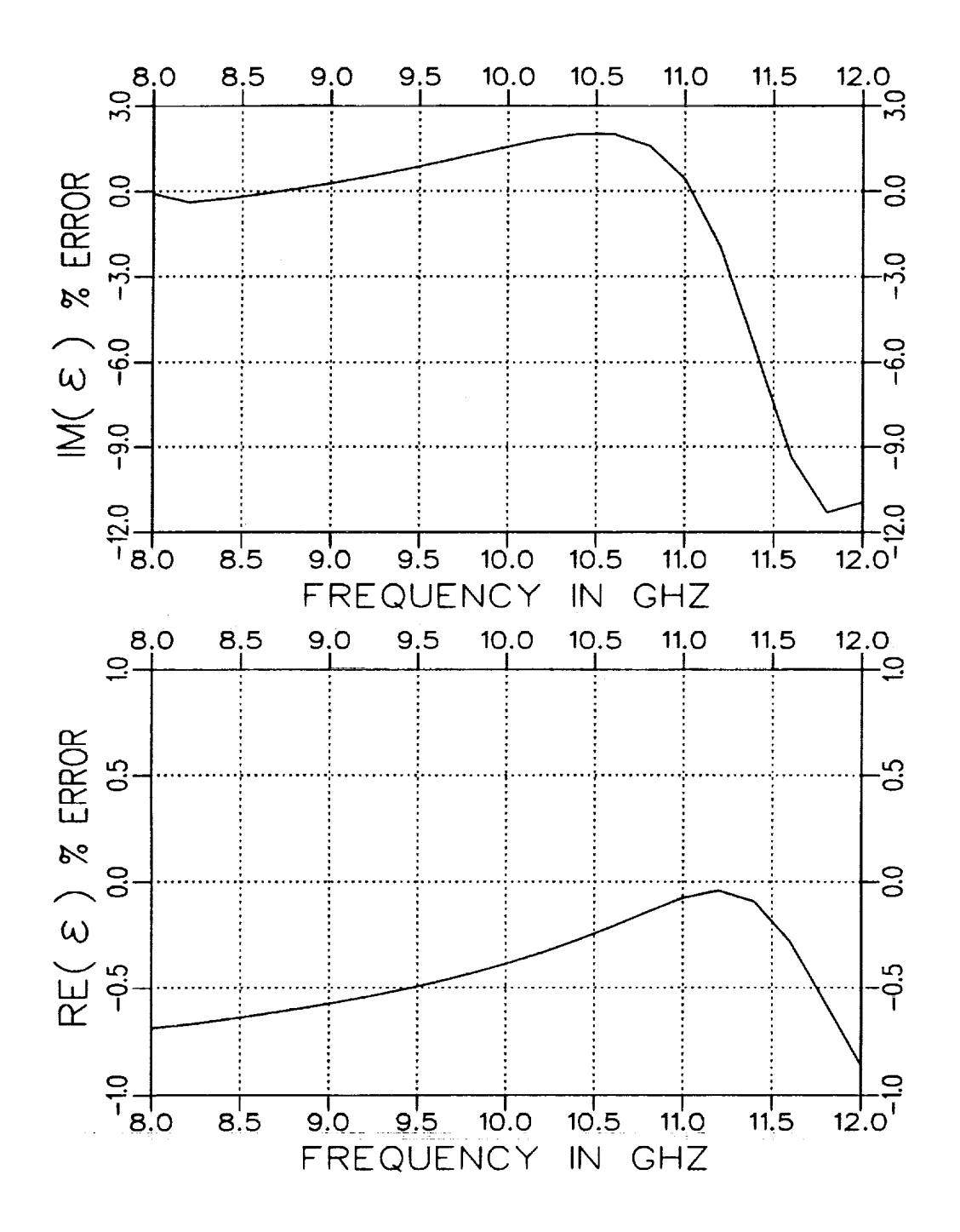

Figure 3.17: Normalized error in  $\varepsilon$  for an additional .002" air gap along the long wall for a rectangular guide with  $\varepsilon_r = (4.0, -j.20), \mu_r = (1.2, -j.12),$  $d = .156''$  and assumed  $t = .300''.$  Geometry B.

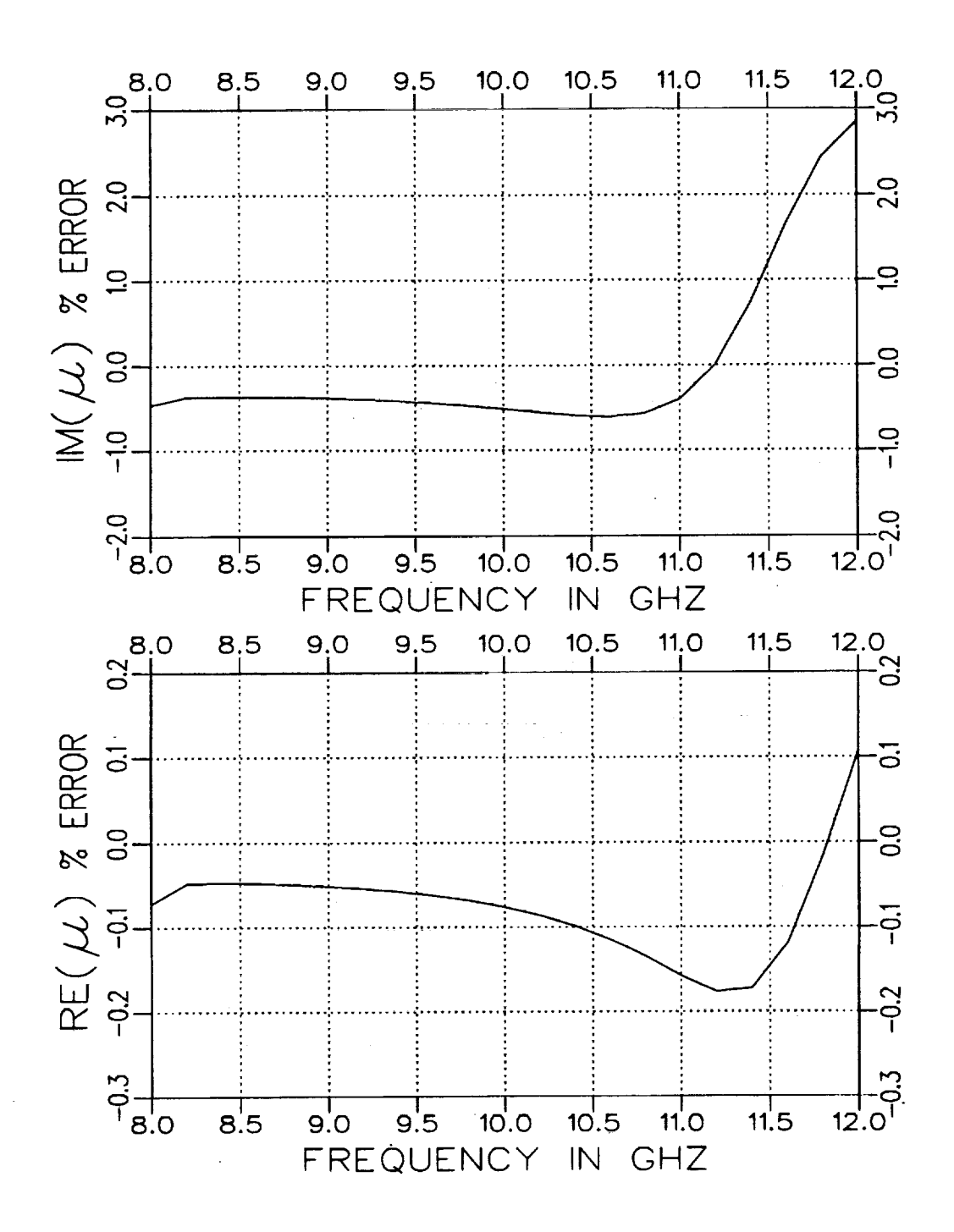

Figure 3.18: Normalized error in  $\mu$  for an additional .002" air gap along the long wall for a rectangular guide with  $\varepsilon_r = (4.0, -j.20), \mu_r = (1.2, -j.12),$  $d = .156''$  and assumed  $t = .300''$ . Geometry B.

 $\mathbb{I}$ 

# Chapter 4

## Parameter Extraction

The reflection and transmission characteristics of **material** samples in transmission line fixtures allow the **extraction** of the constitutive parameters for the material. As indicated in Chapter 2, simple closed-form expressions **ex**ist when the fixture cross section **is** completely filled in the sample region. The only requirement on sample dimension is that the length should not be in the region of  $\lambda_g/2$  to avoid nulls in the reflection measurement. The pres**ence** of a null can potentially result in **error** due to a poor signal-to-noise ratio.

The parameter extraction process is not as simple when the **Cross** section of the sample region is not completely filled. An iterative procedure has to be initiated to acquire the constitutive parameters as indicated in Chapter 3. This **is** a result of many modes being generated to satisfy the required boundary conditions in the sample region. As before, the sample dimensions should not be in the vicinity of  $\lambda_q/2$  to produce a null in the reflected field. The **guide** wavelength of a partially-filled fixture **is** also dependent upon the sample thickness in the cross section plane as well as the constitutive parameters of the sample. The sample thickness should be sufficient to produce  $S_{11}$  and  $S_{21}$  parameters with comparable dynamic range. This occurrence will minimize the possibility of the reflected and

transmitted fields not sensing the **material** sufficiently. It would **be un**desirable **to** extract **constitutive** parameters from measurements when the reflected signal is too **close** to **zero** or **the** transmitted signal is too close to unity. Reasonable choices for sample **thickness and** length **can** be obtained from parameter studies as illustrated in Figures **4.1 through 4.4** as well as Figures 3.3 **through** 3.6 **and** 3.11 **through** 3.14.

**Note that** in **Figure 4.3 the** amplitude as well as **the** phase **of the** \$11 parameter changes significantly when **the** waveguide is nearly completely filled  $(t \approx 0.4'')$  for Geometry B. This indicates that one should avoid taking measurements for the completely-filled case as a small, undesired air **gap** along the **longer** waveguide wall would significantly alter **the values of** the S parameters. **This** in turn would hinder the accuracy **of** the extraction pro**cess of the** constitutive parameters. As long as the air **gap** is **large** enough and in the **range of** *t* where **both** S parameters **do** not fluctuate **greatly,** parameter extraction **ought** to **be** accurate. Also it may be assumed **that when** taking measurements in **the Geometry** A **configuration,** significant er**ror** in the measured S parameters may **occur** because **of** a small unintended air **gap** along the **long** wall. **This** is **the** case when **the dielectric** sample is **not** sufficiently flush against the waveguide walls.

Geometry B may be the preferred **geometry** configuration provided that the air **gap** along the long wall is sufficiently large and a small error in *t* will not significantly change the S parameters. This is suggested in Figure 4.1 where it is seen that a small air **gap** along the short wall does not alter the S parameters as drastically as in Geometry B. Then it is assumed that any small unintended air gap along the short wall will not significantly affect the S parameter measurements and accurate parameter extraction should **occur.**

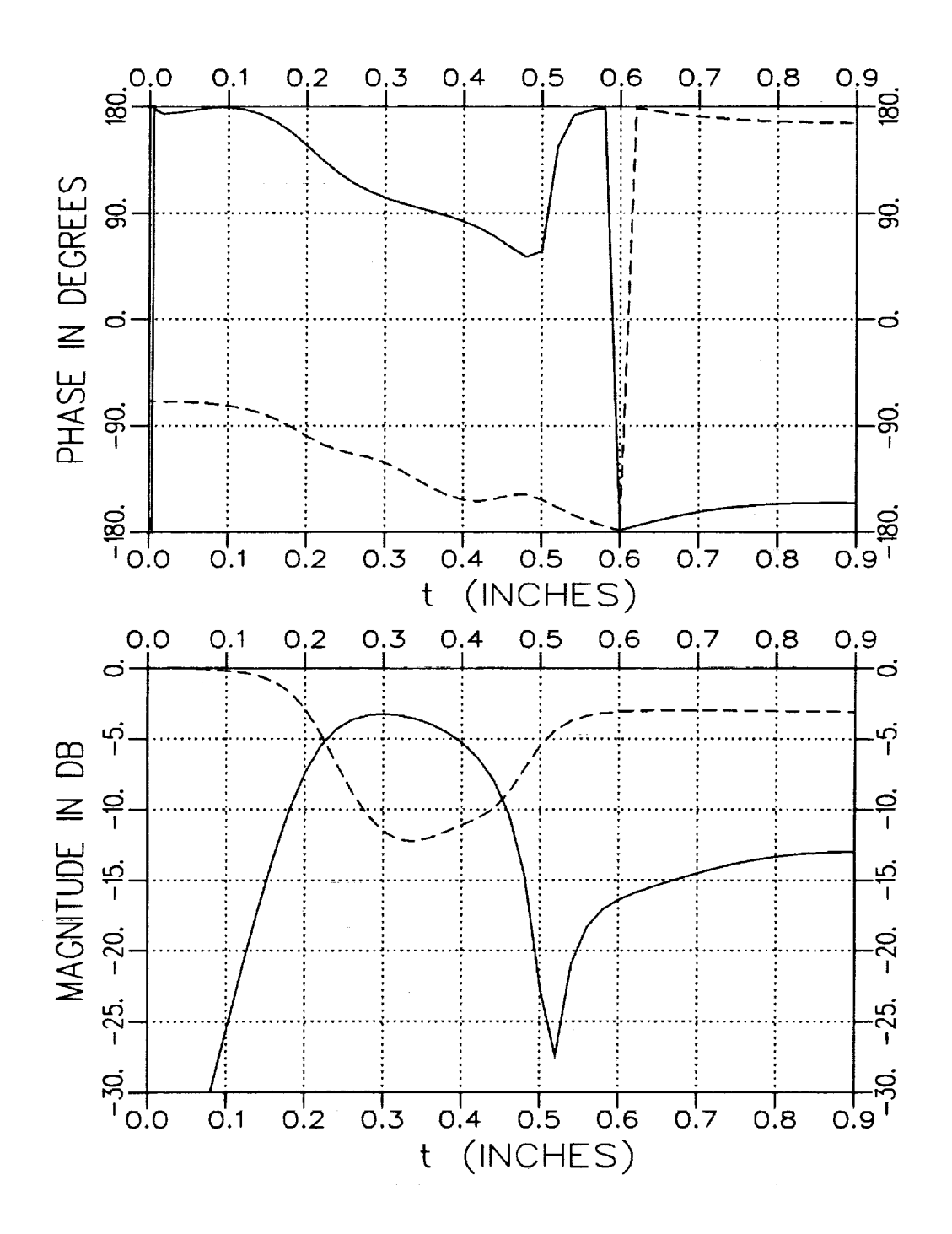

Figure 4.1: Calculated  $S_{11}$  (solid) and  $S_{21}$  (dashed) for varying t with  $\varepsilon_r = (4.0, -j.20), \mu_r = (1.2, -j.12), d = .3''$  and  $f = 10$  GHz. Geometry A.

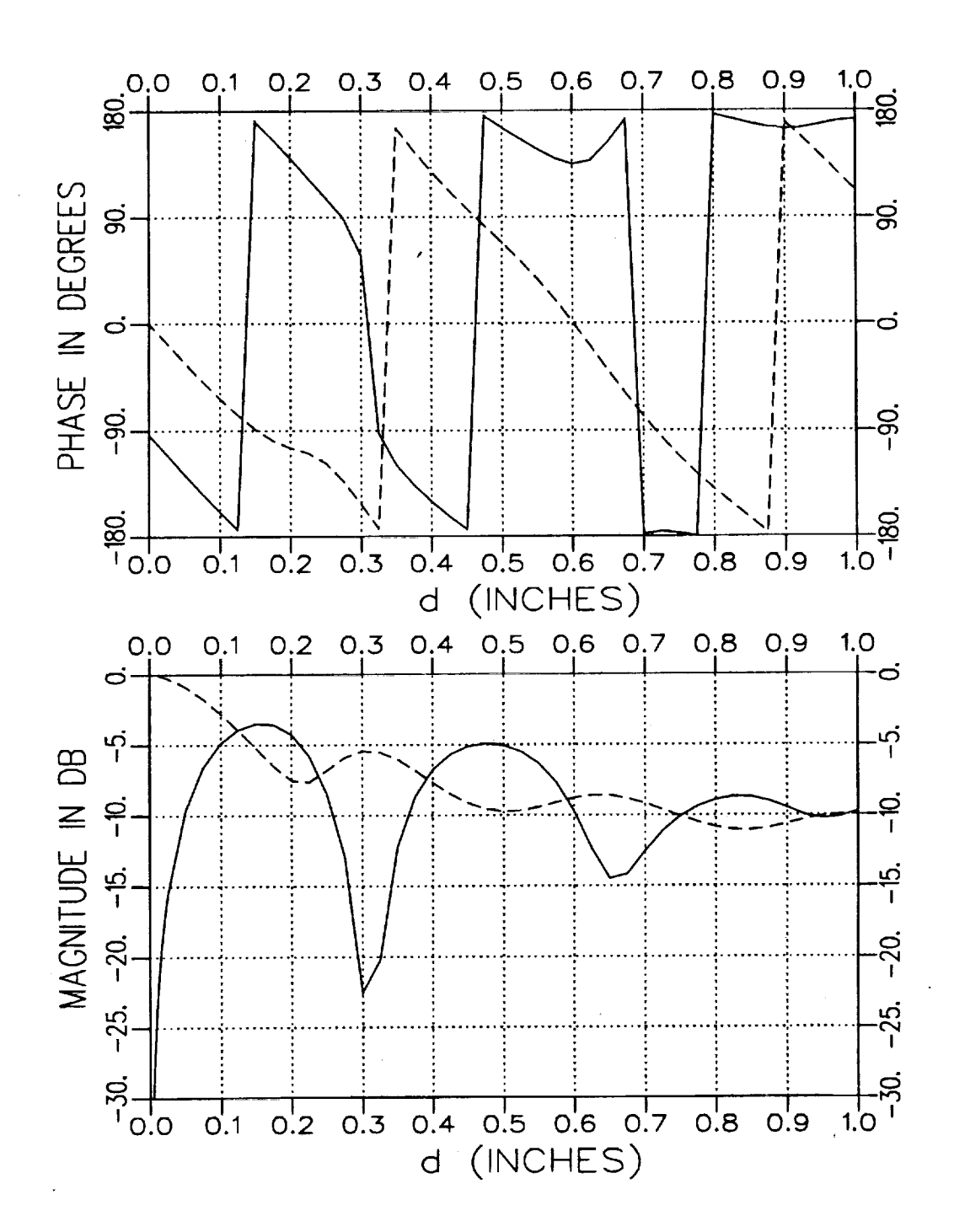

Figure 4.2: Calculated  $S_{11}$  (solid) and  $S_{21}$  (dashed) for varying d with  $\varepsilon_r = (4.0, -j.20), \mu_r = (1.2, -j.12), t = .5$ " and  $f = 10$  GHz. Geometry A.

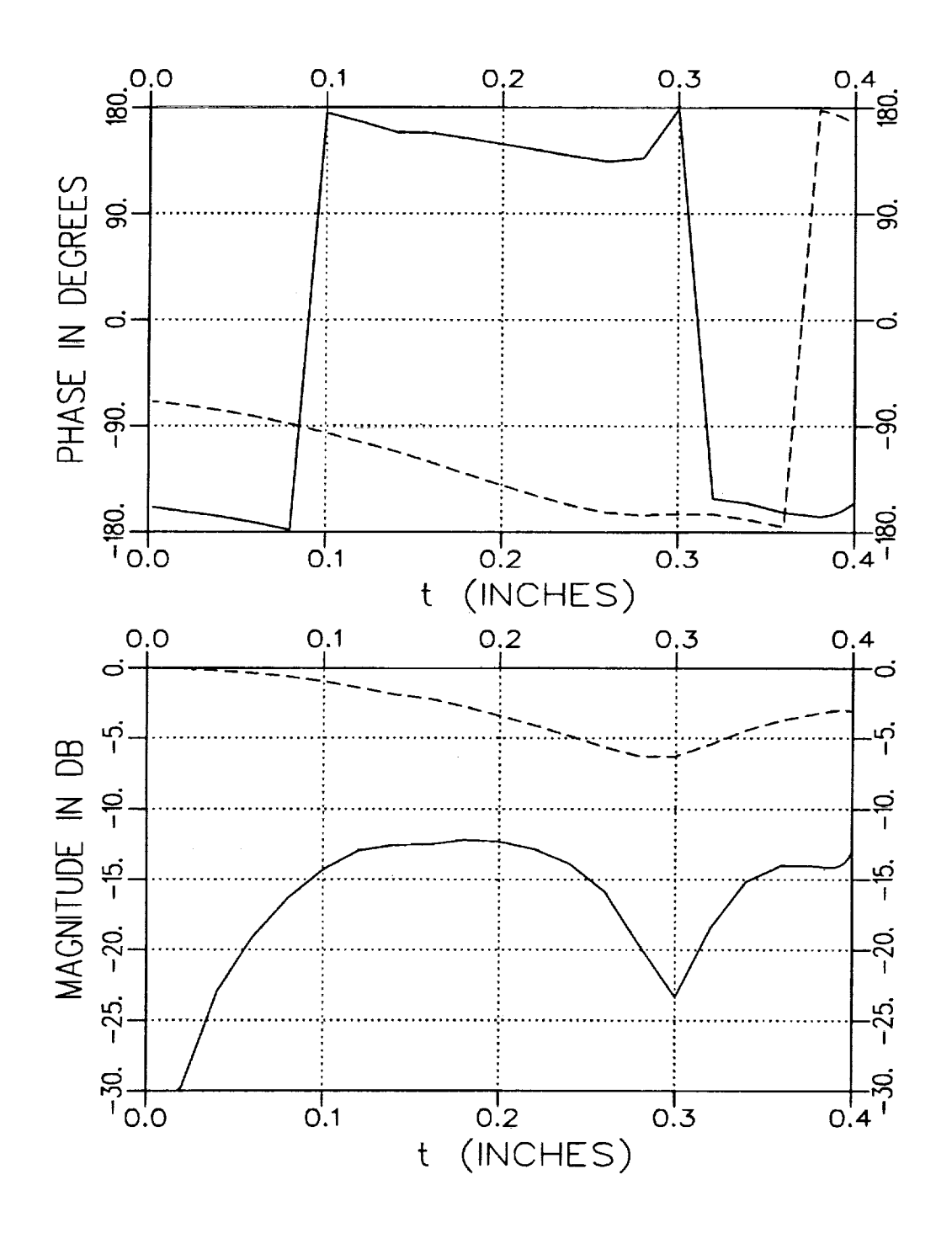

Figure 4.3: Calculated  $S_{11}$  (solid) and  $S_{21}$  (dashed) for varying t with  $\varepsilon_r = (4.0, -j.20), \mu_r = (1.2, -j.12), d = .3''$  and  $f = 10$  GHz. Geometry B.

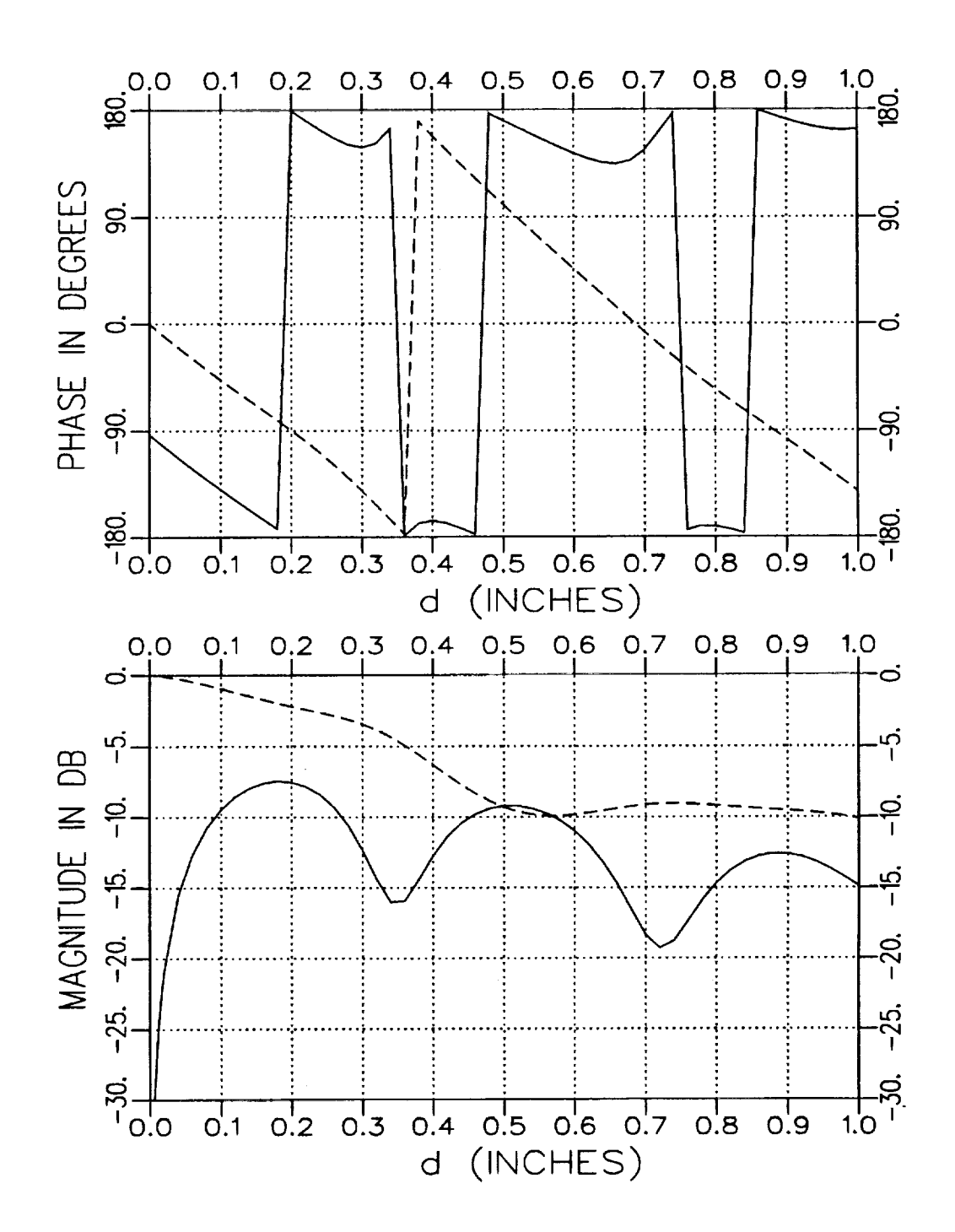

Figure 4.4: Calculated  $S_{11}$  (solid) and  $S_{21}$  (dashed) for varying d with  $\varepsilon_r = (4.0, -j.20), \mu_r = (1.2, -j.12), t = .2^{\prime\prime}$  and  $f = 10$  GHz. Geometry B.

 $\mathbf{k}$ 

The following sections focus on the measured S parameters and extracted constitutive parameters for two different port configurations. The material sample used in these examples was measured using a coaxial fixture to obtain independent values for the constitutive parameters. These material parameter values are shown in Figures 4.5 and 4.6. Representative values for these parameters are  $\varepsilon_r = (4.0, -j.20)$  and  $\mu_r = (1.2, -j.12)$ between 8 and 12 GHz. The samples were cut from a .156" thick slab of material and were appropriately positioned in the X-band fixture for the different geometry configurations. The fixture used is illustrated in Figure 4.7. The calibration technique applied to the measured S parameters is discussed in [9]. Note that an additional phase factor of  $e^{-jk_g d}$  was applied to the  $S_{21}$ . This accounts for the apparent increase of the fixture length when the sample was inserted in the fixture. This phase factor is not required if the fixture length is physically increased by a sample holder.

Just how accurate the extracted parameters are depends, of course, on the level of error terms in the S parameter measurements. Figures 4.8 through 4.11 demonstrate how much the accuracy of the extracted constitutive parameters is affected by the level of error added to the S parameter data for both geometry configurations. The level of the error term added to the S parameters is defined to be

ERROR LEVEL  $dB = 20 \log_{10} |S_{ij}|$ ERROR LEVEL

It is seen that the percent error for the real part of complex  $\varepsilon$  and  $\mu$  remains moderate as the error level increases. However for both geometries, the imaginary components of the extracted permittivity and permeability suffer greatly if the error level is not kept sufficiently low. Note that error levels

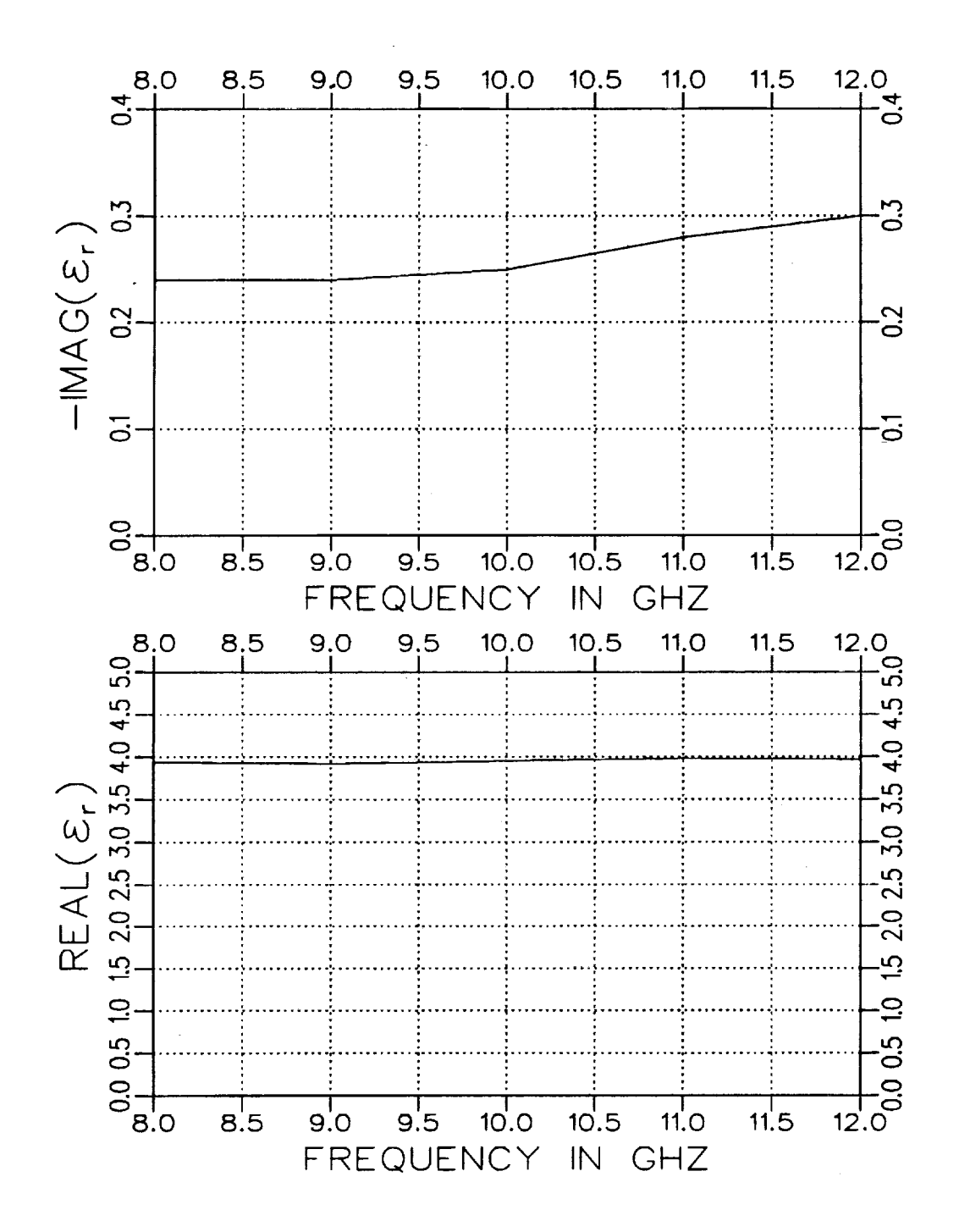

Figure 4.5:  $\varepsilon_r$  values using a coaxial airline fixture.

 $\bar{\beta}$ 

 ${\bf 51}$ 

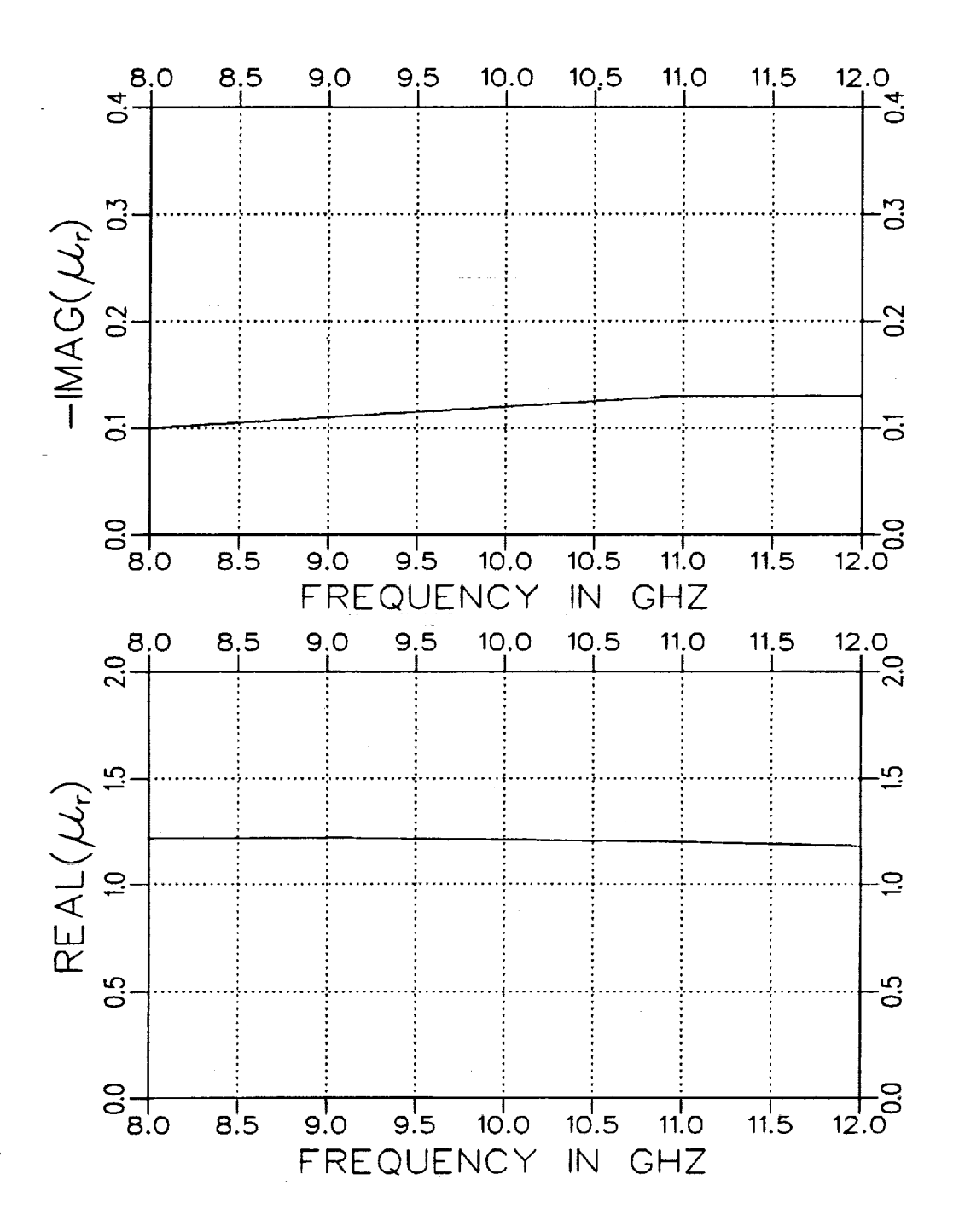

Figure 4.6:  $\mu_r$  values using a coaxial airline fixture.

ORIGINAL PAGE BLACK AND WHITE PHOTOGRAPH

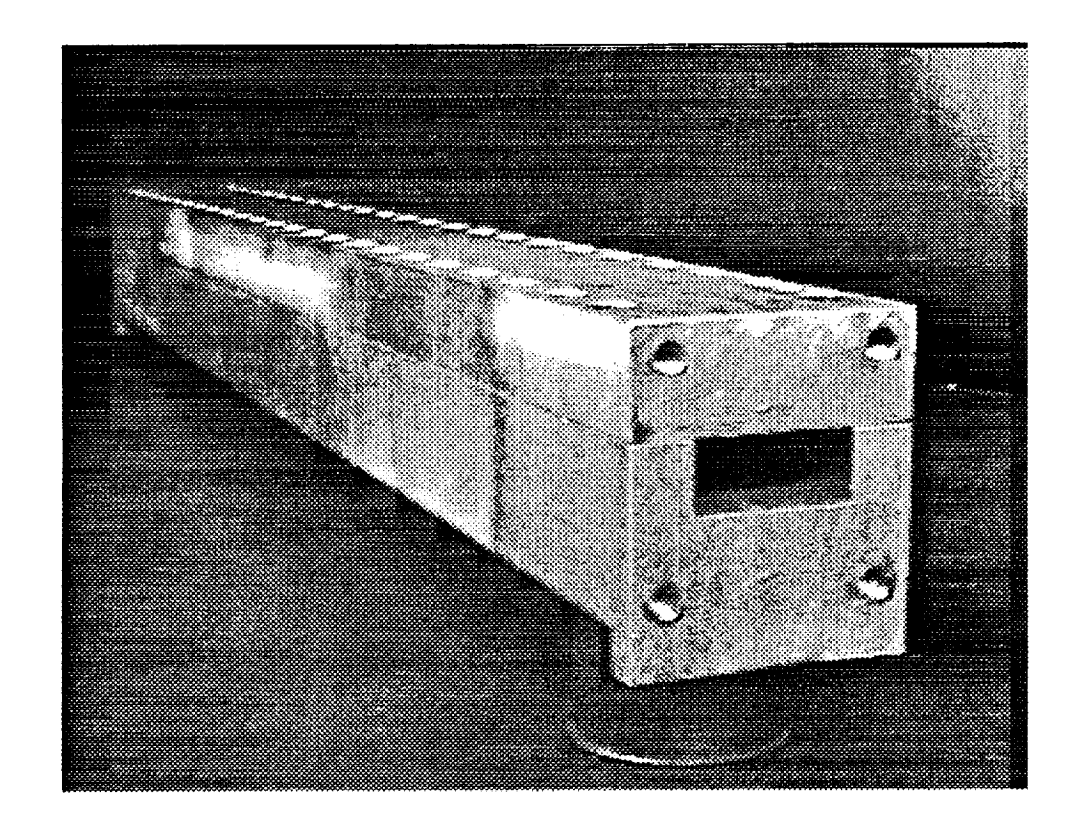

Figure 4.7: Illustration of X-band fixture used for material measurement.

ORIGINAL **PAGE IS OF POOR QUALITY**

of -20 and -40 **dB** represent S parameter error **percentages** of 10 and 1 percent, **respectively.** As seen before, **a** small error in the real part of an extracted parameter results in **a** large error in the imaginary part. The imaginary part of the material parameter is subject **to** larger errors because **the** real part of the material parameter is much larger than the imaginary part.

فأصفو فأعدادا لأراب

 $\mathcal{L}$  , and  $\mathcal{L}$  , and  $\mathcal{L}$ 

i<br>Samud Salam

a ng sawat i

a sa magaalada san iyo dhaqaalada iyo dhaqaalada iyo dhaqaalada iyo dhaqaalada iyo dhaqaalada iyo dhaqaalada i<br>Aadaanada iyo dhaqaalada iyo dhaqaalada iyo dhaqaalada iyo dhaqaalada iyo dhaqaalada iyo dhaqaalada iyo dhaqaa

- Andreas - Andreas - Andreas - Andreas - Andreas - Andreas - Andreas - Andreas - Andreas - Andreas - Andreas<br>- Andreas - Andreas - Andreas - Andreas - Andreas - Andreas - Andreas - Andreas - Andreas - Andreas - Andreas

**54**

 $\pm$ -imin's  $\pm$ 

المتحدث المتحدة

a na matangan sa kalendar sa kalendar sa kalendar sa kalendar sa kalendar sa kalendar sa kalendar sa kalendar<br>A kalendar sa kalendar sa kalendar sa kalendar sa kalendar sa kalendar sa kalendar sa kalendar sa kalendar sa

.<br>1999년 - 대한민국 <sup>19</sup>일 (1999년 - 1999년)

 $\Delta\sim 10^7$ 

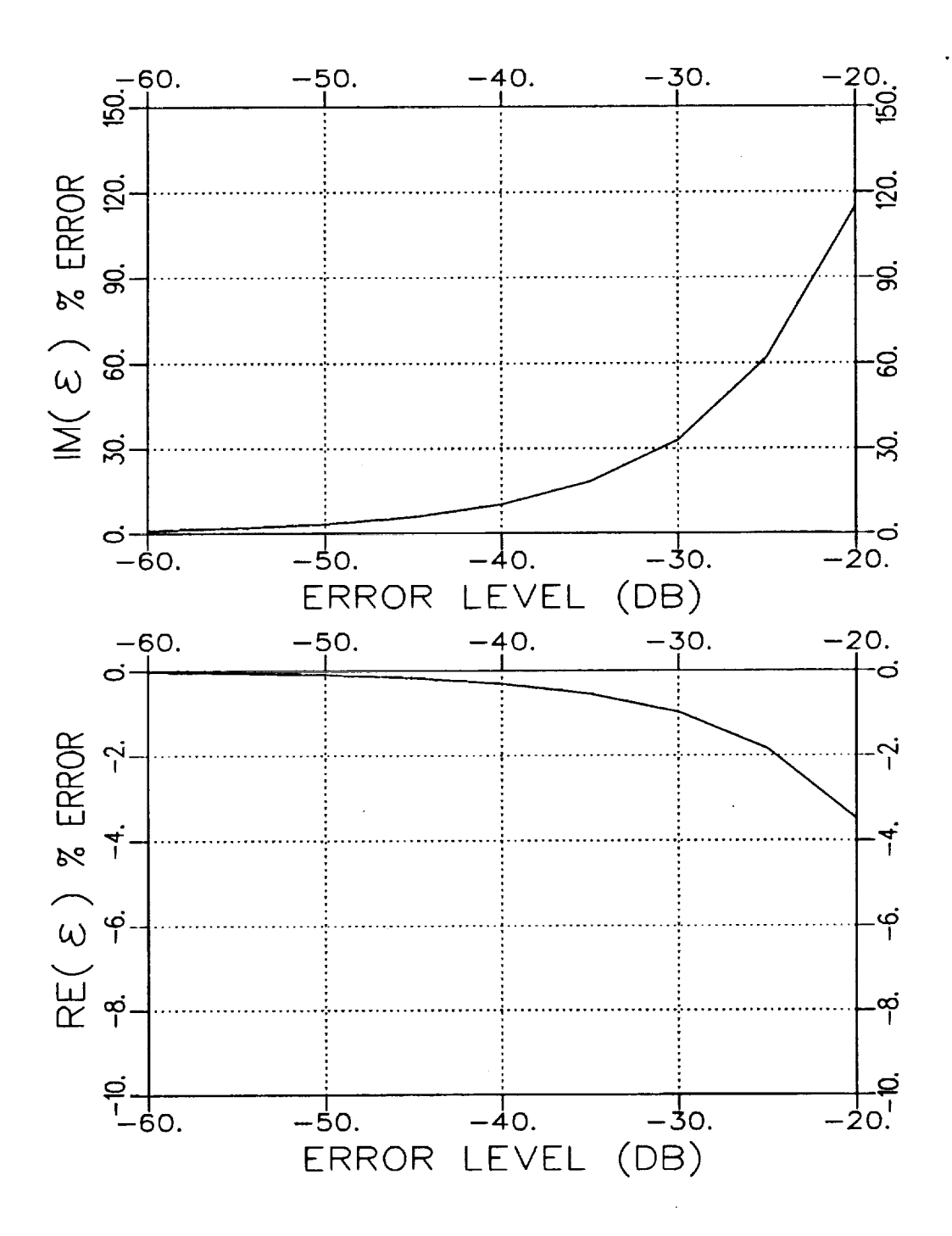

Figure 4.8: Normalized error in extracted permittivity vs. error level added to S parameters. Geometry A with  $\varepsilon_r = (4.0, -j.20), \mu_r = (1.2, -j.12),$  $t = .490'', d = .156''$  and  $f = 10$  GHz in an X-band fixture.

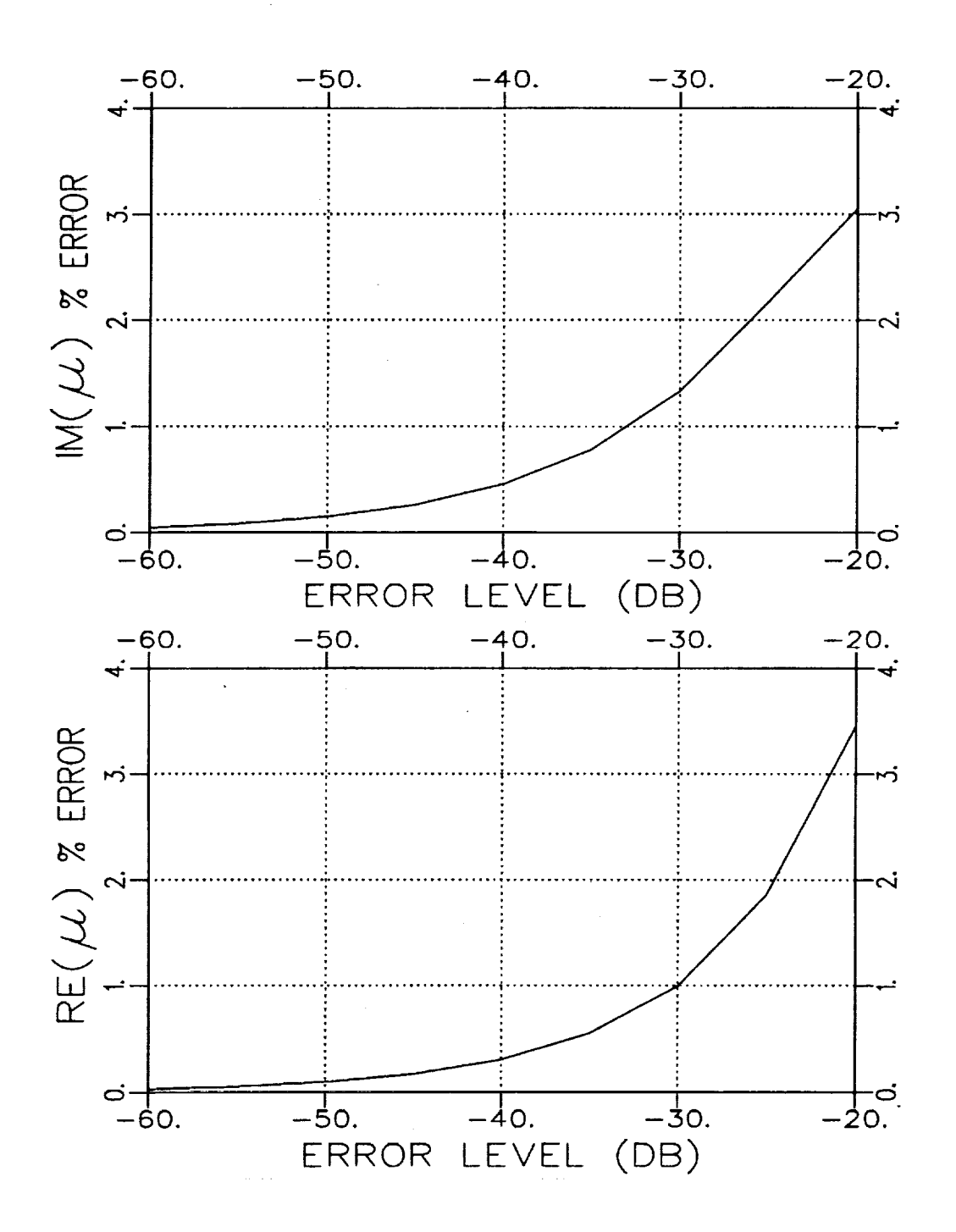

Figure 4.9: Normalized error in extracted permeability vs. error level added to S parameters. Geometry A with  $\varepsilon_r = (4.0, -j.20), \mu_r = (1.2, -j.12),$  $t = .490'', d = .156''$  and  $f = 10$  GHz in an X-band fixture.

ţ,

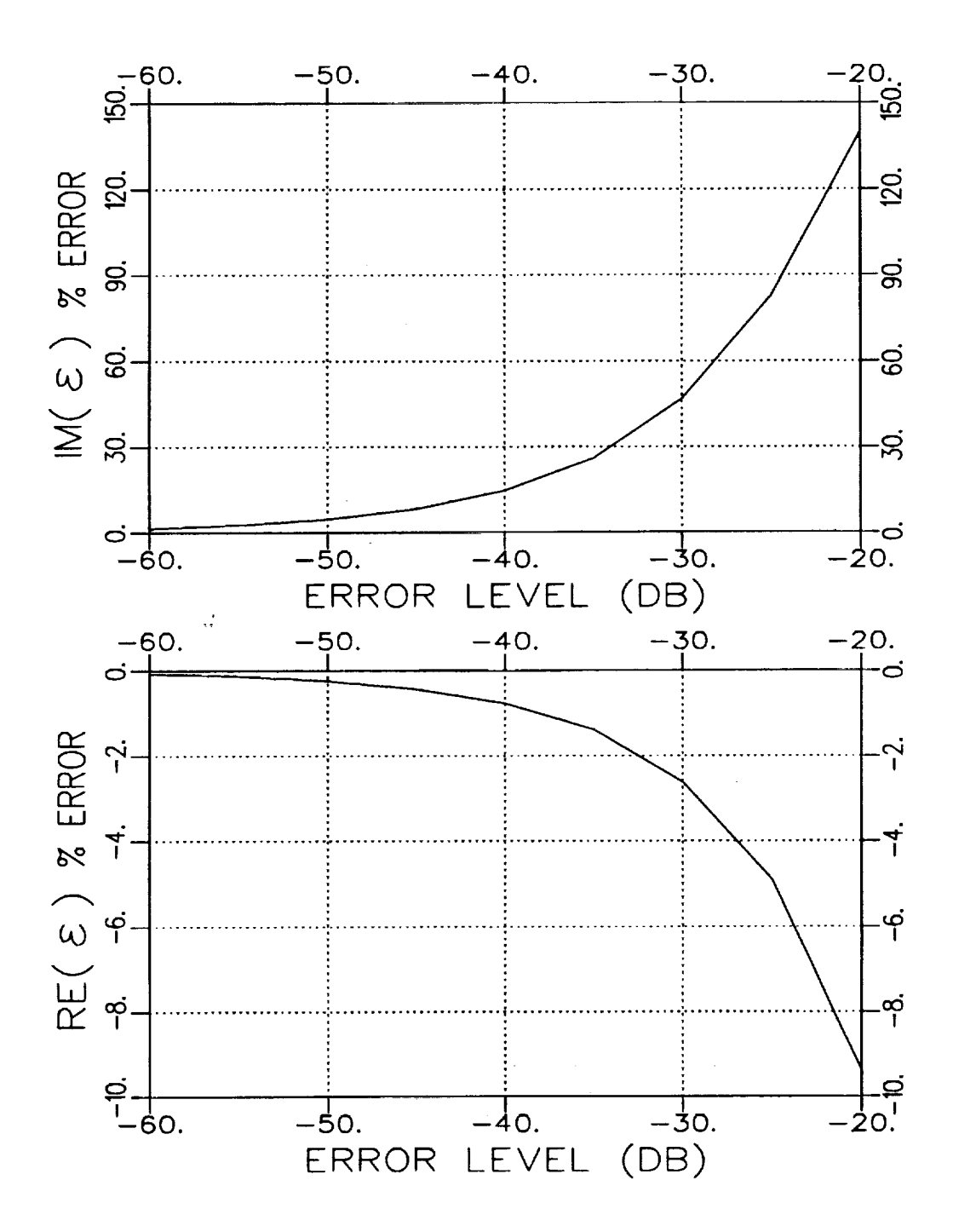

Figure 4.10: Normalized error in extracted permittivity vs. error level added to S parameters. Geometry B with  $\varepsilon_r = (4.0, -j.20), \mu_r = (1.2, -j.12),$  $t=.3'', d=.156''$  and  $f=10$  GHz in an X-band fixture.

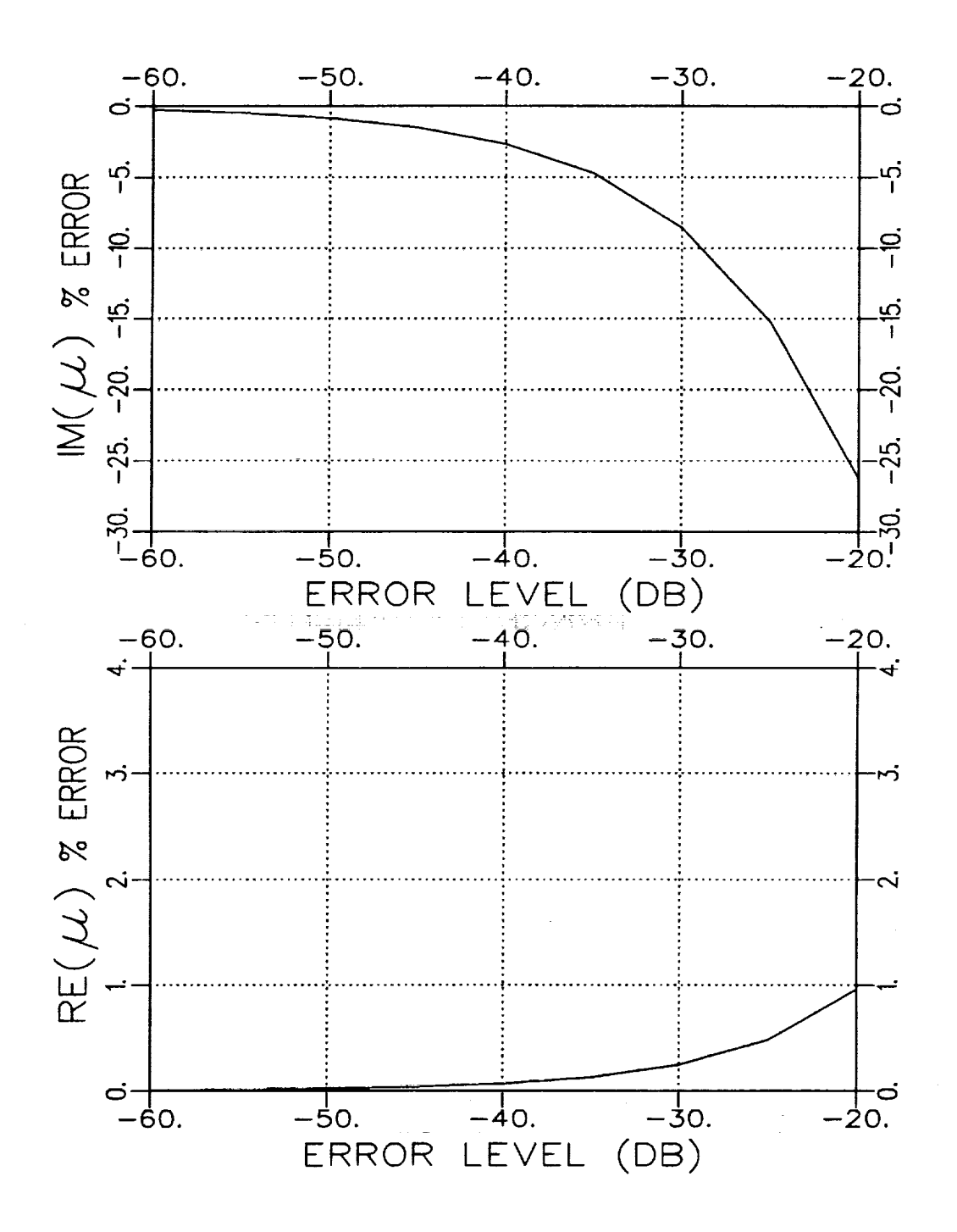

Figure 4.11: Normalized error in extracted permeability vs. error level added to S parameters. Geometry B with  $\varepsilon_r = (4.0, -j.20)$ ,  $\mu_r = (1.2, -j.12), t = .3'', d = .156''$  and  $f = 10$  GHz in an X-band fixture.
#### **I Two-Port Approach**

**Parameter extraction** for **the two-port** case **first** requires **the measurement of the reflected** and **transmitted field** quantities **(i.e., \$11** and **\$21)** for a **sample-filled waveguide. After a** calibration **has** been **performed on the measured data, the constitutive** parameters for **the sample** may **now be obtained via an iterative two-dimensional Newton-Raphson technique.**

**Figures 4.12** and **4.13 show the** measured **\$11** and **S\_1 data for Geometry A** with sample dimensions  $t = .490''$  and  $d = .156''$ . For comparison the **S parameters, calculated** using **the** constitutive **parameters of the coaxial line fixture,** are **also** plotted. **It is seen that the calculated** and measured **values are very similar** for **both** S parameters **except after about 11 GHz.** This indicates **that the parameter** extraction **process** should **produce accu**rate  $\varepsilon$  and  $\mu$  values at frequencies below 11 GHz.

Figures **4.14** and **4.15** illustrate **the** measured and calculated S parameter data for Geometry B with sample dimensions  $t = .300''$  and  $d = .156''$ . **Notice that around** a frequency of 10.5 **GHz the** measured \$11 begins **to** diverge considerably from the expected calculated  $S_{11}$ . Also after 11 GHz **the** measured \$21 begins **to** differ significantly from **the calculated** values of \$21. These discrepancies may be explained by the fact that **there** was not sufficient contact between the sample material and **the** wall of **the** waveguide. Also error in the *calibration* technique may have occurred. In any **case** parameter extraction from these **S** parameter measurements for **Ge**ometry B cannot be expected **to** be **accurate after around** 10.5 **GHz** for this **particular** case.

This **Newton-Raphson** method uses **two** functionals, *F1* **and** *F2,* which **consist** of calculated **and** measured values of \$11 **and** \$21 and are defined as

$$
F_1 = \mathcal{S}_{11}^{calc}(\varepsilon, \mu) - \mathcal{S}_{11}^{meas} \tag{4.1}
$$

and

$$
F_2 = S_{21}^{calc}(\varepsilon, \mu) - S_{21}^{meas}.
$$
\n(4.2)

An initial set of values for  $\varepsilon_i$  and  $\mu_i$  are used to find the calculated  $S_{11}$ and  $S_{21}$  parameters. The next set of  $\varepsilon_{i+1}$  and  $\mu_{i+1}$  are found using

$$
\varepsilon_{i+1} = \varepsilon_i + \Delta \varepsilon_i, \tag{4.3}
$$

$$
\mu_{i+1} = \mu_i + \Delta \mu_i \tag{4.4}
$$

where

$$
\Delta \varepsilon_i = \frac{F_2 \frac{\partial F_1}{\partial \mu} - F_1 \frac{\partial F_2}{\partial \mu}}{J}, \qquad (4.5)
$$

$$
\Delta \mu_i = \frac{F_1 \frac{\partial F_2}{\partial \epsilon} - F_2 \frac{\partial F_1}{\partial \epsilon}}{J} \tag{4.6}
$$

and

$$
J = \begin{vmatrix} \frac{\partial F_1}{\partial \epsilon} & \frac{\partial F_1}{\partial \mu} \\ \frac{\partial F_2}{\partial \epsilon} & \frac{\partial F_2}{\partial \mu} \end{vmatrix} . \tag{4.7}
$$

The iteration process is continued until both functionals are driven to *zero.* The extracted set of constitutive parameters is then the values used in the final iteration.

Figures 4.16 and 4.17 show the extracted  $\varepsilon_r$  and  $\mu_r$  values, respectively, for Geometry A from the set of measured data given in Figures 4.12 and 4.13. As expected because of the reasonable measured S parameter values, the extracted values for  $\epsilon$  and  $\mu$  are fairly stable and accurate below 11 GHz, especially the real components. The imaginary components are not as **accurate as** the real parts,but itwas shown earlierthat **the accuracy** of **the** imaginary **Components would** be **affected**more significantlyby noise.

Figures 4.18 and 4.19 show the extracted  $\varepsilon_r$  and  $\mu_r$  values for Geometry B from the set of measured data given in Figures 4.14 and 4.15. Although the values for extracted  $\epsilon_r$  are a little low, the values for extracted  $\mu$ , are accurate throughout the frequency spectrum. This is true despite the S parameters diverging from the calculated values after 11 GHz.

Parameter extraction'seems to **have** worked fairly well for both geometries. The real part of the extracted values were around what they were expected to be. But there was **some** inaccuracy in the imaginary parts of the extracted constitutive parameters. This inaccuracy is a result of the real part of the extracted values being much larger than the imaginary part. Vectorially, a small angular change of the complex extracted value results in essentially the same value for the real part ( $|\varepsilon| \cos \alpha \approx |\varepsilon|$  for small  $\alpha$ ) while the imaginary part can experience dramatic changes ( $|\varepsilon| \sin \alpha \approx |\varepsilon| \alpha$ ).

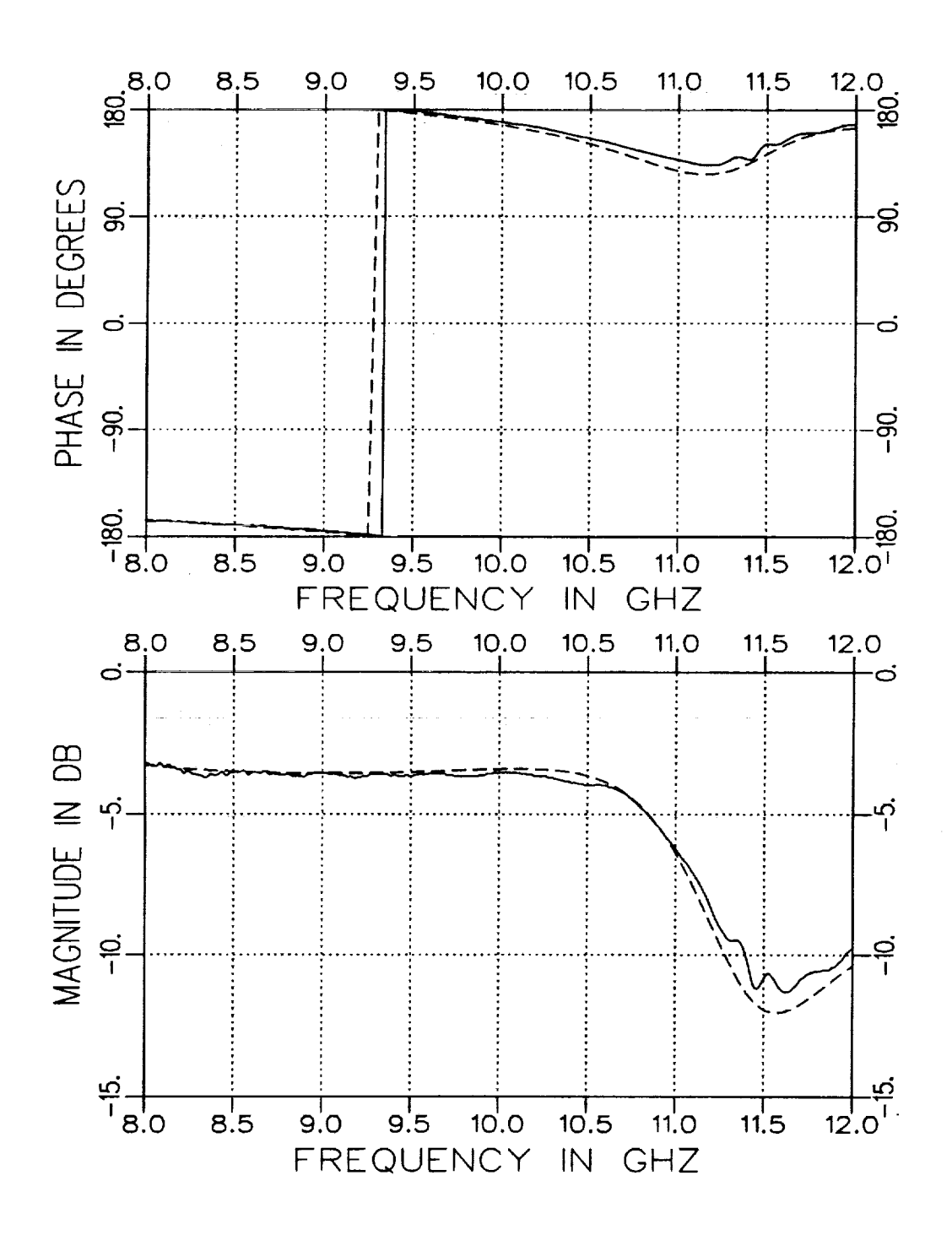

Figure 4.12: Measured (solid) and calculated (dashed)  $S_{11}$  for  $t = .490''$  and  $d = .156''$  in an X-band fixture (.4"x.9"). Calculations use  $\varepsilon_r = (4.0, -j.20)$ and  $\mu_r = (1.2, -j.12)$ . Geometry A.

j,

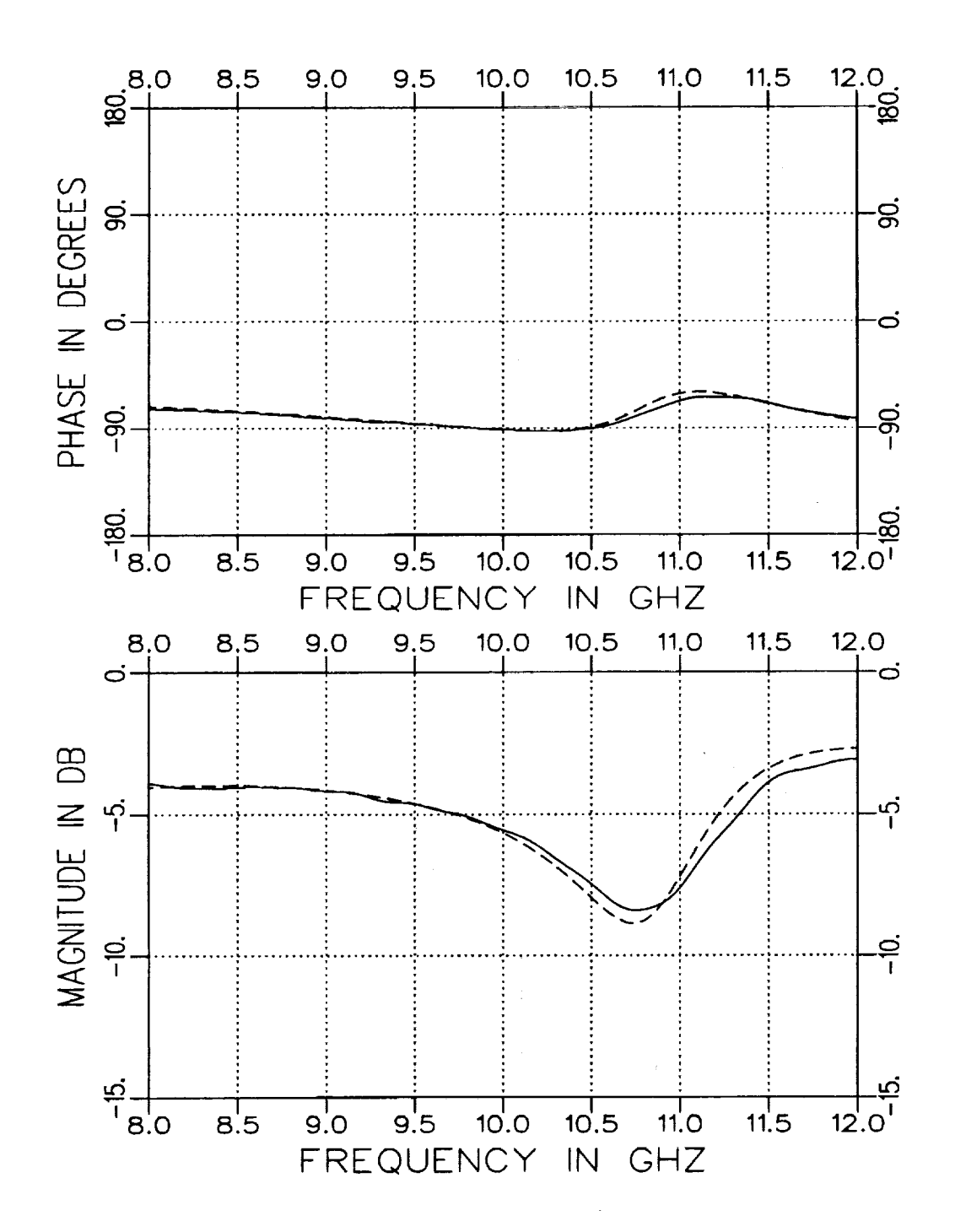

Figure 4.13: Measured (solid) and calculated (dashed)  $S_{21}$  for  $t = .490''$  and  $d = .156''$  in an X-band fixture (.4"x.9"). Calculations use  $\varepsilon_r = (4.0, -j.20)$ and  $\mu_r = (1.2, -j.12)$ . Geometry A.

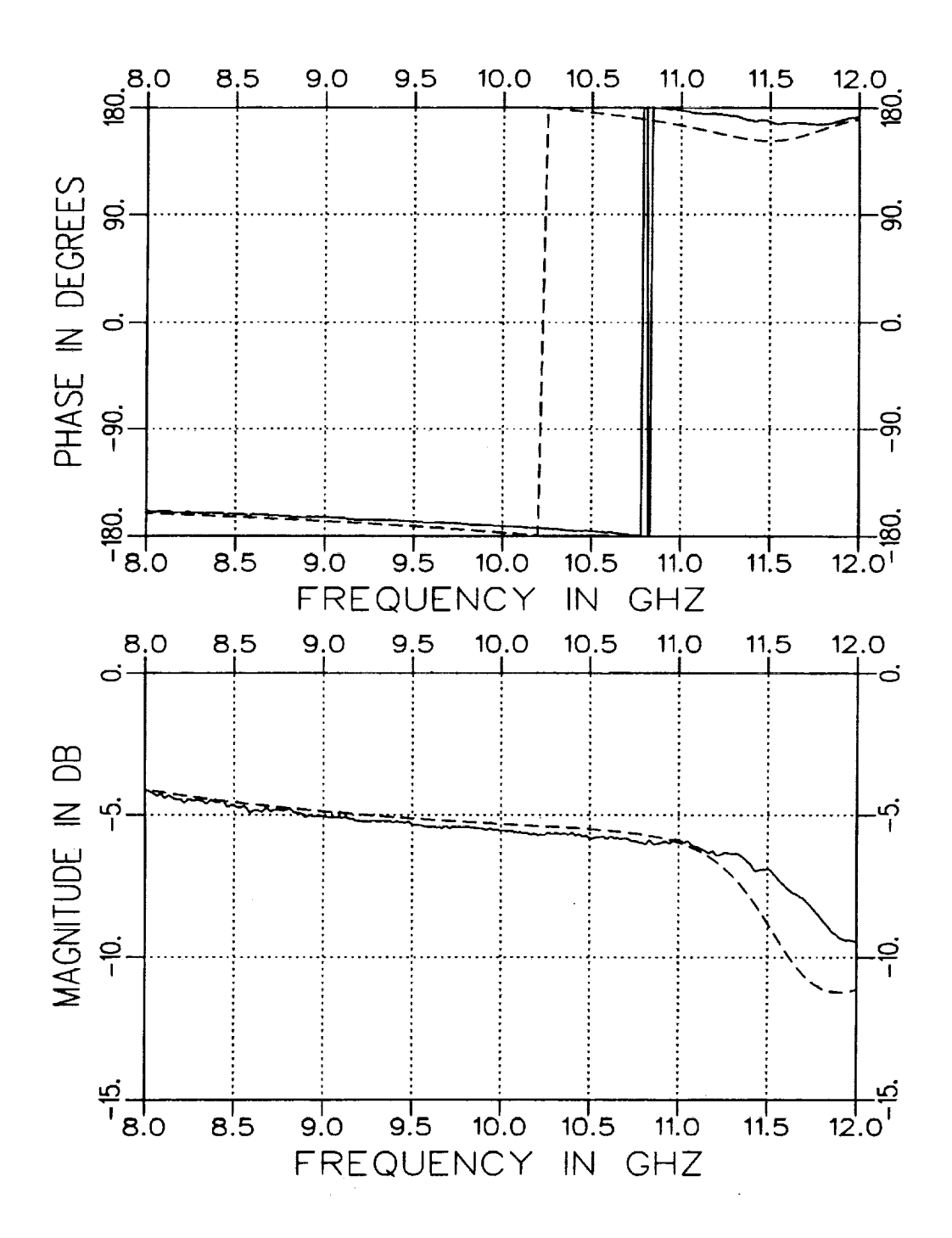

Figure 4.14: Measured (solid) and calculated (dashed)  $S_{11}$  for  $t = .300''$  and  $d = .156''$  in an X-band fixture (.4"x.9"). Calculations use  $\varepsilon_r = (4.0, -j.20)$ and  $\mu_r = (1.2, -j.12)$ . Geometry B.

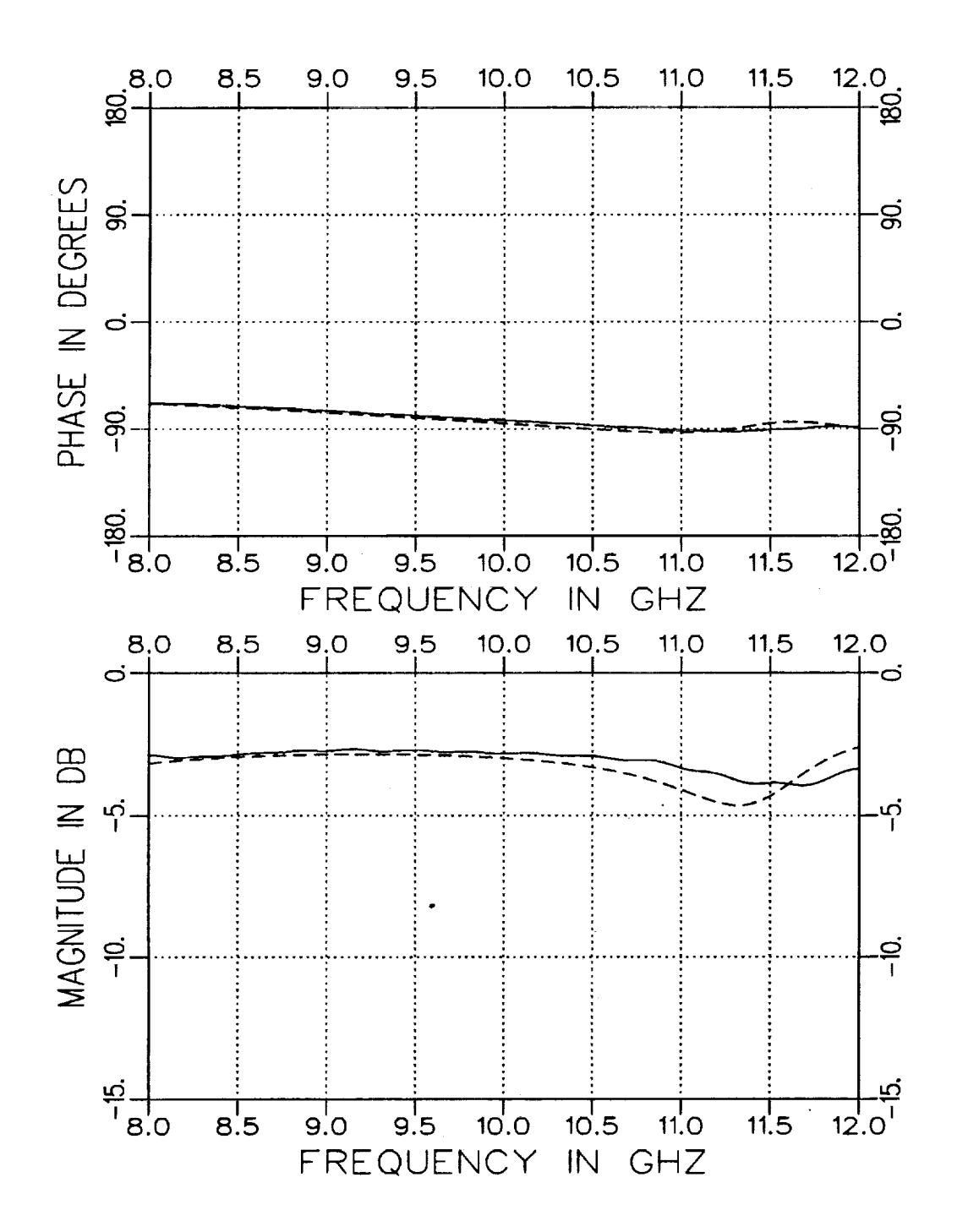

Figure 4.15: Measured (solid) and calculated (dashed)  $S_{21}$  for  $t=.300''$  and  $d = .156''$  in an X-band fixture (.4"x.9"). Calculations use  $\varepsilon_r = (4.0, -j.20)$ and  $\mu_r = (1.2, -j.12)$ . Geometry B.

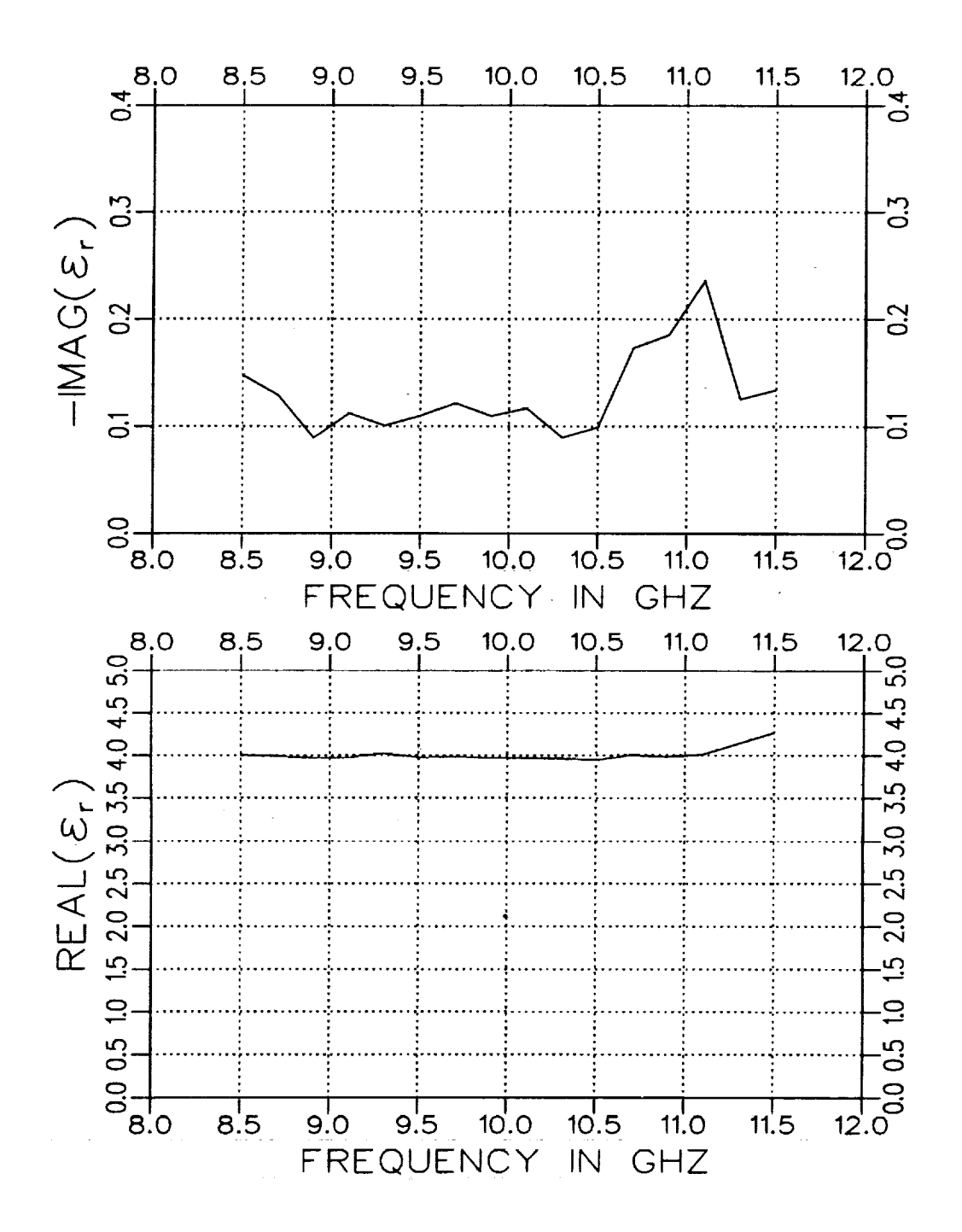

Figure 4.16: Extracted  $\varepsilon_r$  for Geometry A with  $t = .490''$  and  $d = .156''$  in an X-band fixture  $(.4"x.9")$ .

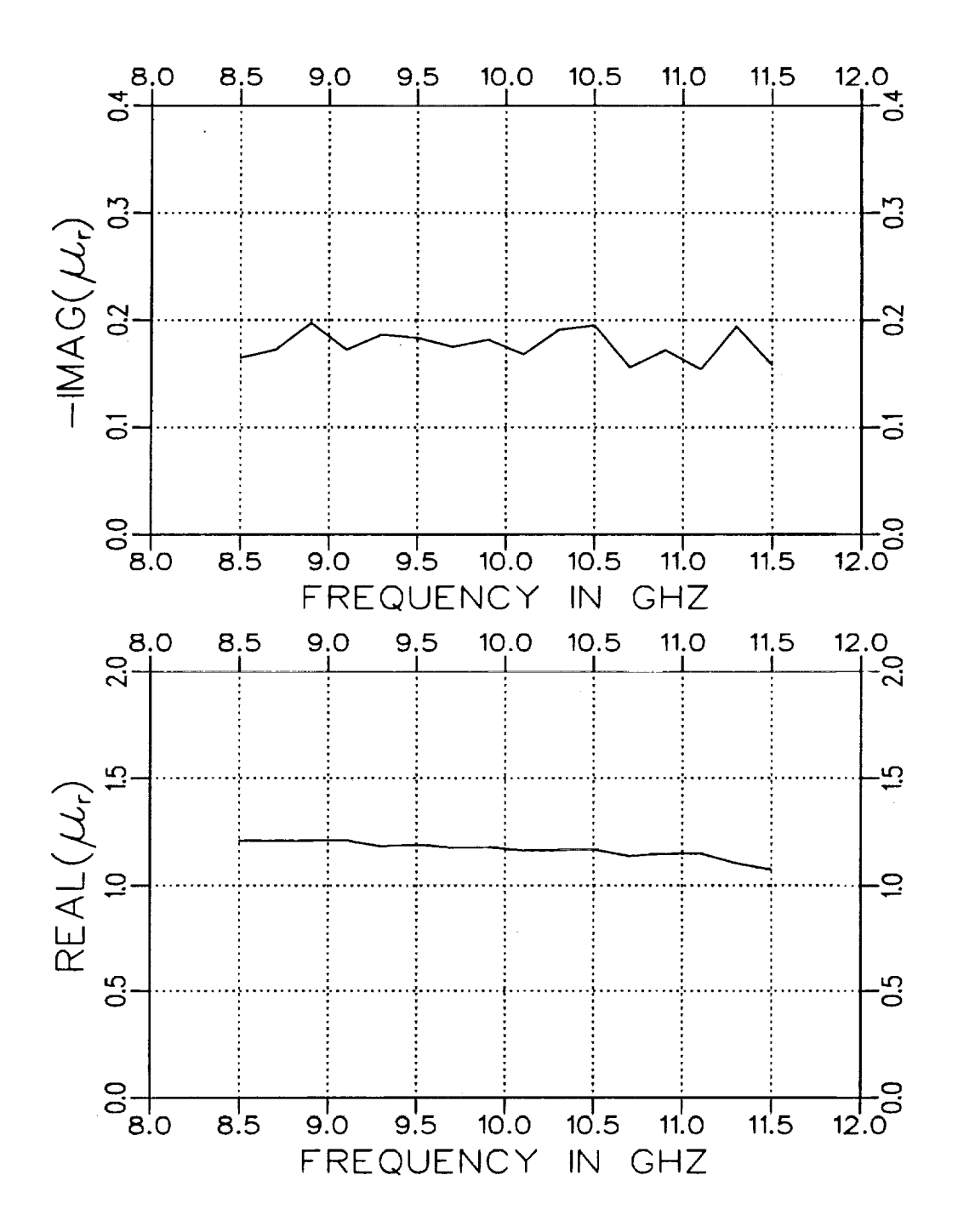

Figure 4.17: Extracted  $\mu_r$  for Geometry A with  $t = .490''$  and  $d = .156''$  in an X-band fixture  $(.4"x.9")$ .

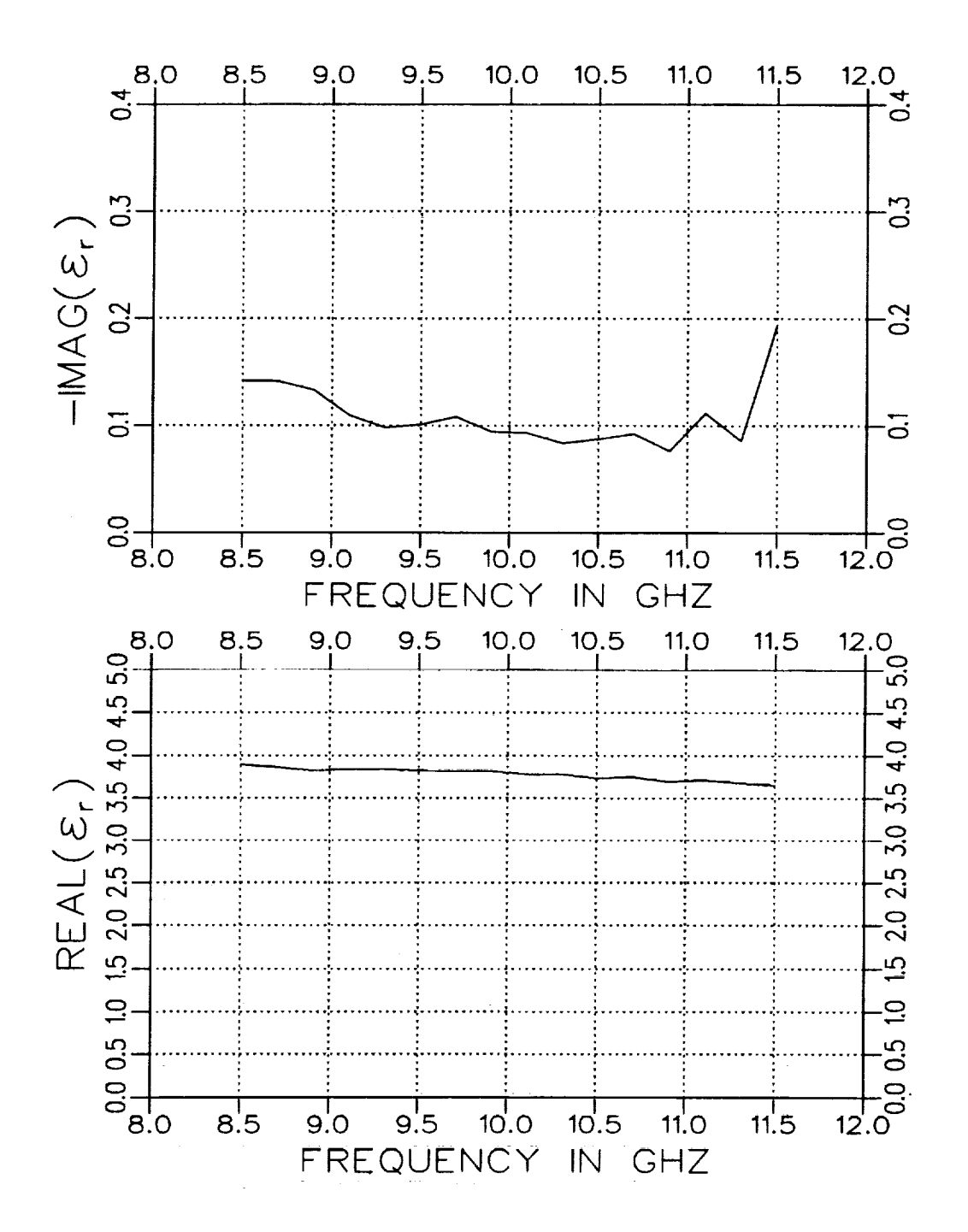

Figure 4.18: Extracted  $\varepsilon_r$  for Geometry B with  $t = .300''$  and  $d = .156''$  in an X-band fixture  $(.4''x.9'')$ .

j,

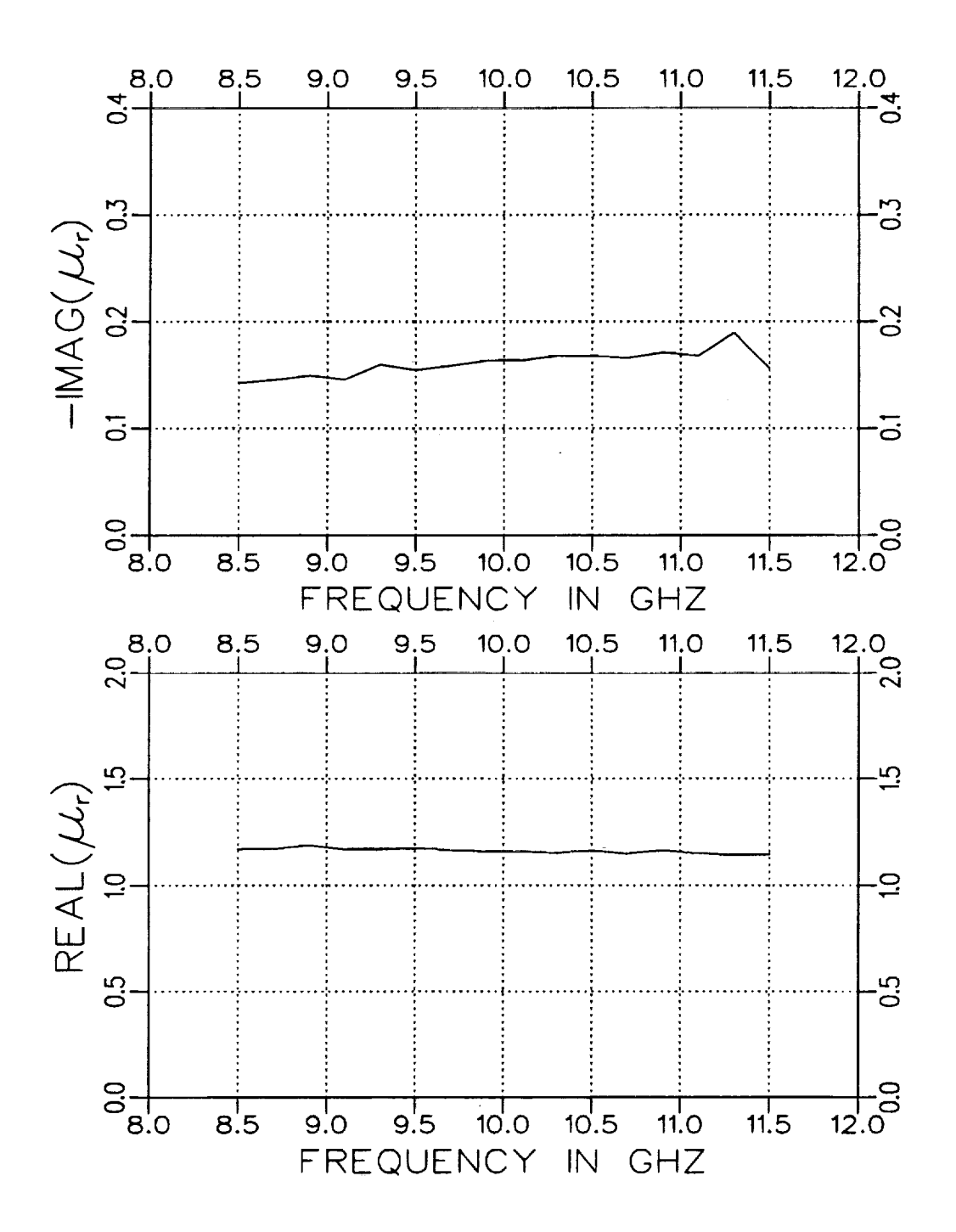

Figure 4.19: Extracted  $\mu_r$  for Geometry B with  $t = .300''$  and  $d = .156''$  in an X-band fixture  $(.4''x.9'')$ .

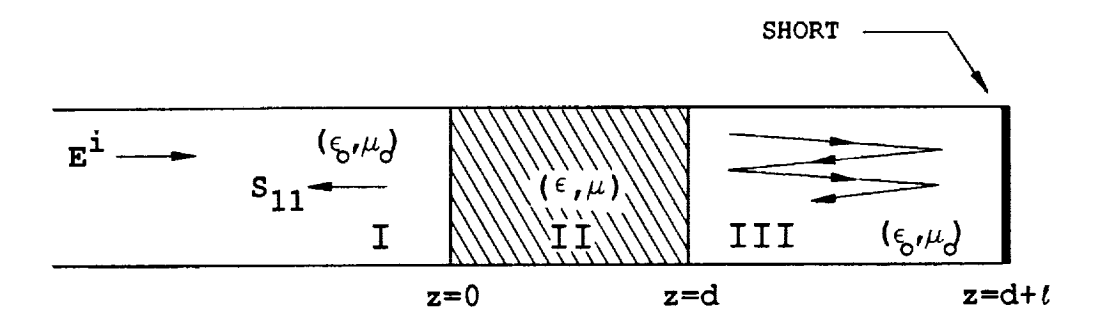

Figure 4.20: Single-port fixture geometry.

#### II Single-Port Approach

The necessary S parameters for material parameter extraction can be acquired from a **two-port** fixture. However, a single-port fixture may be used to simplify the measurement process and requirements of fixture design at elevated temperatures. For **this** simplification, additional signal processing is required to recover the  $S_{11}$  and  $S_{21}$  parameters. Figure 4.20 illustrates the single-port fixture geometry. The reflected field for this geometry can be expressed as

$$
E^{\mathbf{r}} = \mathbf{S}_{11} - \frac{\mathbf{S}_{21}^2 e^{-j2\beta_0 t}}{1 + \mathbf{S}_{11} e^{-j2\beta_0 t}}
$$
(4.8)

when only the dominant mode *can* propagate in the air-filled portion of **the** guide and  $\beta_0$  is the propagation constant for that mode. It is important to account for loss in the propagation constant,  $\beta_0$ , if the fixture itself has sufficient loss. The self-consistent expression for this fixture geometry is given in Appendix A which accounts for all modes in the air-filled portion of the fixture. The other higher order modes are not of great importance when the sample/short separation distance,  $\ell$ , is large.

Equation  $(4.8)$  contains the S parameter information required to determine the material parameters. This expression is simply the geometric

summation **of** all the **multiple reflected** and transmitted signals due **to the** short in the **fixture.** Figure 4.21 illustrates the **terms of this** summation in a time **domain** plot **for** a **completely-filled** waveguide cross section and  $d = .156''$ . The first signal  $(t=0)$  in this figure is simply  $S_{11}$  while the second is  $-S_{21}^2$ . These desired quantities can be recovered from the total **reflected field** through signal processing **techniques.** One **technique** is time **domain gating** [11] which may be undesirable **due** to **the** small single mode bandwidth available in waveguide fixtures. An alternative is to **use** a moving average **technique** upon the frequency **domain data. This** technique is **conceptually comparable** to **the** time **domain gating** approach **because** it **du**plicates a **discrete convolution. This** particular moving average performs a weighted average around the *ith* point using the neighboring *n* points. **The greater** *n* **becomes,** the tighter the effective **time gating** window **becomes.**

The  $S_{11}$  parameter can be recovered from the measured data by simply applying a moving average to the **data** when the phase **reference** is placed at t=0 and using the proper number of neighboring points. The S<sub>21</sub> parameter is **recovered** in a similar manner but **with** the **data** initially phase adjusted to place the second signal at  $t=0$ . This is accomplished by multiplying the measured data by the phase factor of  $e^{j2\beta_0 t}$ .

The performance of this technique is demonstrated in Figures 4.22 through 4.27 where the distance from the front of the sample to the short  $(d + \ell)$  was 10.012" and an X-band fixture was used. Figures 4.22 and 4.23 contain the recovered S parameters for a completely-filled cross-sectional waveguide sample region. Figures 4.24 through 4.27 contain the recovered S parameters for the partially-filled case for Geometries A and B. Because of the type of processing that was used, **the** recovery of the S parameters at the frequency band edges was not good. Note that for the moving

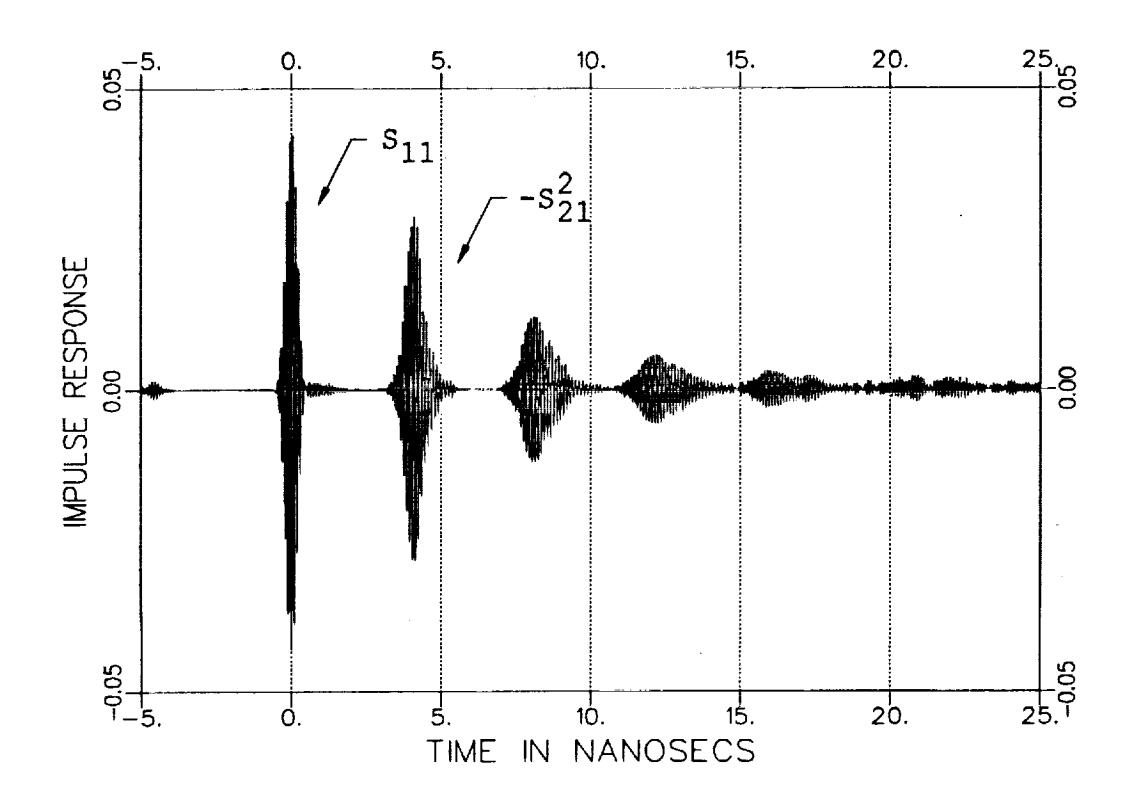

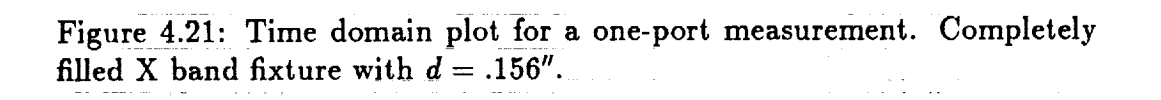

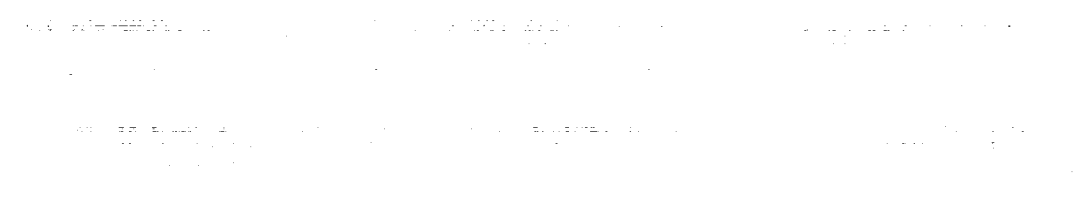

وأحادي والأو

 $\sim$   $\sim$ 

 $72$ 

average approach to succeed in recovering the desired S parameters, the sample/short separation distance,  $\ell$ , has to be sufficiently large. A length of at least six inches is required. Also note that the sample length should be less than  $\lambda_g/2$  to avoid nulls in the S parameters which is a similar requirement when the cross-section is completely filled. This requirement is based not only on the need to maintain a good signal to noise ratio but **also** to avoid nulls since the moving average technique will "fill" them in.

Now that the  $S_{11}$  and  $S_{21}$  data has been determined, the extraction procedure of **the** two-port method is used to find the constitutive parame**ters.** Figures 4.28 through 4.33 show the extracted  $\varepsilon$  and  $\mu$  values for the completely-filled case **and** the two geometries of Figures **4.22 through** 4.27. **Note that** the measured **and** calculated values of the S parameters **are** in fairly good **agreement.** This indicates **that accurate** constitutive parameter extraction should occur. As expected, Figures 4.28 through 4.33 suggest that accurate parameter extraction has indeed been achieved at least for the real components. The imaginary components suffered **a** bit of inaccuracy due mostly **to the** small **amount** of error introduced during the process of recovering **the** S parameters from the one-port data. For the completely-filled case **and** both geometry configurations, it was found that because of **this** error the imaginary component of  $\epsilon$  tended to be low while the imaginary part of  $\mu$  tended to be high.

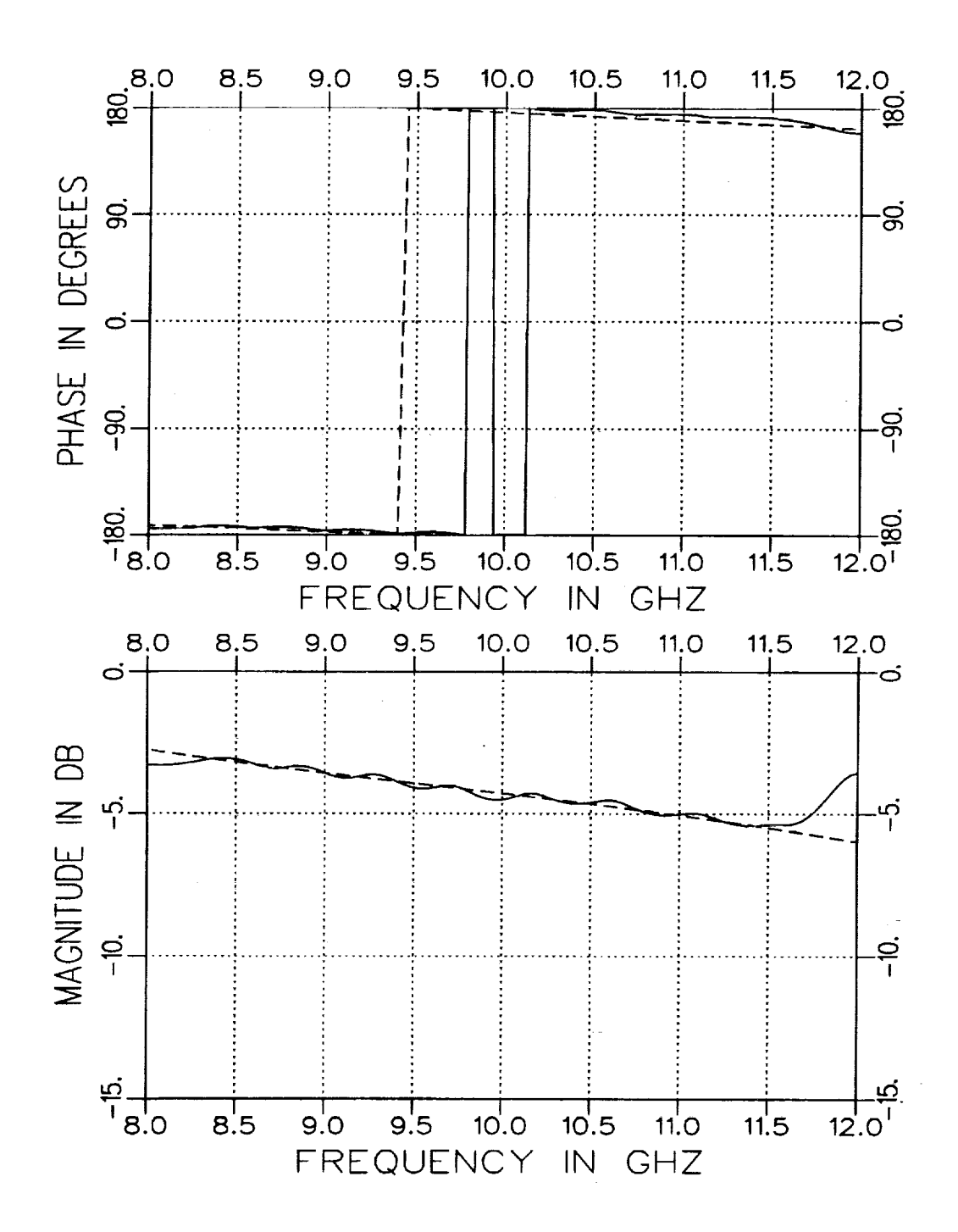

Figure 4.22: Recovered  $S_{11}$  from a measured one-port file (solid) compared with S<sub>11</sub> from a two-port measurement (dashed). Completely-filled cross-section with  $d = .156''$  in an X-band fixture.

 $\mathbf{z}$ 

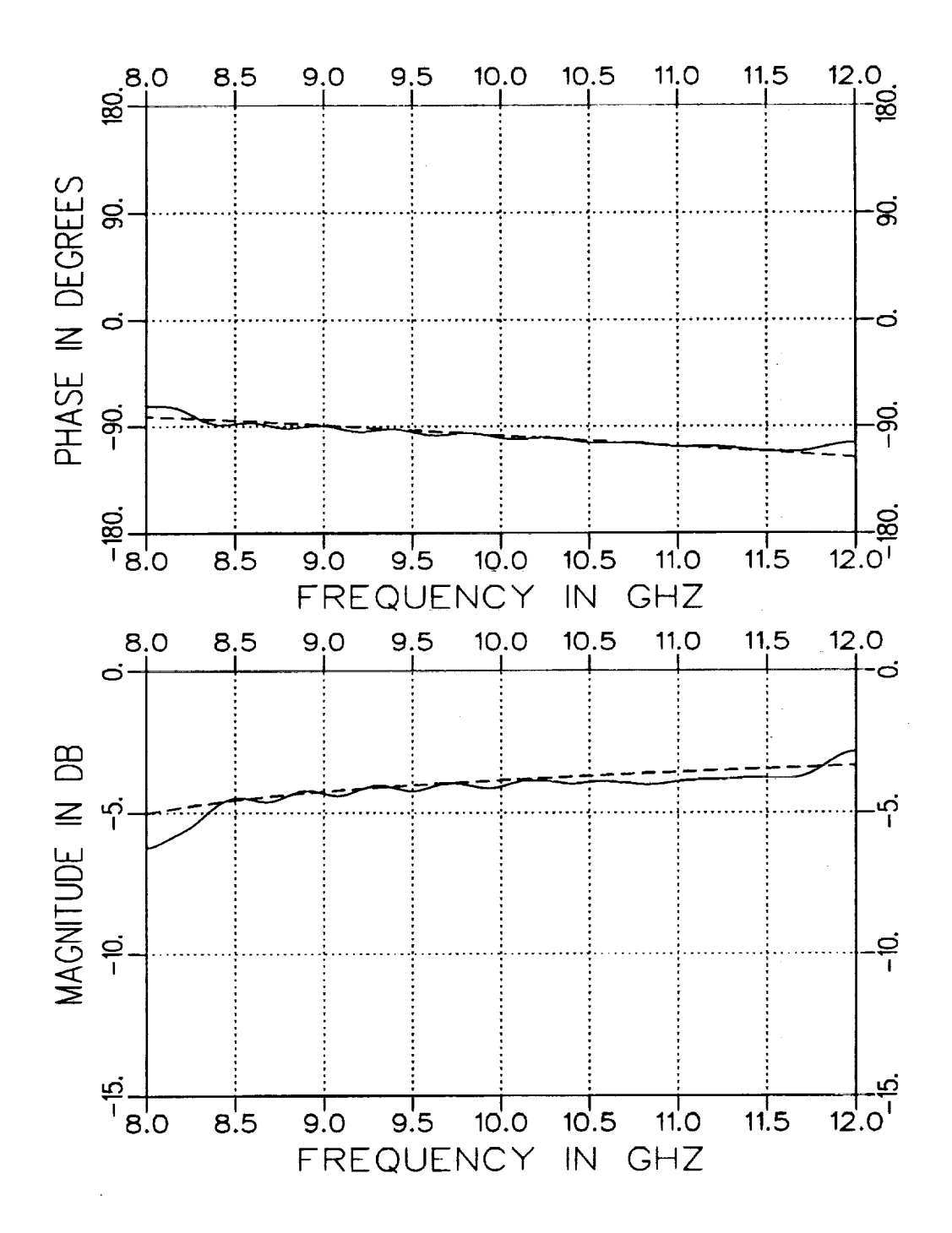

Figure 4.23: Recovered  $S_{21}$  from a measured one-port file (solid) compared with \$21 from **a** two-port measurement (dashed). *Completely-filled* cross-section with  $d = .156''$  in an X-band fixture.

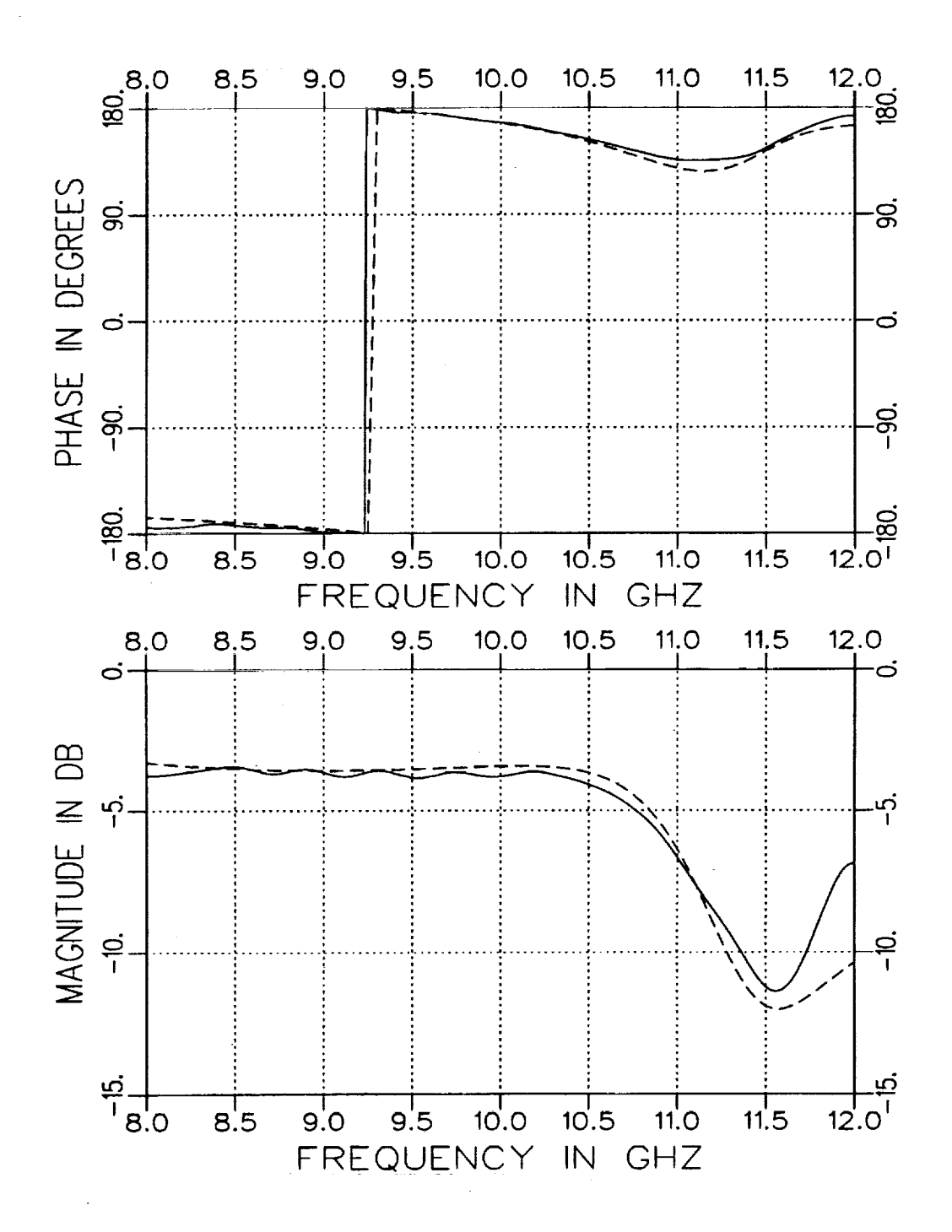

Figure 4.24: Recovered S<sub>11</sub> from a measured one-port file (solid) compared with S<sub>11</sub> from a two-port measurement (dashed). Geometry A with  $t = .490''$  and  $d = .156''$  in an X-band fixture.

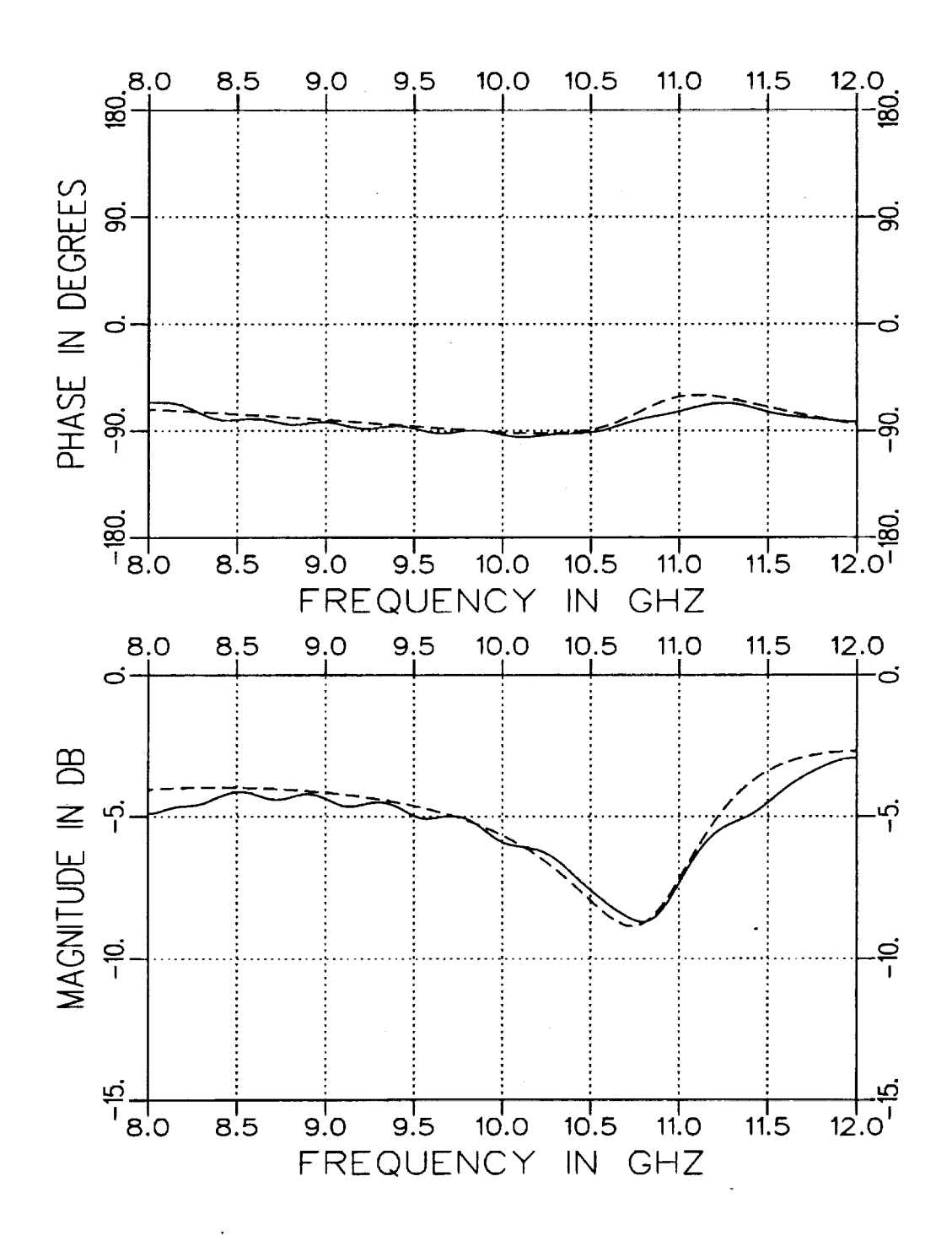

 $\ddot{\phantom{1}}$ 

Figure 4.25: Recovered  $S_{21}$  from a measured one-port file (solid) compared with S<sub>21</sub> from a two-port measurement (dashed). Geometry A with  $t = .490''$  and  $d = .156''$  in an X-band fixture.

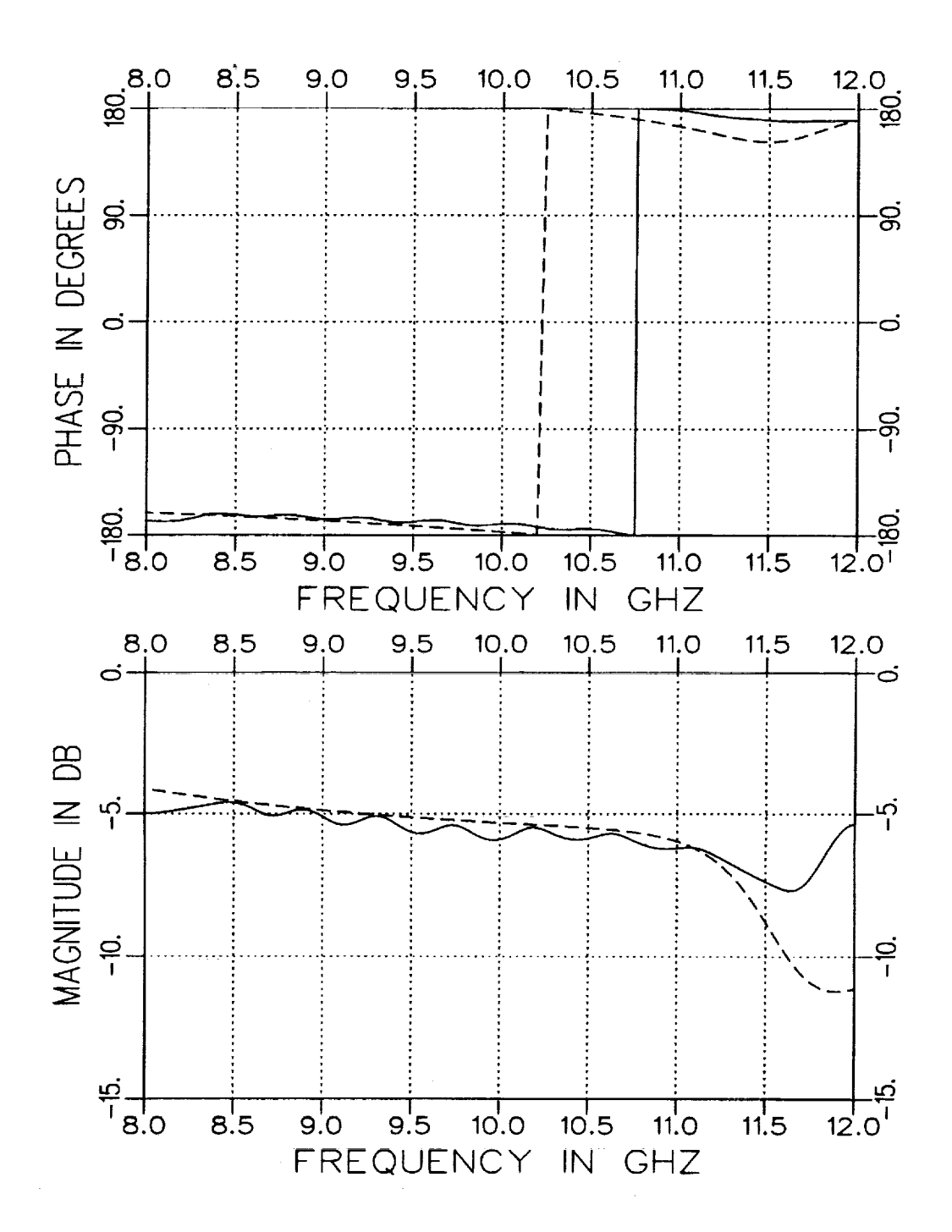

Figure 4.26: Recovered  $S_{11}$  from a measured one-port file (solid) compared with S<sub>11</sub> from a two-port measurement (dashed). Geometry B with  $t = .300''$  and  $d = .156''$  in an X-band fixture.

こくりょうこう

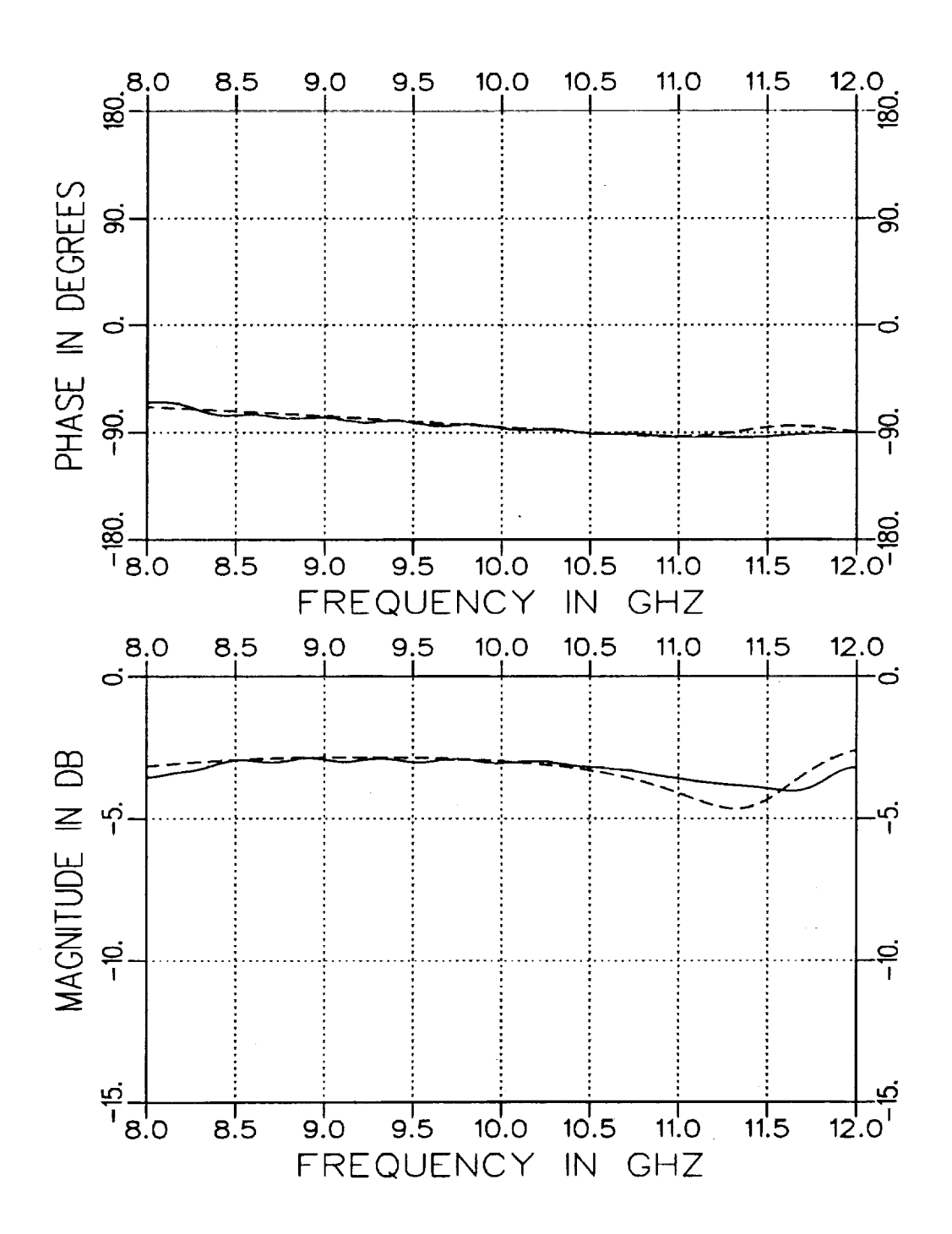

 $\overline{\bullet}$ 

Figure 4.27: Recovered  $S_{21}$  from a measured one-port file (solid) compared with S<sub>21</sub> from a two-port measurement (dashed). Geometry B with  $t = .300''$  and  $d = .156''$  in an X-band fixture.

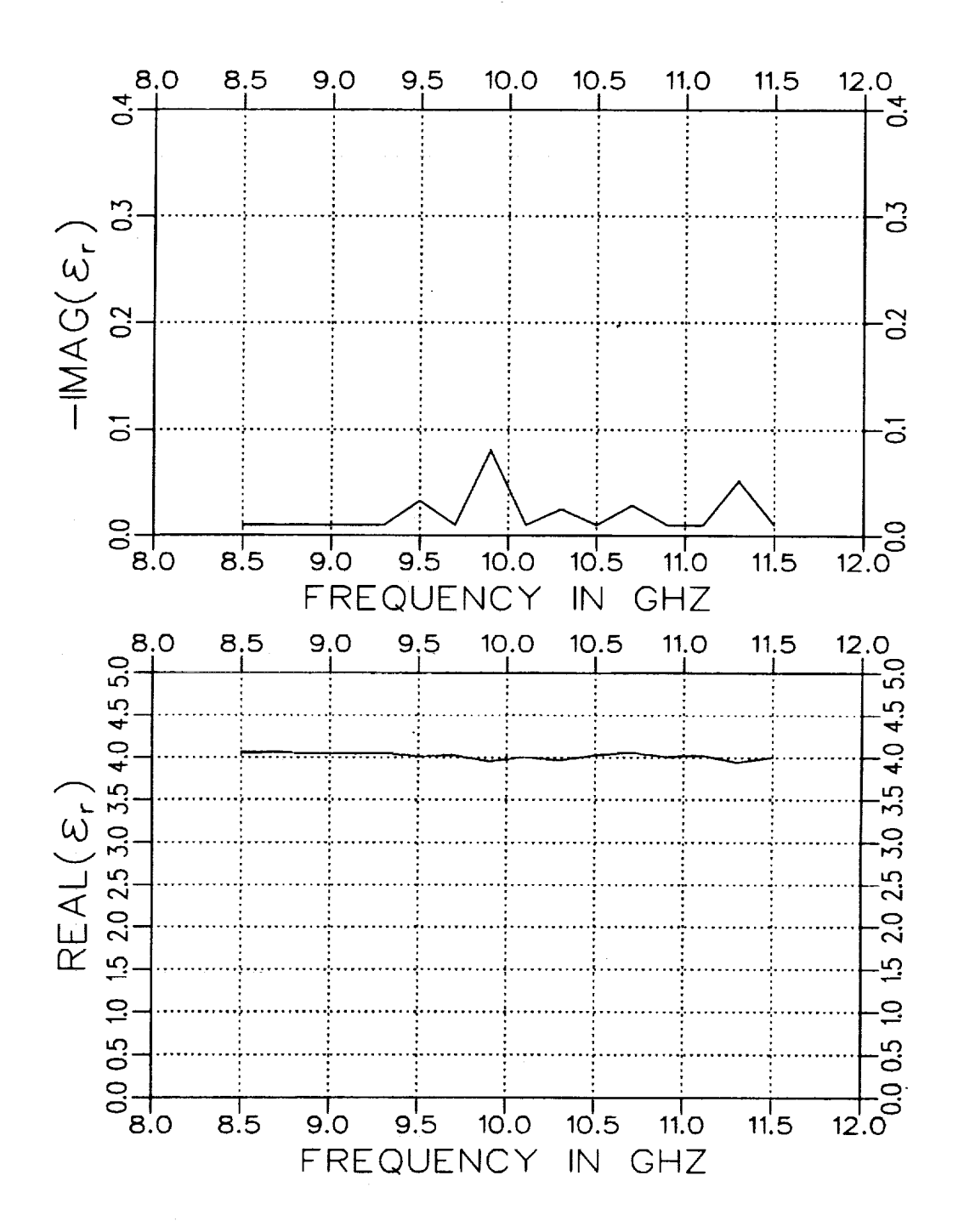

Figure 4.28: Extracted  $\varepsilon$ , from a one-port file for a completely-filled waveguide with  $d = .156''$  in an X-band fixture.

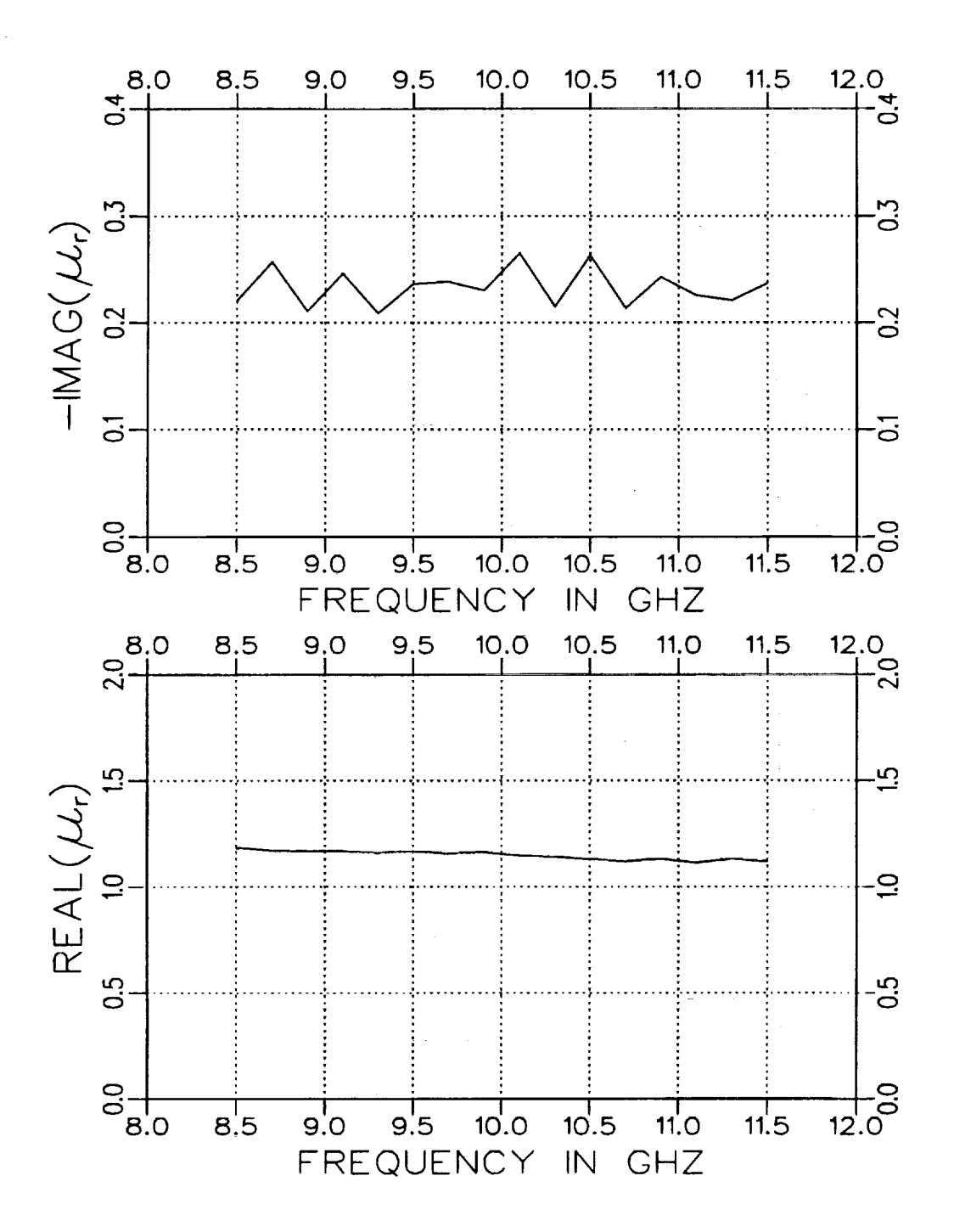

Figure 4.29: Extracted  $\mu$ , from a one-port file for a completely-filled waveguide with  $d = .156''$  in an X-band fixture.

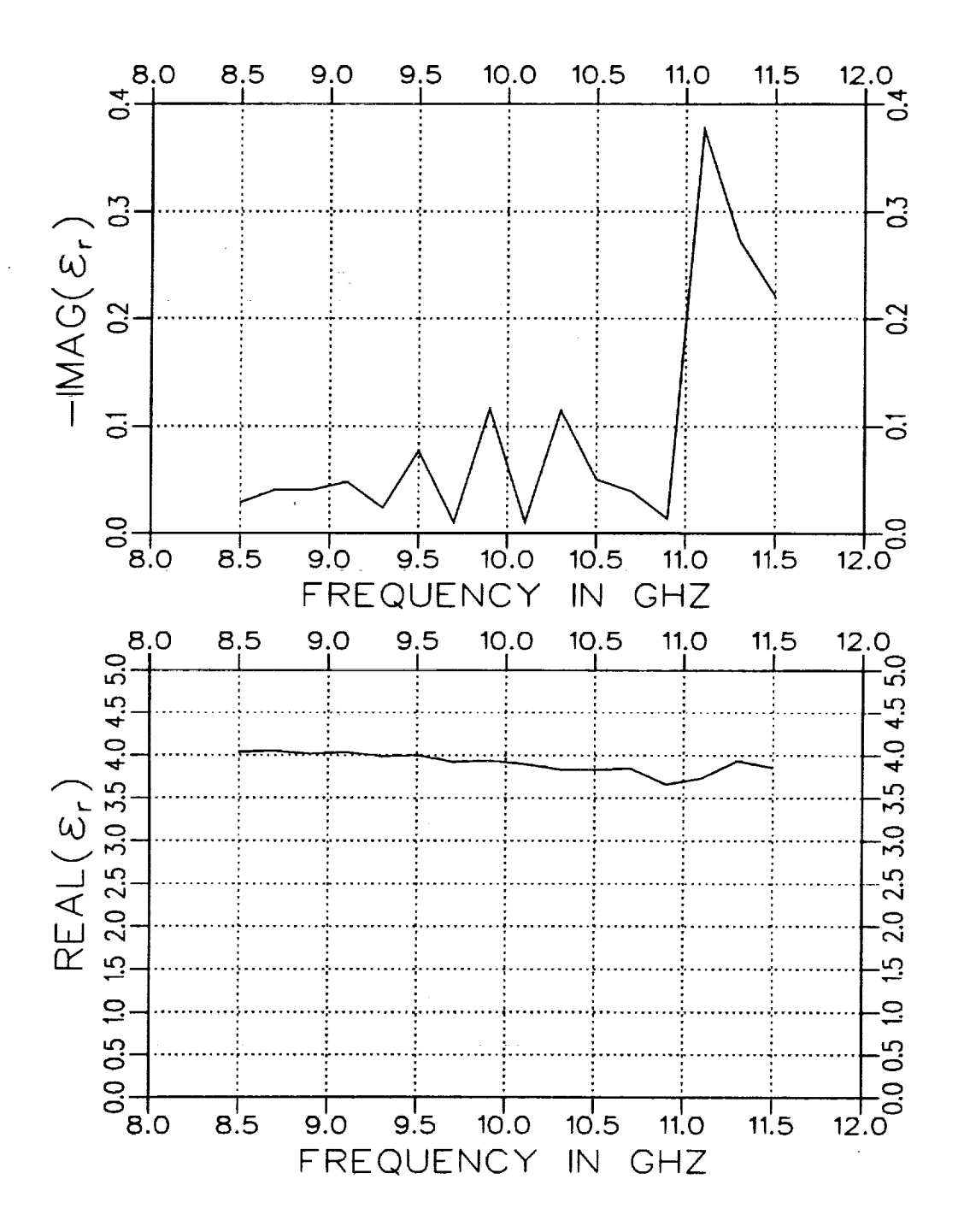

Figure 4.30: Extracted  $\varepsilon_r$  from a one-port file. Geometry A with  $t = .490''$ and  $d = .156''$  in an X-band fixture.

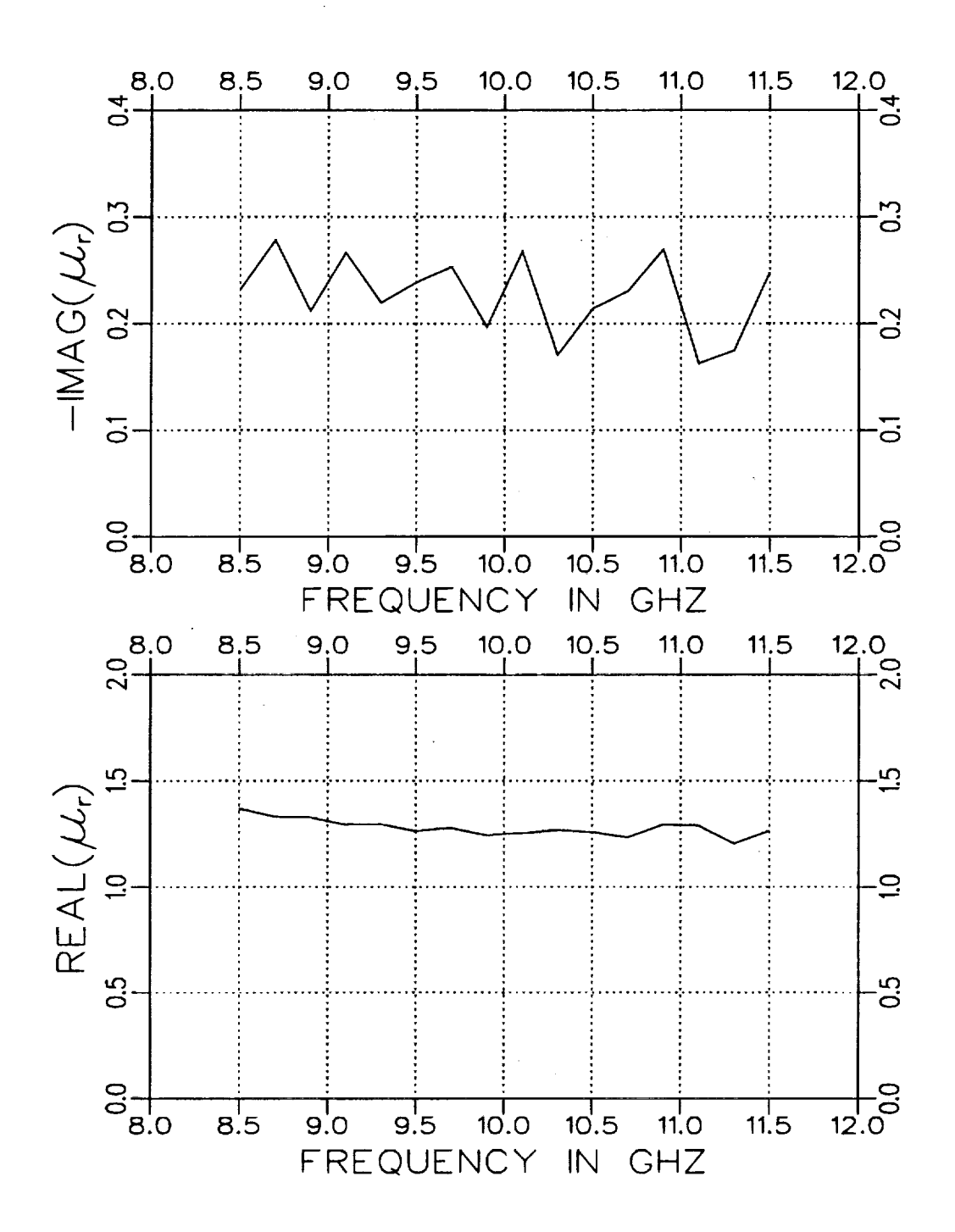

Figure 4.31: Extracted  $\mu_r$  from a one-port file. Geometry A with  $t = .490''$ and  $d = .156''$  in an X-band fixture.

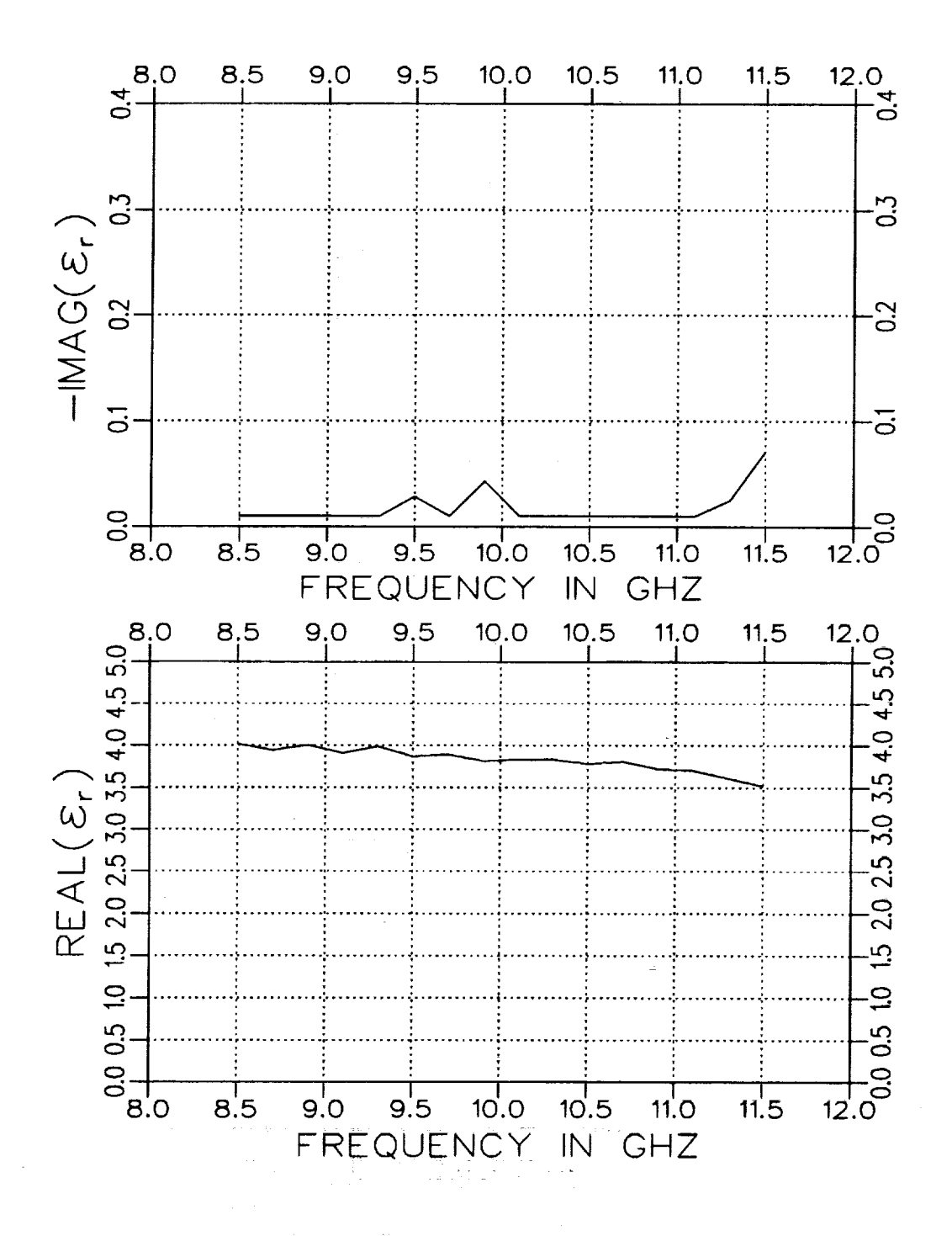

Figure 4.32: Extracted  $\epsilon$ , from a one-port file. Geometry B with  $t = .300''$ and  $d = .156''$  in an X-band fixture.

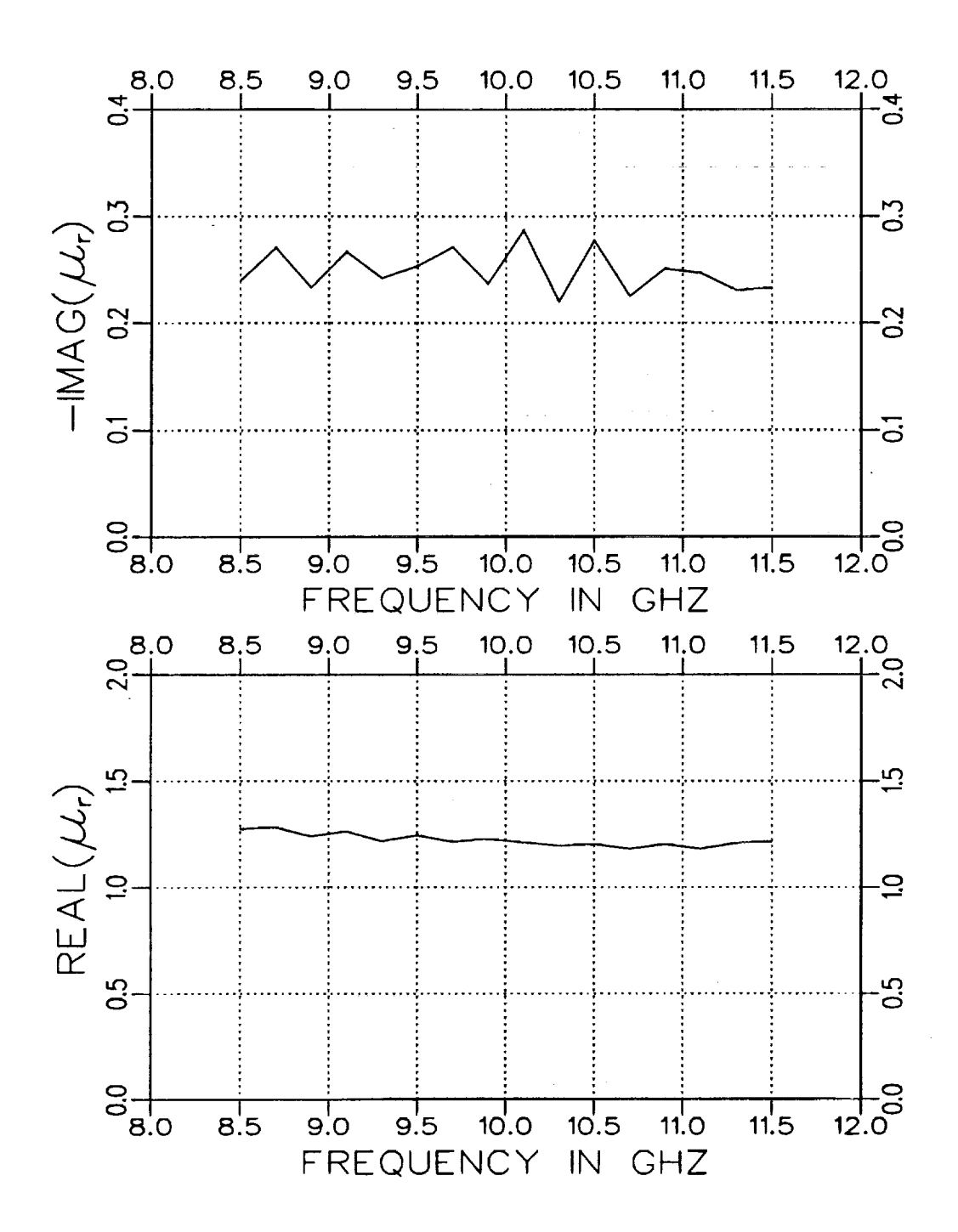

Figure 4.33: Extracted  $\mu_r$  from a one-port file. Geometry B with  $t = .300''$ and  $d = .156''$  in an X-band fixture.

## *Chapter* 5

# Conclusions

Waveguide structures can be used **to** ascertain the constitutive parameters  $\varepsilon$  and  $\mu$  of a material. Traditionally for a rectangular waveguide fixture its cross section is completely filled with the material to be measured. But with a high temperature environment, air gaps can appear which cause error in the S parameter measurements. This lessens the accuracy of the constitutive parameters that are extracted from these S parameter measurements. This report examined the effect of air gaps on the accuracy of the extracted parameters and provides alternate approaches to account for these air gaps in the extraction process. An added benefit of introducing an air gap between the fixture's side walls and sample allows a greater choice in sample dimensions to provide for a desired level of measured signals. Also included is a description for a single-port approach to obtain the necessary quantities  $(S_{11}$  and  $S_{21})$  obtained from the more traditional two-port approach. A single-port approach has mechanical benefits for high temperature heating considerations.

Errors in the measurement **originate** from several sources. This report focused upon the effect of air gaps but also considered sample positioning and dimensions error as well. Errors from calibration or fixture connections were not considered.

**86**

The effect of air gaps **along** both side walls of **the** fixture was examined. *A* small air gap oriented **along the short** wall of a rectangular **waveg**uide (Geometry A) was shown **to** have little effect on **the** S parameters which means **that** parameter extraction should remain accurate. In con**trast, a** small air gap oriented **along the** longer wall of a rectangular waveguide (Geometry B) alters **the** S parameters significantly so that **the** recovery of an accurate set of constitutive parameters would become difficult. But if **the** size of **the** air gap in **Geometry** B is made larger **and** known beforehand the S parameters may not change **very** much with small changes in **the** size of **the** air gap. **Thus** the preferred orientation of **the sample in** the rect**angular wavegulde** is Geometry B because small gaps along **the** short wall **that** may appear with high **temperature variation** does not seem **to impair** accurate parameter extraction **as** drastically **as** small gaps **along the** long **wall.**

Other examined errors which occur in any rectangular **waveguide** measurements are those due to phase offset error in S<sub>11</sub> and sample length error. The phase offset error which is caused by the sample not being placed where the calibration reference was placed effected a large amount of error in the imaginary part of the extracted **constitutive** parameters. Thus the positioning of the material sample must be fairly accurate. On the other hand the accuracy of the extracted parameters is not nearly **as** sensitive to the error between the actual and assumed lengths of the material.

The two-port and single-port approaches to S parameter measurement were discussed. The two-port approach requires simply acquiring  $S_{11}$  and  $S_{21}$ **and** initiating the extraction process. The one-port approach would be more suitable to high temperature variation since only one end of **the** waveguide would be necessary to acquire  $S_{11}$ . The one-port method involves recovering the equivalent  $S_{11}$  and  $S_{21}$  parameters of a two-port system from the one-port \$1! measurements.Because**the** one-port **approach** requires **an ad**ditional signal processing step, it does not yield as accurate  $\varepsilon$  and  $\mu$  values as in the two-port approach.

The **accuracy of** the presented single-port technique **relies** heavily upon knowing **the** separation distance between the material sample **and the** short very **accurately.** This may have limitations for elevated temperature measurements. An alternative **to** this **technique** but still using **a** single-port fix**ture** is to measure the return from two material samples of different lengths which have their far side positioned against a short. This technique is similar **to** the presented technique but with no separation distance between the material sample **and** the short. With **this alternate** technique, two different sample lengths have **to** be measured to **acquire** two independent responses. The presented technique **acquires** two independent responses **through** signal processing. Such processing is not possible when **the** separation distance is zero.

Finally, significant error is introduced in the imaginary component **of** the extracted  $\epsilon$  and  $\mu$  values when the loss is small. This result occurs in any transmission line measurement. Vectorially examining the extracted values indicates **the** explanation. A small change in the magnitude or angle of this vector will result in only a small change in its real component while a significant change will occur in its imaginary when the loss is small. However, the uncertainty in the loss value is minimized when a sufficient sample length is used.

# Appendix A

## **The Self-Consistent** Technique

The self-consistent procedure is used to simplify the analysis of the twoand single-port waveguide problems. Potentially, one method used to find the reflected and transmitted fields in a two-port problem is to expand the fields in the three different regions of the waveguide and then enforce the boundary conditions **at** the two material interfaces. The desired solution then requires a matrix inversion. The size of the required matrix to be inverted can be reduced to one half the size if only one interface boundary (semi-infinite problem) needs to be enforced. The self-consistent technique provides this smaller dimensioned matrix to be inverted. This benefit resuits in a faster solution when the order of the matrix becomes large. The desired two-interface problem can be solved with the one interface results. Formally the size of these matrices is infinitely large, but in practice there are  $N \times N$  matrices where N is the number of terms kept in the modal expansions.

Once the scattering matrices are known, they can be used in the formulas for the reflected and transmitted fields. These formulas will be derived next using the self-consistent procedure for the two-port and single-port formulations.

### **I Two-Port Formulation**

Referring to Figure A.1, let  $[A^+]$  denote the vector containing the amplitudes of the modes of Region II traveling in the  $+\hat{n}$  (-z) direction and  $[A^-]$ the amplitudes of the modes traveling in the  $-\hat{n}$  (+z) direction. Then the reflected and **transmitted** fields can be decomposed as

$$
[E^r] = [s_{11}][E^i] + [s_{12}][A^+]
$$
 (A.1)

and

$$
[Et] = [s12][P][A-] \t\t (A.2)
$$

where  $[E^i]$  is the incident field vector and  $[P]$  is the diagonal matrix accounting for the propagation phase delay of the modes over the path length *d.*

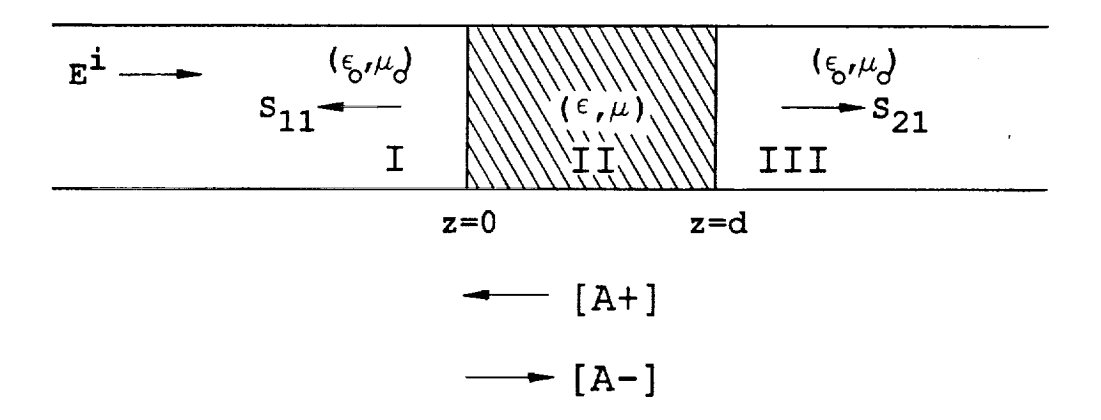

Figure A.I: Waveguide regions for the two-port approach.

The vectors  $[A^+]$  and  $[A^-]$  can be expressed as

$$
[A^+] = [P][s_{22}][P][A^-] \tag{A.3}
$$

9O

and

$$
[A^-] = [s_{21}][E^i] + [s_{22}][A^+]. \tag{A.4}
$$

 $\hat{\mathbf{r}}$ 

**Inserting Eq.**  $(A.3)$  in  $(A.4)$  gives

$$
[A^-] = [s_{21}][E^i] + [s_{22}][P][s_{22}][P][A^-]. \qquad (A.5)
$$

Rearranging Eq. (A.5) leads to

$$
[A^{-}] = (I - [s_{22}][P][s_{22}][P])^{-1} [s_{21}][E^{i}]. \qquad (A.6)
$$

Substituting Eq. (A.6) back into (A.3) gives

$$
[A^+] = [P][s_{22}][P](I - [s_{22}][P][s_{22}][P])^{-1} [s_{21}][E^i]. \qquad (A.7)
$$

Inserting Eq. (A.7) into (A.1) gives the equation for the reflected field and is given by.

$$
[E^r] = \left\{ [s_{11}] + [s_{12}][P][s_{22}][P](I - [s_{22}][P][s_{22}][P])^{-1} [s_{21}] \right\} [E^i] \quad (A.8)
$$

and inserting Eq.  $(A.6)$  into Eq.  $(A.2)$ , the expression for the transmitted field is

$$
[Et] = [s12][P](I - [s22][P][s22][P])-1 [s21][Ei].
$$
 (A.9)

### II **Single-Port Formulation**

For the single-port method where a short is placed a distance  $\ell$  from the end of the dielectric material, the self-consistent procedure is **used** again

to determine **the** reflected field **from the** scattering **matrices. Referring** to Figure A.2, let the vectors  $[A_1^+]$  and  $[A_1^-]$  denote the amplitudes of the modes of Region II at  $z=0$  traveling in the  $+\hat{n}$  and  $-\hat{n}$  directions, respectively, and **let [A2+]** and **[A\_-] represent the amplitudes** of **the modes** of **Region III at**  $z = d$  **traveling** in the  $+\hat{n}$  and  $-\hat{n}$  directions. Then the reflected field can be expressed as

$$
[E^*] = [s_{11}][E^i] + [s_{12}][A_1^+]
$$
\n(A.10)

where

$$
[A_1^+] = [P_1][s_{22}][P_1][A_1^-] + [P_1][s_{21}][A_2^+], \qquad (A.11)
$$

$$
[A_1^-] = [s_{21}][E^i] + [s_{22}][A_1^+], \qquad (A.12)
$$

$$
[A_2^+] = [P_2][s_\Gamma][P_2][A_2^-] \text{ and } (A.13)
$$

$$
[A_2^-] = [s_{12}][P_1][A_1^-] + [s_{11}][A_2^+]
$$
\n(A.14)

where  $[E^i]$  is the incident field vector,  $[s_{\Gamma}] = -I$  is the scattering matrix for the shorted end,  $[P_1]$  is the diagonal matrix accounting for the propagation phase delay of the modes over the path length  $d$  and  $[P_2]$  is the diagonal propagation matrix over the path length  $\ell$ .

Inserting Eq. (A.13) into Eq. (A.14) and rearranging gives

$$
[A_2^-] = (I - [s_{11}][P_2][s_{\Gamma}][P_2])^{-1} [s_{12}][P_1][A_1^-]. \qquad (A.15)
$$

Substituting Eq. (A.15) back **into** (A.13)

$$
[A_2^+] = [P_2][s_\Gamma][P_2](I - [s_{11}][P_2][s_\Gamma][P_2])^{-1}[s_{12}][P_1][A_1^-].
$$
 (A.16)

Putting Eq. (A.16) in (A.11)

 $[A_1^+] = \{ [P_1][s_{22}][P_1]$ 

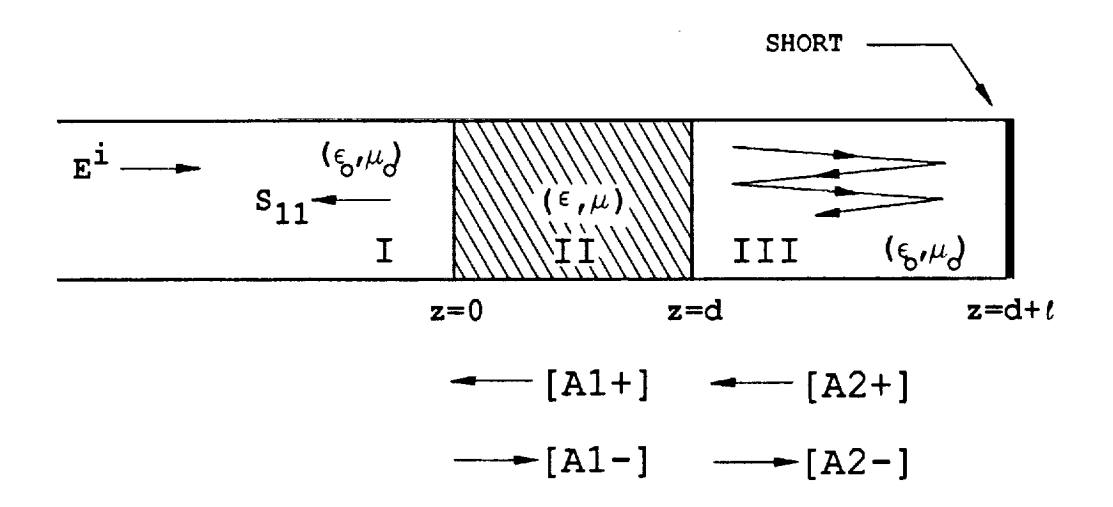

Figure A.2: Waveguide **regions** for the **one-port approach.**

$$
+ [P1][s21][P2][s\Gamma][P2](I - [s11][P2][s\Gamma][P2])-1 [s12][P1]\Big\} [A1-]
$$

$$
= [M][A_1^-] \tag{A.17}
$$

where

 $\bar{\gamma}$ 

$$
[M] = [P_1] \{ [s_{22}] + [s_{21}][P_2][s_{\Gamma}][P_2] \cdot (I - [s_{11}][P_2][s_{\Gamma}][P_2])^{-1} [s_{12}] \} [P_1].
$$
\n(A.18)

**Inserting** Eq. (A.17) into (A.12) and rearranging leads to

$$
[A_1^-] = \{I - [s_{22}][M]\}^{-1} [s_{21}][E^i]. \tag{A.19}
$$

Substituting Eq. (A.19) back into Eq. (A.17) gives

$$
[A_1^+] = [M] \{I - [s_{22}][M]\}^{-1} [s_{21}][E^i]. \tag{A.20}
$$

Finally using Eq. (A.20) in (A.10) and the fact that  $[s_{\Gamma}]=-I$ , the reflected field is

$$
[E^r] = \left\{ [s_{11}] + [s_{12}][M'] \{ I - [s_{22}][M'] \}^{-1} [s_{21}] \right\} [E^i]. \tag{A.21}
$$

where

$$
[M'] = [P_1] \{ [s_{22}] - [s_{21}][P_2][P_2] \}
$$
  
 
$$
\cdot (I + [s_{11}][P_2][P_2])^{-1} [s_{12}] \} [P_1].
$$
 (A.22)

 $\bar{z}$ 

÷.

 $\ddot{\phantom{a}}$ 

 $\frac{1}{2} \left( \frac{1}{2} \right)$ 

 $\sim$
#### Appendix B

## **Scattering** Matrix **Formulation** for Geometry A

This section deals with attaining the elements of the scattering matrices which are to be used in the self-consistent procedure shown in the previous appendix for Geometry A.

First the scattered fields are defined below for Regions I  $(z < 0)$  and II  $(z > 0)$  where the scattered fields denoted by a superscript  $s$  are propagating or attenuating in the -z direction for Region I and propagating or attenuating in the  $+z$  direction for Region II.

Region I

$$
E_y^{s,I} = \sum_{n=1}^{\infty} a_n \Phi_n e^{\Gamma_n z} \tag{B.1}
$$

and

$$
H_x^{\bullet,I} = \sum_{n=1}^{\infty} a_n Y_n \Phi_n e^{\Gamma_n z} \tag{B.2}
$$

where

$$
\Phi_n = \sqrt{\frac{2}{a}} \sin \frac{n\pi}{a} x, \qquad (B.3)
$$

$$
\Gamma_n^2 = \left(\frac{n\pi}{a}\right)^2 - k_o^2 \text{ and } \qquad (B.4)
$$
\n
$$
V = \Gamma_n \qquad (B.5)
$$

$$
Y_n = \frac{1}{j Z_o k_o}.\tag{B.5}
$$

Region II

$$
E_{\mathbf{y}}^{s,II} = \sum_{n=1}^{\infty} b_n \Psi_n e^{-\gamma_n z} \tag{B.6}
$$

and

$$
H_x^{s,II} = -\sum_{n=1}^{\infty} b_n Y_{in} \Psi_n e^{-\gamma_n z} \tag{B.7}
$$

where

$$
\Psi_n = C \sin k_{x_{1n}} x \qquad \text{for } 0 \le x \le t,
$$
\n
$$
\Psi_n = C \frac{\sin k_{x_{1n}} t}{\sin k_{x_{0n}} (a-t)} \sin k_{x_{0n}} (a-x) \qquad \text{for } t \le x \le a,
$$
\n
$$
\gamma_n^2 = k_{x_{1n}}^2 - k_o^2 \varepsilon_r \mu_r = k_{x_{0n}}^2 - k_o^2,
$$
\n
$$
Y_{1n} = \frac{\gamma_n}{j Z_o k_o \mu_r} \qquad \text{for } 0 \le x \le t,
$$
\n
$$
Y_{0n} = \frac{\gamma_n}{j Z_o k_o} \qquad \text{for } t \le x \le a
$$
\n
$$
(B.8)
$$

and *C* is a normalization constant. The constants  $k_{x_{1n}}$  and  $k_{x_{0n}}$  satisfy the following transcendental equation and are found using an iterative Newton-Raphson technique.

$$
-k_{x_{1n}}\cos k_{x_{1n}}t\,\sin k_{x_{0n}}(a-t)=\mu_r k_{x_{0n}}\sin k_{x_{1n}}t\,\cos k_{x_{0n}}(a-t)\quad(B.9)
$$

To get the first column of the  $s_{11}$  and  $s_{21}$  scattering matrices, it is assumed that the  $TE_{10}$  mode in Region I is the excitation mode propagating in the  $+z$  direction and incident on the material junction ( $z=0$ ). The excitation field quantities of Region I denoted by the superscript *i* are given by

 $\sim$   $-$ 

$$
E_{\nu}^{i} = \Phi_{1} e^{-\Gamma_{1} z} \tag{B.10}
$$

$$
H_x^i = -Y_1 \Phi_1 e^{-\Gamma_1 z}.
$$
 (B.11)

Matching the **total tangential** E and **H** fields **(incident+scattered)** at *z =* 0 gives

$$
(1 + a_1)\Phi_1 + \sum_{n=2}^{\infty} a_n \Phi_n = \sum_{m=1}^{\infty} b_m \Psi_m
$$
 (B.12)

and

$$
-(1-a_1)Y_1\Phi_1+\sum_{n=2}^{\infty}a_nY_n\Phi_n=-\sum_{m=1}^{\infty}b_mY_{im}\Psi_m.
$$
 (B.13)

Multiplying the above equations by the test functions  $\Phi_q$  ( $q = 1, 2, 3, ...$ ), integrating from  $x=0$  to  $x=a$ , keeping the first N terms of the series and rearranging **gives**

$$
\delta_{q1} = \sum_{n=1}^{N} (-a_n \delta_{qn} + b_n P_{qn})
$$
\n(B.14)

and

$$
Y_1 \delta_{q1} = \sum_{n=1}^{N} (a_n Y_n \delta_{qn} + b_n Y_{0n} Q_{qn})
$$
 (B.15)

where

$$
\delta_{qn} = \begin{cases} 1 & \text{for } q = n \\ 0 & \text{for } q \neq n \end{cases}
$$
 (B.16)

$$
P_{qn} = \int_0^a \Phi_q \Psi_n dx \text{ and } \qquad (B.17)
$$

$$
Q_{qn} = \frac{1}{\mu_r} \int_0^t \Phi_q \Psi_n dx + \int_t^a \Phi_q \Psi_n dx.
$$
 (B.18)

In matrix form Eqs.  $(B.14)$  and  $(B.15)$  are

$$
[X][S] = [E] \tag{B.19}
$$

where the matrices X, S, and E are illustrated in Figure B.1.

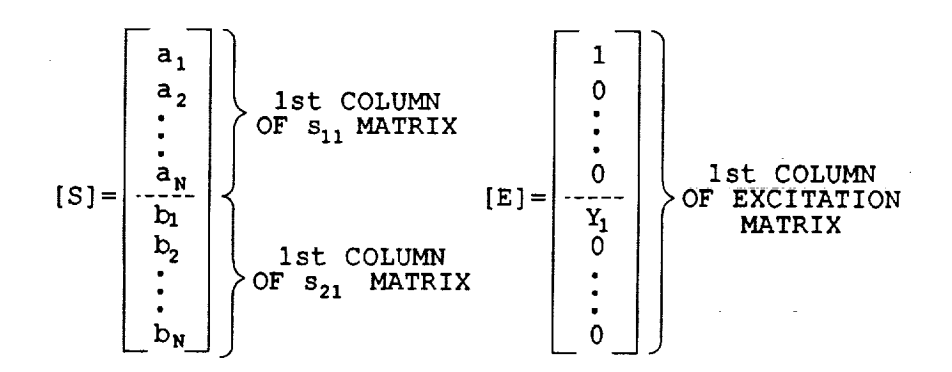

Figure B.1: Matrix solution for the first column of the  $s_{11}$  and  $s_{21}$  scattering matrices. Geometry A.

To get the  $k^{th}$   $(k = 2, 3, ..., N)$  columns of the  $s_{11}$  and  $s_{21}$  scattering matrices, the incident fields of Region I are

$$
E_{\nu}^{i} = \Phi_{k} e^{-\Gamma_{k} z} \tag{B.20}
$$

and

 $\lambda$ 

$$
H_x^i = -Y_k \Phi_k e^{-\Gamma_k z}.
$$
 (B.21)

Then the same procedure shown above **is** used.

To get the  $k^{th}$  columns of the  $s_{22}$  and  $s_{12}$  scattering matrices, the incident field now propagates (or **attenuates)** in **the** -z direction in **Region** II and one uses **the** following incident field expressions for **Region** II:

$$
E_y^i = \Psi_k e^{\gamma_k z} \tag{B.22}
$$

and

$$
H_{x}^{i} = Y_{ik}\Psi_{k}e^{\gamma_{k}z}.
$$
 (B.23)

The entire matrix structure is illustrated in Figure B.2 where the X matrix in Figure B.2 has been partitioned into four parts.

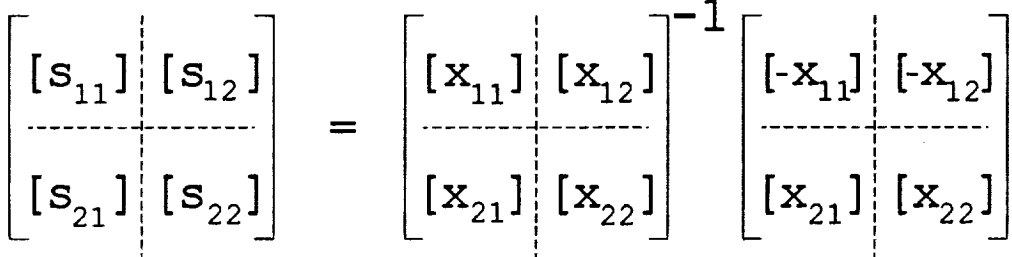

Figure B.2: *Complete* matrix solution for **all** four scattering matrices. Ge**ometry** A.

### Appendix C

## **Scattering** Matrix **Formulation** for **Geometry** B

This appendix shows how the elements of the scattering matrices needed for the self-consistent procedure are attained for Geometry B.

First the scattered fields **are** defined below for **Regions I** and II where the scattered fields denoted by a superscript *s* are propagating or attenuating in the  $-z$  direction for Region I and propagating or attenuating in the  $+z$ direction for Region II.

Region I

$$
E_{\mathbf{y}}^{s,I} = \sum_{n=0}^{\infty} a_n^M A_n Z_n^M \Phi_n^I e^{\Gamma_n z}, \qquad (C.1)
$$

$$
E_{\pmb{x}}^{\pmb{s},I} = \sum_{n=1}^{\infty} (a_n^M B_n + a_n^E C_n Z_n^E) \Phi_n^H e^{\Gamma_n z}, \qquad (C.2)
$$

$$
H_{x}^{s,I} = a_{0}^{M} A_{0} \Phi_{0}^{I} e^{\Gamma_{0} z} + \sum_{n=1}^{\infty} (a_{n}^{M} A_{n} + a_{n}^{E} B_{n}) \Phi_{n}^{I} e^{\Gamma_{n} z}, \qquad (C.3)
$$

$$
H_{\mathbf{y}}^{\bullet,I} = -\sum_{n=1}^{\infty} a_n^E C_n \Phi_n^{\Pi} e^{\Gamma_n z} \tag{C.4}
$$

where

$$
\Phi_n^I = \begin{cases} \sqrt{\frac{1}{b}} \sin \frac{\pi x}{a} & \text{for } n = 0\\ \sqrt{\frac{2}{b}} \sin \frac{\pi x}{a} \cos \frac{n \pi y}{b} & \text{for } n = 1, 2, ... \end{cases}
$$
 (C.5)

$$
\Phi_n^{II} = \sqrt{\frac{2}{b}} \cos \frac{\pi x}{a} \sin \frac{n \pi y}{b}, \qquad (C.6)
$$

$$
\Gamma_n^2 = \left(\frac{n\pi}{b}\right)^2 - k_o^2 + \left(\frac{\pi}{a}\right)^2, \tag{C.7}
$$

$$
Z_n^M = \frac{j \left[ k_0^2 - \left( \frac{n \pi}{b} \right)^2 \right]}{\omega \varepsilon_0 \Gamma_n}, \tag{C.8}
$$

$$
Z_n^E = \frac{\omega \mu_0 \Gamma_n}{j \left[ k_0^2 - \left( \frac{n \pi}{b} \right)^2 \right]},\tag{C.9}
$$

$$
A_n = j\omega \epsilon_0 \Gamma_n, \tag{C.10}
$$

$$
B_n = \frac{n\pi^2}{ab} \quad \text{and} \tag{C.11}
$$

$$
C_n = \left(\frac{\pi}{a}\right)^2 - \Gamma_n^2. \tag{C.12}
$$

Region II

×,

 $\sim$ 

$$
E_{y}^{s,H} = \sum_{n=0}^{\infty} b_{n}^{M} A_{n}^{M} Z_{n}^{M i} \Psi_{n}^{I M} e^{-\gamma_{n}^{M} z}, \qquad (C.13)
$$

$$
E_{x}^{s,H} = \sum_{n=1}^{\infty} (b_{n}^{M} B_{n}^{M} \Psi_{n}^{HM} e^{-\gamma_{n}^{M} z} + b_{n}^{E} C_{n}^{E} Z_{n}^{E_{1}} \Psi_{n}^{HE} e^{-\gamma_{n}^{E} z}), \qquad (C.14)
$$

$$
H_{x}^{s,H} = -b_{0}^{M} A_{0}^{M} \Psi_{0}^{IM} e^{-\gamma_{0}^{M} z} - \sum_{n=1}^{\infty} (b_{n}^{M} A_{n}^{M} \Psi_{n}^{IM} e^{-\gamma_{n}^{M} z} + b_{n}^{E} B_{n}^{E} \Psi_{n}^{IE} e^{-\gamma_{n}^{E} z}), \qquad (C.15)
$$

$$
H_{y}^{\bullet,\Pi} = \sum_{n=1}^{\infty} b_n^E C_n^E \frac{\mu_1}{\mu_i} \Psi_n^{HE} e^{-\gamma_n^E z}
$$
 (C.16)

where

 $\mathcal{A}$ 

$$
i = \begin{cases} 1 & \text{for } 0 \le y \le t \\ 0 & \text{for } t \le y \le b \end{cases} \tag{C.17}
$$

$$
\Psi_n^{I\dagger} = \sin \frac{\pi x}{a} \begin{cases}\n\cos k_{y_{1n}}^{\dagger}y & \text{for } 0 \leq y \leq t \\
\frac{\cos k_{y_{1n}}^{\dagger}t}{\cos k_{y_{0n}}^{\dagger}(b-t)} \cos k_{y_{0n}}^{\dagger}(b-y) & \text{for } t \leq y \leq b\n\end{cases}, (C.18)
$$

$$
\Psi_n^{H\dagger} = \cos \frac{\pi x}{a} \begin{cases} \sin k_{y_{1n}}^{\dagger} y & \text{for } 0 \leq y \leq t \\ \frac{\sin k_{y_{1n}}^{\dagger} t}{\sin k_{y_{0n}}^{\dagger} (b-t)} \sin k_{y_{0n}}^{\dagger} (b-y) & \text{for } t \leq y \leq b \end{cases}, (C.19)
$$

$$
\gamma_n^{\dagger^2} = k_{y_{in}}^{\dagger^2} - k_i^2 + \left(\frac{\pi}{a}\right)^2, \tag{C.20}
$$

 $\sim$   $\sim$ 

 $\hat{\mathcal{A}}$ 

$$
Z_n^{Mi} = \frac{j\left[\left(\frac{\pi}{a}\right)^2 - \gamma_n^{M^2}\right]}{\omega \varepsilon_i \gamma_n^M}, \tag{C.21}
$$

$$
Z_n^{E_i} = \frac{\omega \mu_i \gamma_n^E}{j \left[ \left( \frac{\pi}{a} \right)^2 - \gamma_n^{E^2} \right]},\tag{C.22}
$$

$$
A_n^M = j\omega \epsilon_1 \gamma_n^M, \tag{C.23}
$$

$$
B_n^{\dagger} = \frac{\pi \kappa_{\hat{y}_{1n}}}{a} \quad \text{and} \tag{C.24}
$$

$$
C_n^E = \left(\frac{\pi}{a}\right)^2 - \gamma_n^{E^2}.\tag{C.25}
$$

The constants  $k_{y_{1n}}^M$  and  $k_{y_{0n}}^M$  satisfy the following transcendental equation and are found using an iterative Newton-Raphson technique.

$$
-k_{y_{1n}}^M \sin k_{y_{1n}}^M t \cos k_{y_{0n}}^M (b-t) = \varepsilon_r k_{y_{0n}}^M \cos k_{y_{1n}}^M t \sin k_{y_{0n}}^M (b-t). \tag{C.26}
$$

The constants  $k_{y_{1n}}^E$  and  $k_{y_{0n}}^E$  satisfy the following:

 $\mathbb{Z}^2$ 

$$
-k_{y_{1n}}^{E}\cos k_{y_{1n}}^{E}t \sin k_{y_{0n}}^{E}(b-t) = \mu_{r}k_{y_{0n}}^{E}\sin k_{y_{1n}}^{E}t \cos k_{y_{0n}}^{E}(b-t). \tag{C.27}
$$

To determine the first column elements of the  $s_{11}$  and  $s_{21}$  matrices, the TE<sub>10</sub> mode (or TM<sub> $y_{10}$ </sub>) in Region I is assumed to be the excitation mode propagating in the  $+z$  direction and incident on the material junction  $(z=0)$ . The excitation quantities exist only in Region I and are

$$
E_{y}^{i} = A_{0} Z_{0}^{M} \Phi_{0}^{I} e^{-\Gamma_{0} z}, \qquad (C.28)
$$

$$
E_{\boldsymbol{x}}^i = 0,\tag{C.29}
$$

$$
H_{\tau}^{i} = -A_0 \Phi_0^{I} e^{-\Gamma_0 z} \tag{C.30}
$$

$$
H_y^i = 0. \tag{C.31}
$$

Matching the total tangential E and H fields (incident+scattered) at  $z=0$  gives

$$
(1 + a_0^M) A_0 Z_0^M \Phi_0^I + \sum_{n=1}^{\infty} a_n^M A_n Z_n^M \Phi_n^I = \sum_{m=0}^{\infty} b_m^M A_m^M Z_m^{Mi} \Psi_m^{IM}, \quad (C.32)
$$

$$
\sum_{n=1}^{\infty} (a_n^M B_n + a_n^E C_n Z_n^E) \Phi_n^I = \sum_{m=1}^{\infty} \left( b_m^M B_m^M \Psi_m^{IM} + b_m^E C_m^E Z_m^{E1} \Psi_m^{I1E} \right), \quad (C.33)
$$

$$
-(1 - a_0^M)A_0\Phi_0^I + \sum_{n=1}^{\infty} (a_n^M A_n + a_n^E B_n)\Phi_n^I =
$$
  

$$
-b_0^M A_0^M \Psi_0^{IM} - \sum_{m=1}^{\infty} (b_m^M A_m^M \Psi_m^{IM} + b_m^E B_m^E \Psi_m^{IE})
$$
 (C.34)

and

$$
-\sum_{n=1}^{\infty} a_n^E C_n \Phi_n^H = \sum_{m=1}^{\infty} b_m^E C_m^E \frac{\mu_1}{\mu_i} \Psi_m^{HE}.
$$
 (C.35)

Multiplying Eqs. (C.32) and (C.34) by the test functions  $\Phi_q^I$  (q = 0,1,..., N), multiplying Eqs. (C.33) and (C.35) by the test functions  $\Phi_{q'}^H$   $(q' = 1, 2, ..., N)$ , integrating from  $y=0$  to  $y=b$ , keeping the first N terms of the series and some rearranging gives

$$
A_0 Z_0^M \delta_{q0} = \sum_{n=0}^{\infty} (-a_n^M A_n Z_n^M \delta_{qn} + b_n^M A_n^M Z_n^{M1} Q_{qn}^{IM}), \qquad (C.36)
$$
  

$$
0 = \sum_{n=1}^{\infty} \left\{ -(a_n^M B_n + a_n^E C_n Z_n^E) \delta_{q'n} + b_n^M B_n^M P_{q'n}^{IM} + b_n^E C_n^E Z_n^{E1} P_{q'n}^{IIE} \right\}, \qquad (C.37)
$$

$$
A_0 \delta_{q0} =
$$
  
\n
$$
a_0^M A_0 \delta_{q0} + b_0^M A_0^M P_{q0}^{IM}
$$
  
\n
$$
+ \sum_{n=1}^{\infty} \left\{ (a_n^M A_n + a_n^E B_n) \delta_{qn} + b_n^M A_n^M P_{qn}^{IM} + b_n^E B_n^E P_{qn}^{IE} \right\}
$$
 (C.38)

$$
0 = \sum_{n=1}^{\infty} (a_n^E C_n \delta_{q'n} + b_n^E C_n^E Q_{q'n}^{I\!E})
$$
 (C.39)

**where**

 $\mathbf{\hat{z}}$ 

$$
\delta_{qn} = \begin{cases} 1 & \text{for } q = n \\ 0 & \text{for } q \neq n \end{cases}
$$
 (C.40)

$$
P_{qn}^{I\dagger} = \int_0^b \Phi_q^I \Psi_n^{I\dagger} dy, \qquad (C.41)
$$

$$
P_{qn}^{H\dagger} = \int_0^b \Phi_q^H \Psi_n^{H\dagger} dy, \qquad (C.42)
$$

$$
Q_{qn}^{IM} = \int_0^t \Phi_q^I \Psi_n^{IM} dy + \varepsilon_r \int_t^b \Phi_q^I \Psi_n^{IM} dy \text{ and } \qquad (C.43)
$$

$$
Q_{qn}^{HE} = \int_0^t \Phi_q^H \Psi_n^{HE} dy + \mu_r \int_t^b \Phi_q^H \Psi_n^{HE} dy.
$$
 (C.44)

Eqs. (C.36),(C.37),(C.38) and (C.39) are given in matrix form as

$$
[X][S] = [E] \tag{C.45}
$$

where the matrices X, S, and E are **illustrated in** Figure C.1.

To get the  $k^{th}$   $(k = 1, 2, ..., N)$  columns of the  $s_{11}$  and  $s_{21}$  scattering matrices, the incident fields used in Region I are

$$
E_{y}^{i} = A_{k} Z_{k}^{M} \Phi_{k}^{I} e^{-\Gamma_{k} z}, \qquad (C.46)
$$

$$
E_{x}^{i} = B_{k} \Phi_{k}^{H} e^{-\Gamma_{k} z}, \qquad (C.47)
$$

$$
H_{\tau}^{i} = -A_{k} \Phi_{k}^{I} e^{-\Gamma_{k} z} \tag{C.48}
$$

$$
H_y^i = 0. \tag{C.49}
$$

Then **the** same procedure shown above is used.

To get the  $k'$ <sup>th</sup>  $(k' = k + N)$  columns of the the s<sub>11</sub> and s<sub>21</sub> scattering matrices, the incident fields in Region I are

$$
E_y^i = 0, \tag{C.50}
$$

$$
E_{x}^{i} = C_{k'} Z_{k'}^{E} \Phi_{k'}^{H} e^{-\Gamma_{k'} z}, \qquad (C.51)
$$

$$
H_{\mathbf{x}}^i = -B_{\mathbf{k}'}\Phi_{\mathbf{k}'}^I e^{-\Gamma_{\mathbf{k}'}\mathbf{z}} \tag{C.52}
$$

and

$$
H_y^i = C_{k'} \Phi_{k'}^{\Pi} e^{-\Gamma_{k'} z}.
$$
\n(C.53)

To get the  $k^{th}$   $(k = 0, 1, ..., N)$  columns of the  $s_{22}$  and  $s_{12}$  scattering matrices, the incident field now propagates (or attenuates) in the -z direction in Region II, and one uses the following incident field expressions for Region II:

$$
E_y^i = A_k^M Z_k^{Mi} \Psi_k^{IM} e^{\gamma_k^{M} z},\tag{C.54}
$$

$$
E_{x}^{i} = \begin{cases} B_{k}^{M} \Psi_{k}^{HM} e^{\gamma_{k}^{M} z} & \text{for } k \neq 0 \\ 0 & \text{for } k = 0 \end{cases}
$$
 (C.55)

$$
H_{\varpi}^{i} = A_{k}^{M} \Psi_{k}^{IM} e^{\gamma_{k}^{M} z} \tag{C.56}
$$

$$
H_y^i = 0. \tag{C.57}
$$

To get the  $k'$ <sup>th</sup>  $(k' = k + N, k = 1, 2, ..., N)$  columns of the the s<sub>11</sub> and  $s_{21}$  scattering matrices, the incident fields in Region I are

$$
E_y^i = 0,\t\t(C.58)
$$

$$
E_{\mathbf{x}}^i = C_{\mathbf{k}'}^E Z_{\mathbf{k}'}^E \Psi_{\mathbf{k}'}^{I\!I\!E} e^{\gamma_{\mathbf{k}'}^E \mathbf{z}},\tag{C.59}
$$

and

$$
H_x^i = B_{k'}^E \Psi_{k'}^{IE} e^{\gamma_{k'}^E z} \tag{C.60}
$$

and

$$
H_{\mathbf{y}}^{i} = -C_{\mathbf{k}'}^{E} \frac{\mu_{1}}{\mu_{i}} \Psi_{\mathbf{k}'}^{IIE} e^{\gamma_{\mathbf{k}'}^{E} z}.
$$
 (C.61)

The **entire** matrix structure is illustrated in Figure C.2.

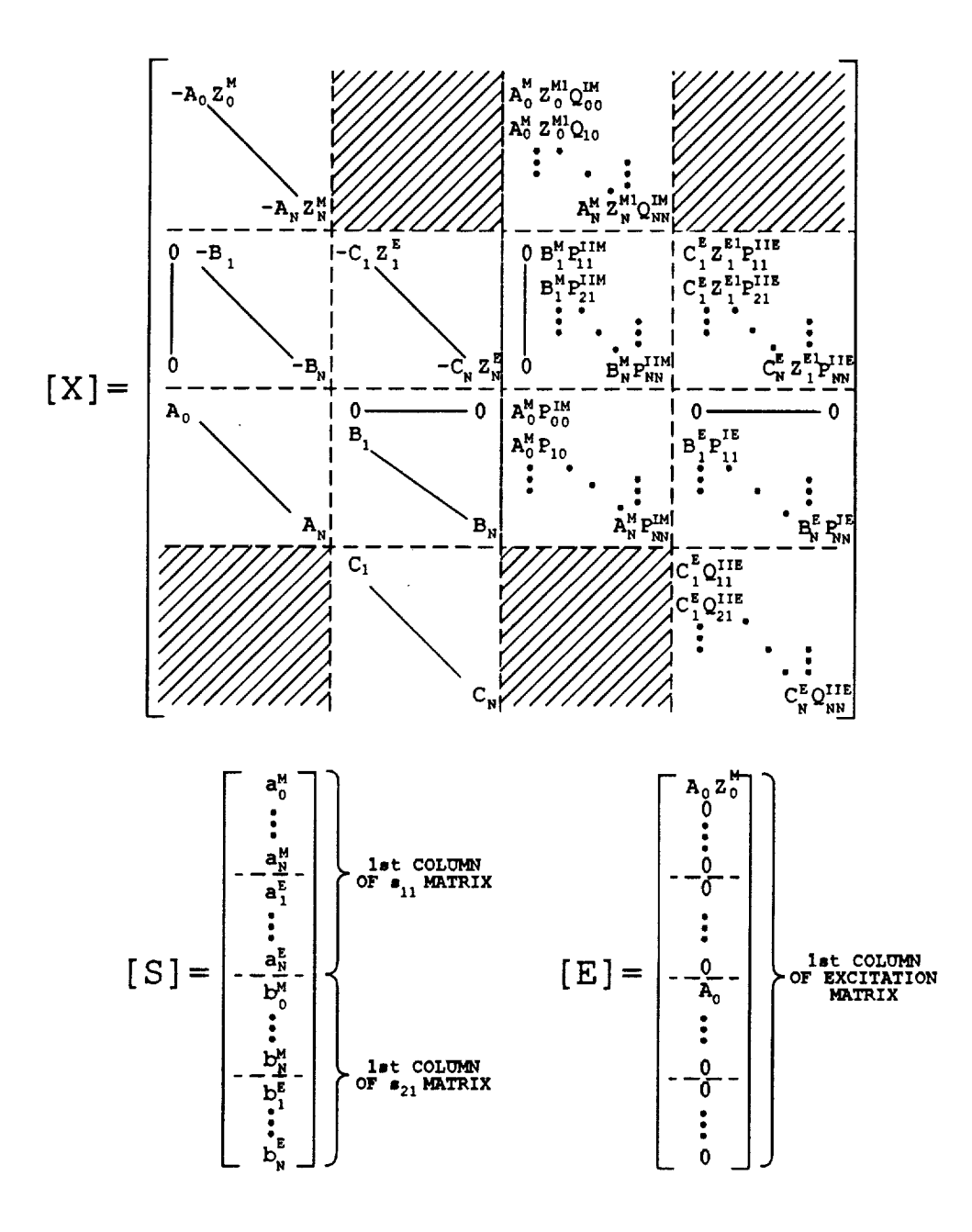

Figure C.1: Matrix solution for the first column of the  $s_{11}$  and  $s_{21}$  scattering matrices. Geometry B.

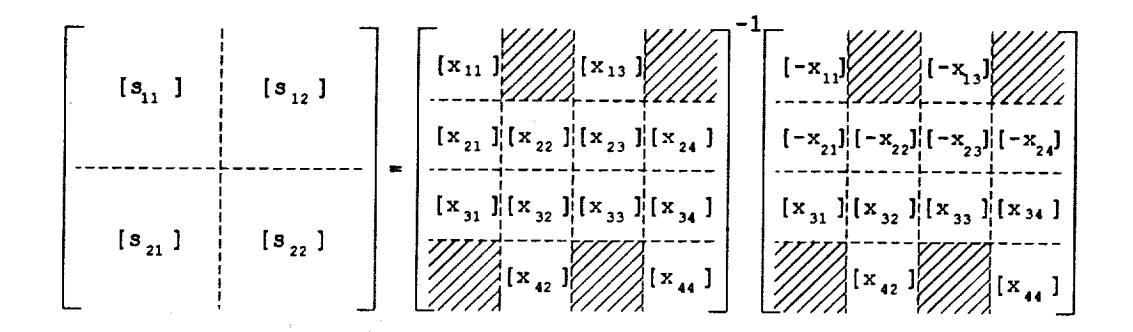

Figure C.2: Complete matrix solution for all four scattering matrices. Geometry B.

#### Appendix D

# Determination of Gamma Constants

The **calculation** of the S parameters for a **partially-filled** waveguide requires finding a set of gamma (propagation) constants. For Geometry A the gamma constants  $\gamma_n$  ( $n = 1, 2, 3, ...$ ) used in the series expansions for the S parameters satisfy the transcendental equation

$$
k_{x_{1n}}\cos k_{x_{1n}}t\,\sin k_{x_{0n}}(a-t)+\mu_r k_{x_{0n}}\sin k_{x_{1n}}t\,\cos k_{x_{0n}}(a-t)=0
$$
\n(D.1)

where

$$
\gamma_n^2 = k_{x_{1n}}^2 - k_o^2 \varepsilon_r \mu_r = k_{x_{0n}}^2 - k_o^2. \tag{D.2}
$$

For Geometry B, the TM<sub>y</sub> gamma constants  $\gamma_n^M$  (m = 0,1,2,...) must **satisfy**

$$
k_{y_{1m}}^{M} \sin k_{y_{1m}}^{M} t \cos k_{y_{0m}}^{M} (b-t) + \varepsilon_r k_{y_{0m}}^{M} \cos k_{y_{1m}}^{M} t \sin k_{y_{0m}}^{M} (b-t) = 0
$$
\n(D.3)

and the TE<sub>y</sub> gammas  $\gamma_m^E$   $(n = 1,2,3,...)$  satisfy

$$
k_{y_{1n}}^{E}\cos k_{y_{1n}}^{E}t\sin k_{y_{0n}}^{E}(b-t)+\mu_{r}k_{y_{0n}}^{E}\sin k_{y_{1n}}^{E}t\cos k_{y_{0n}}^{E}(b-t)=0
$$
\n(D.4)

**where**

$$
\gamma_n^{\dagger^2} = k_{y_{in}}^{\dagger^2} - k_i^2 + \left(\frac{\pi}{a}\right)^2, \tag{D.5}
$$

$$
i = \begin{cases} 1 & \text{for } 0 \leq y \leq t \\ 0 & \text{for } t \leq y \leq b \end{cases} \tag{D.6}
$$

Each of **the** above transcendental equations contains an infinite number of roots. The method of obtaining the gamma constant for a particular index number *n* involves first finding the value which satisfies the above transcendental equations for the completely-filled (or empty) case. The exact gamma value  $\gamma_n^{\text{cf}}$  of a completely-filled guide for Geometry A and index *n* is given by

$$
\gamma_n^{\rm cf} = jk_0 \sqrt{\varepsilon_r \mu_r} \sqrt{1 - \frac{\lambda_0^2}{4\varepsilon_r \mu_r} \left(\frac{n}{b}\right)^2}.
$$
 (D.7)

The exact **gamma** value for Geometry B Of a completely-filled **guide is** given by in Sample Systems of Alaways Williams and CA n Albert Reserv

$$
\gamma_n^{\rm cf} = jk_0 \sqrt{\varepsilon_r \mu_r} \sqrt{1 - \frac{\lambda_0^2}{4\varepsilon_r \mu_r} \left[ \left(\frac{n}{a}\right)^2 + \left(\frac{1}{b}\right)^2 \right]}.
$$
 (D.8)

Then the dimension  $t$  in Eqs.  $(D.1)$  through  $(D.4)$  is decreased from the completely-filled case by an increment  $\Delta t$ , and the initial gamma  $\gamma_n^{\text{cf}}$ **calculated** in Eq. (D.7) or Eq.(D.8) is used in the first iteration to find the gamma which satisfies the appropriate transcendental equation. This gamma value is then the initial value used in the next iteration where the current value of *t* in the transcendental equation is again decreased by  $\Delta t$ . .... i This process is continued in increments of  $\Delta t$  until the desired dimension  $t$ is reached.

110

For each*t* used in the above **procedure** a Newton-Raphson iteration process is used to find the gamma *constants* wlfich satisfy their transcendental equations.

Problems may occur in the search when  $\Delta t$  is not small enough. Also, finding a wrong gamma may occur when a gamma passes **through** zero in the complex plane during the iteration. A plot of how **the** gammas for different modal indices vary with *t* is given in Figure D.1 for *Geometry* A and Figures D.2 and D.3 for Geometry B. A plot for varying frequency is also given in Figure D.4 for Geometry A only.

The number of gamma constants actually needed **to** calculate **the** S parameters depends on the desired accuracy of the S parameters. Figures D.5 **and** D.6 illustrate how the S parameters vary with the number of gamma constants (modes) used in the calculations for **Geometry** A. Similarly resuits for **Geometry** B are presented in Figures D.7 and D.8 where a number *N* modes used refers to  $(N + 1)$  TM<sub>y</sub> modes and *N* TE<sub>y</sub> modes. The above figures used  $\varepsilon_r = (4.0,-j.2)$  and  $\mu_r = (1.2,-j.12)$  in an X-band fixture. The typical number of modes used **to** generate **the** plots throughout this report was six for both geometries.

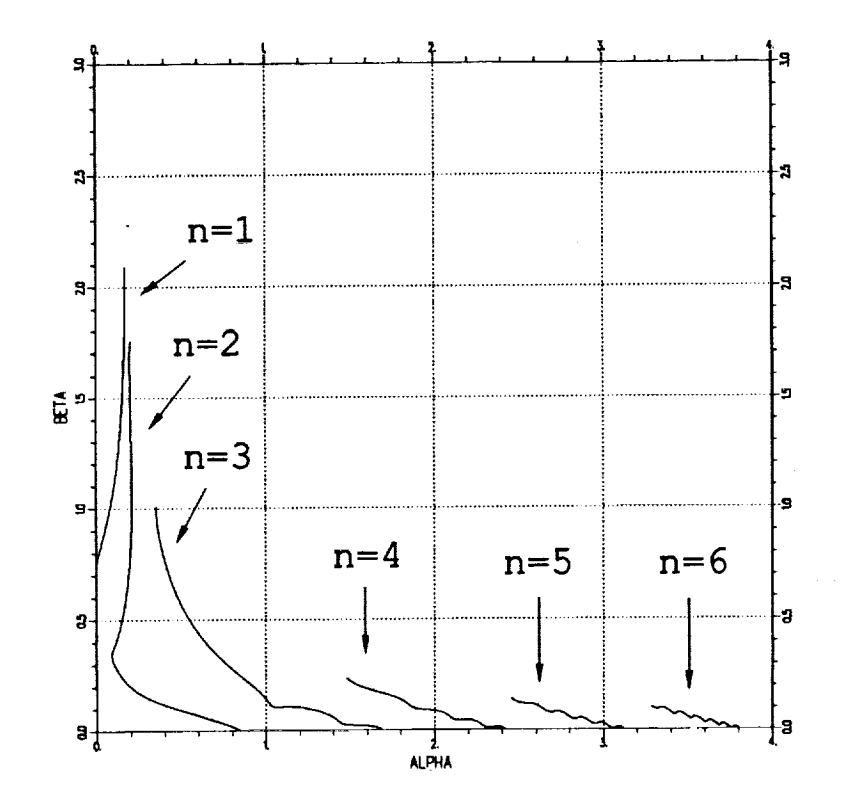

Figure D.1: Plot of alpha vs. beta from  $t = 0$  to  $t = a$  where  $\gamma = \alpha + j\beta$ .<br>Geometry A in an X-band fixture  $(A''x.9'')$  with  $\varepsilon_r = (4.0, -j.20)$ ,  $\mu_r = (1.2, -j.12)$ ,  $d = 0.3''$  and  $f = 10$  GHz.

 $\frac{1}{2}$ 

Î,

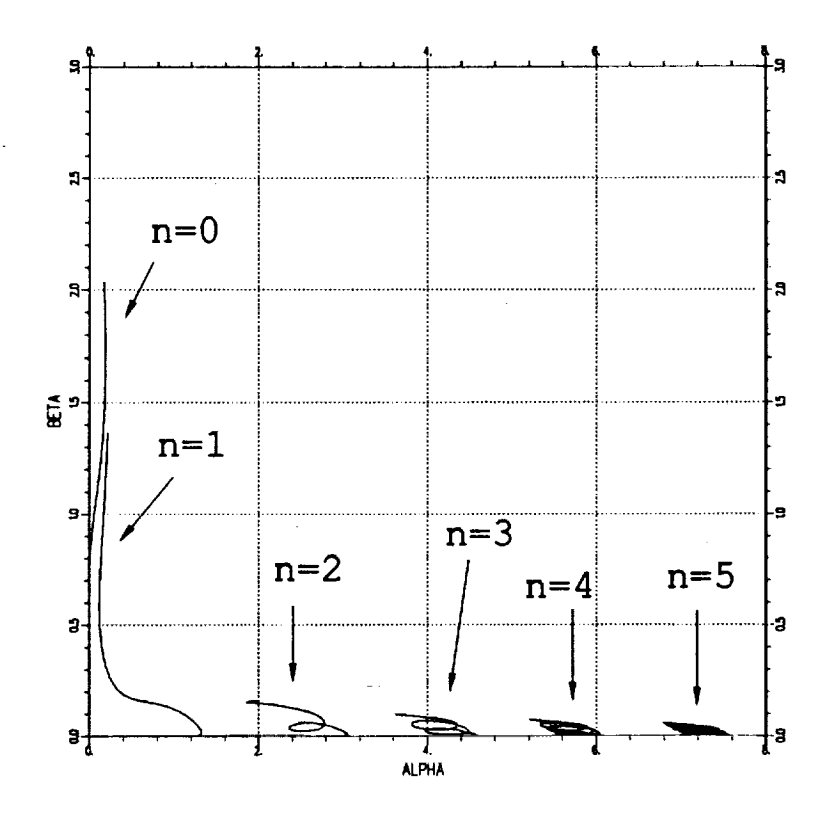

Figure D.2: Plot of alpha vs. beta for TM<sub>y</sub> modes from  $t = 0$  to  $t = b$ where  $\gamma = \alpha + \jmath\beta$ . Geometry B in an X-band fixture (.4"x.9") with  $\varepsilon_r = (4.0, -j.20), \mu_r = (1.2, -j.12), d = 0.3''$  and  $f = 10$  GHz.

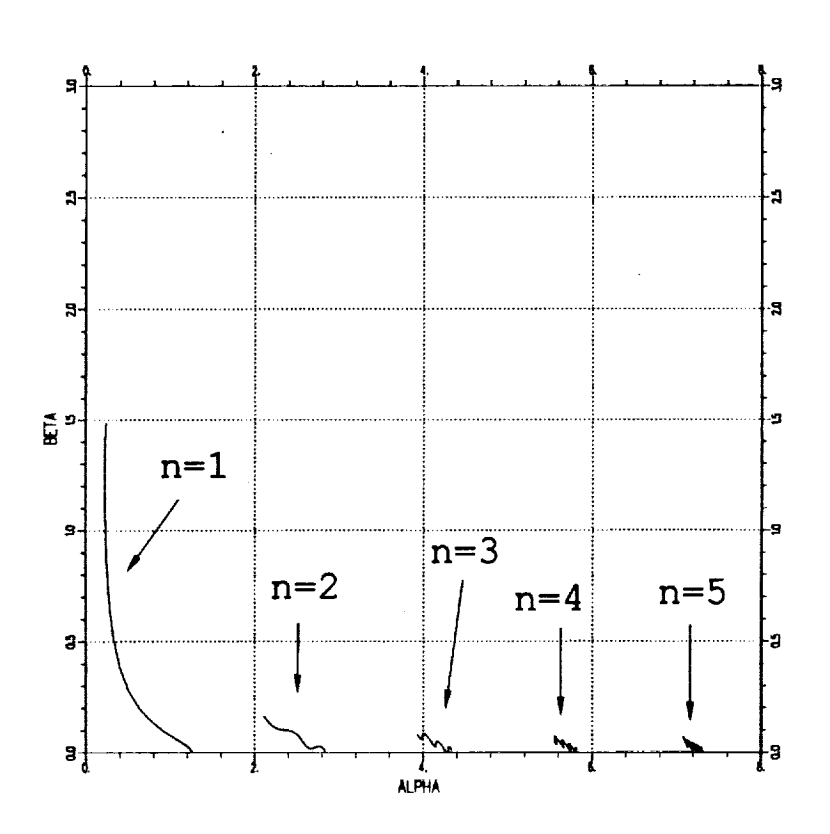

Figure D.3: Plot of alpha vs. beta for TE<sub>y</sub> modes from  $t = 0$  to  $t = b$ where  $\gamma = \alpha + j\beta$ . Geometry B in an X-band fixture (.4"x.9") with  $\varepsilon_r = (4.0, -j.20), \mu_r = (1.2, -j.12), d = 0.3$ " and  $f = 10$  GHz.

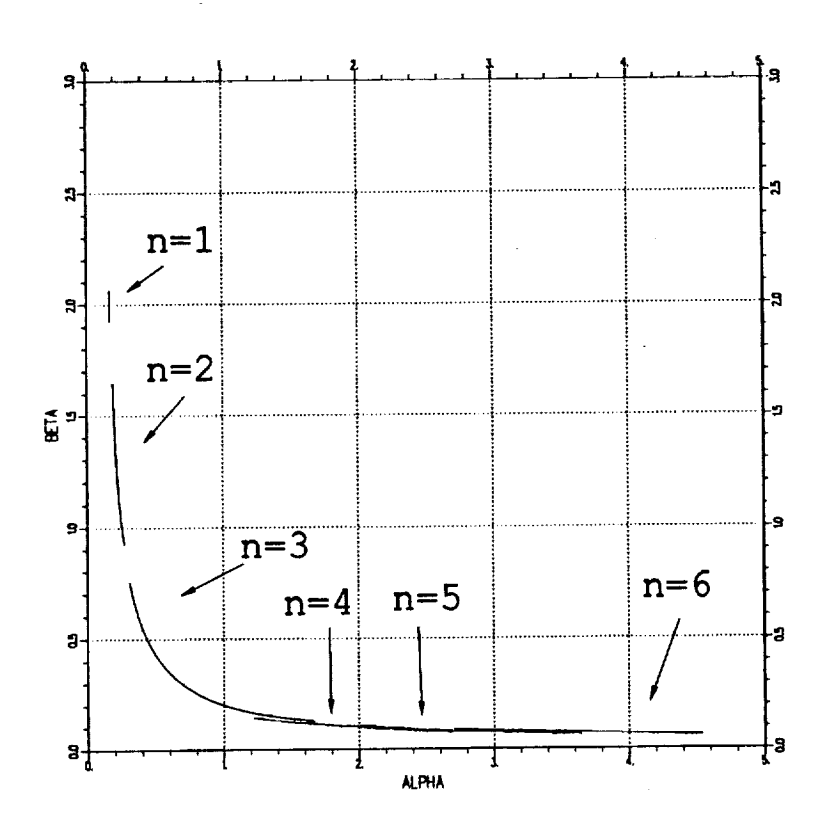

Figure D.4: Plot of alpha vs. beta from  $f = 8$  GHz to  $f = 12$  GHz where  $\gamma = \alpha + j\beta$ . Geometry A in an X-band fixture (.4"x.9") with  $\varepsilon_r = (4.0, -j.20), \mu_r = (1.2, -j.12), d = 0.3"$  and  $t = 0.6".$ 

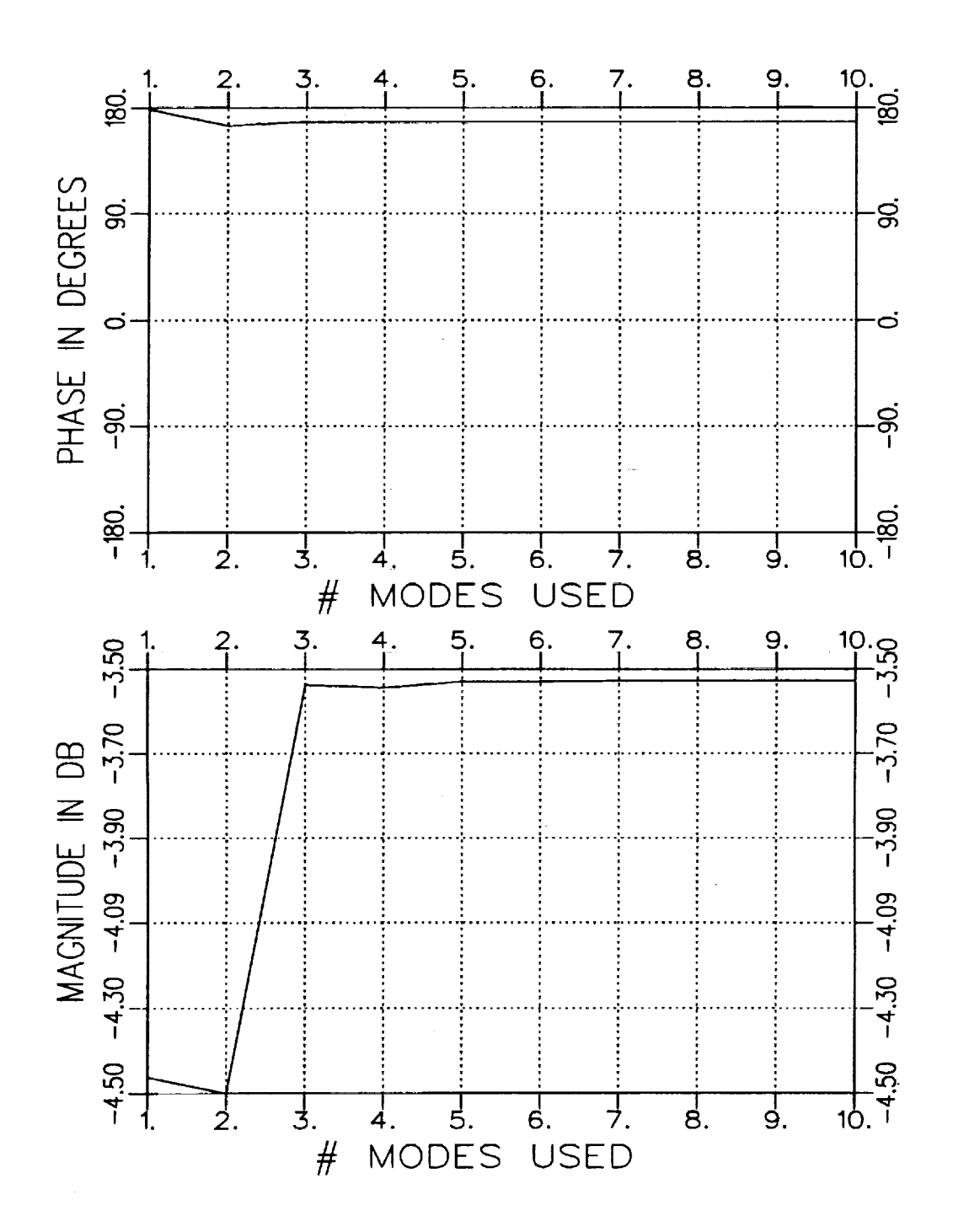

Figure D.5:  $S_{11}$  vs. number of modes used in calculations. Geometry A with  $t = .514''$ ,  $d = .3''$  and  $f = 10$  GHz.

Š,

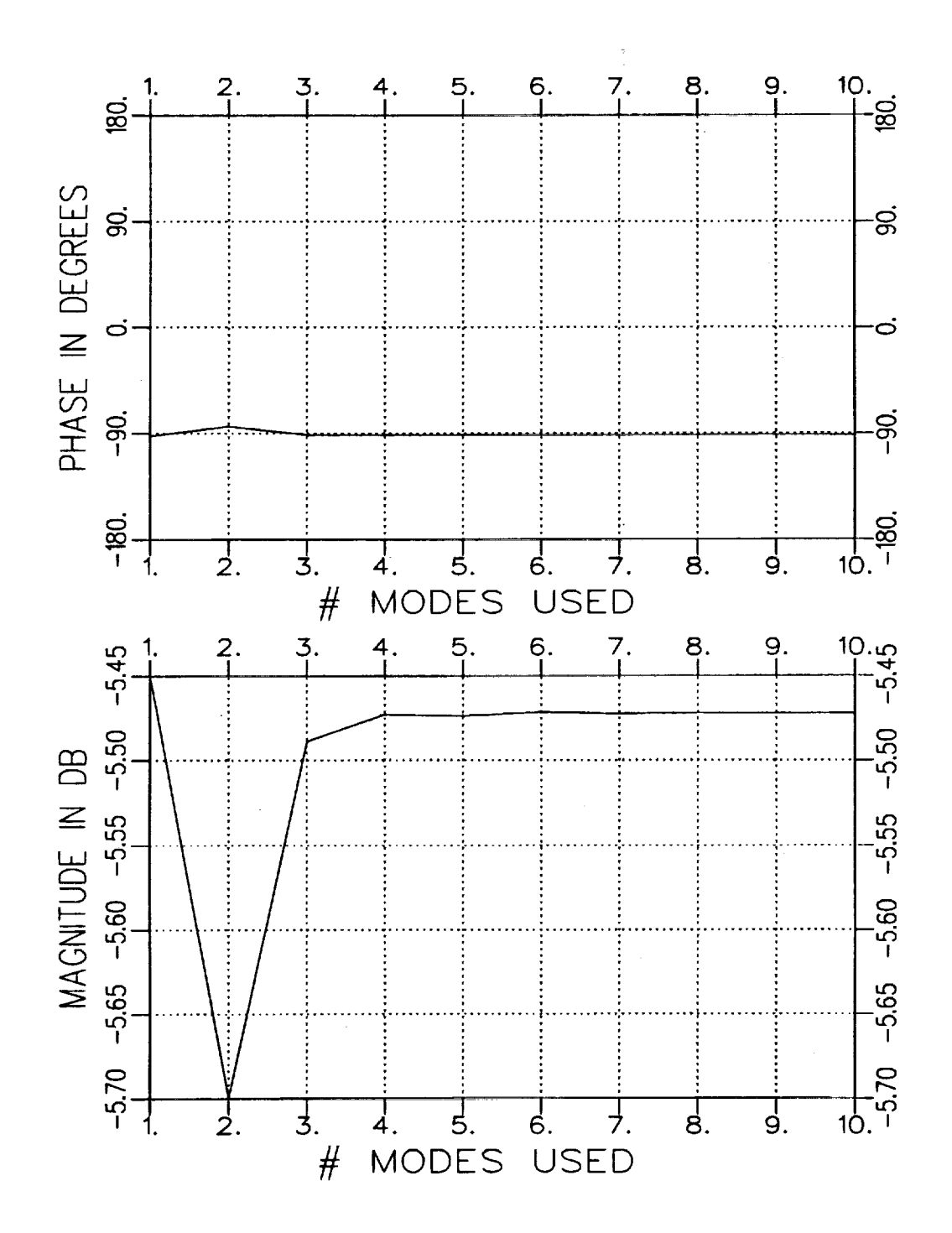

Figure D.6:  $S_{21}$  vs. number of modes used in calculations. Geometry A with  $t = .514''$ ,  $d = .3''$  and  $f = 10$  GHz.

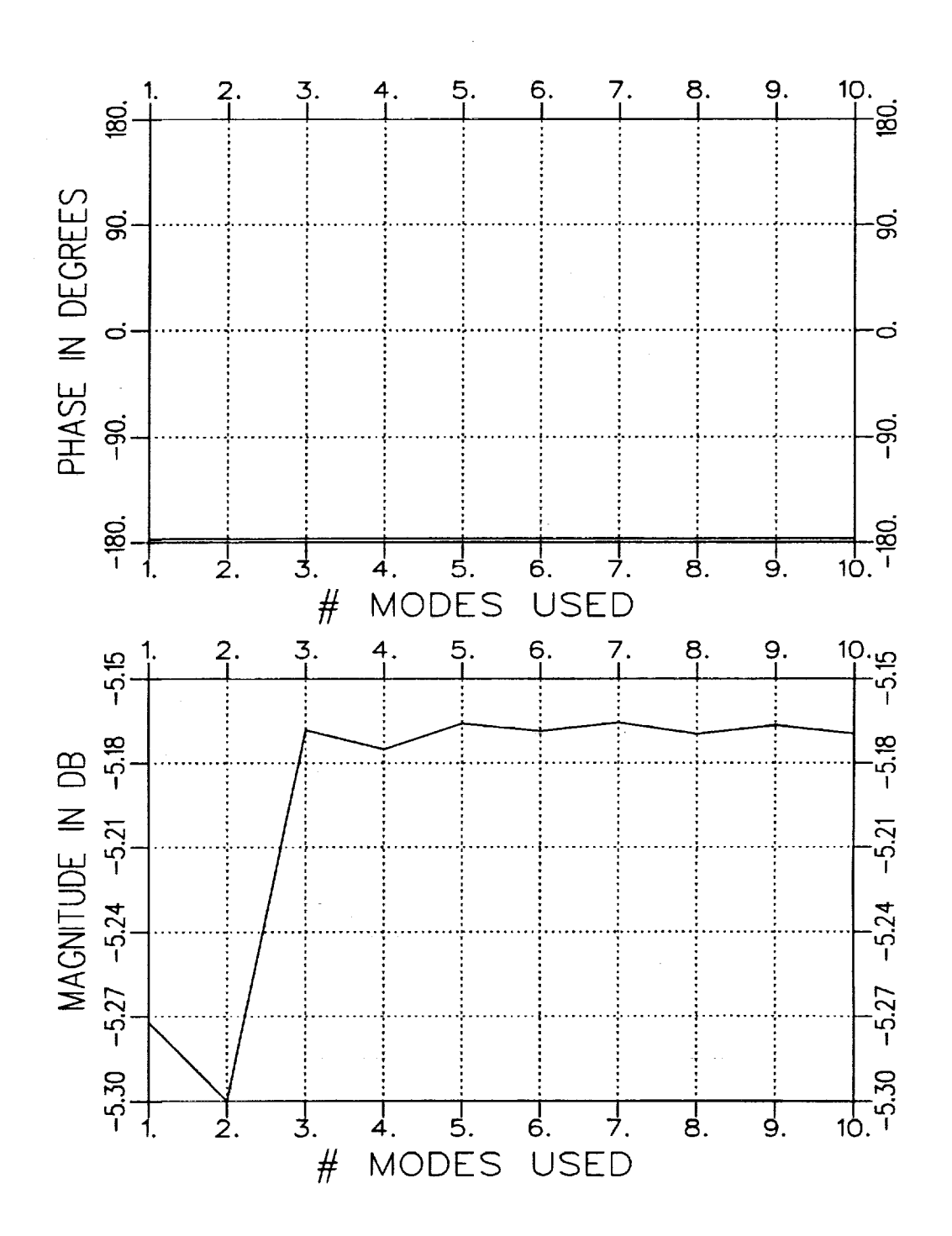

Figure D.7:  $S_{11}$  vs. number of modes used in calculations. Geometry B with  $t = .3''$ ,  $d = .3''$  and  $f = 10$  GHz.

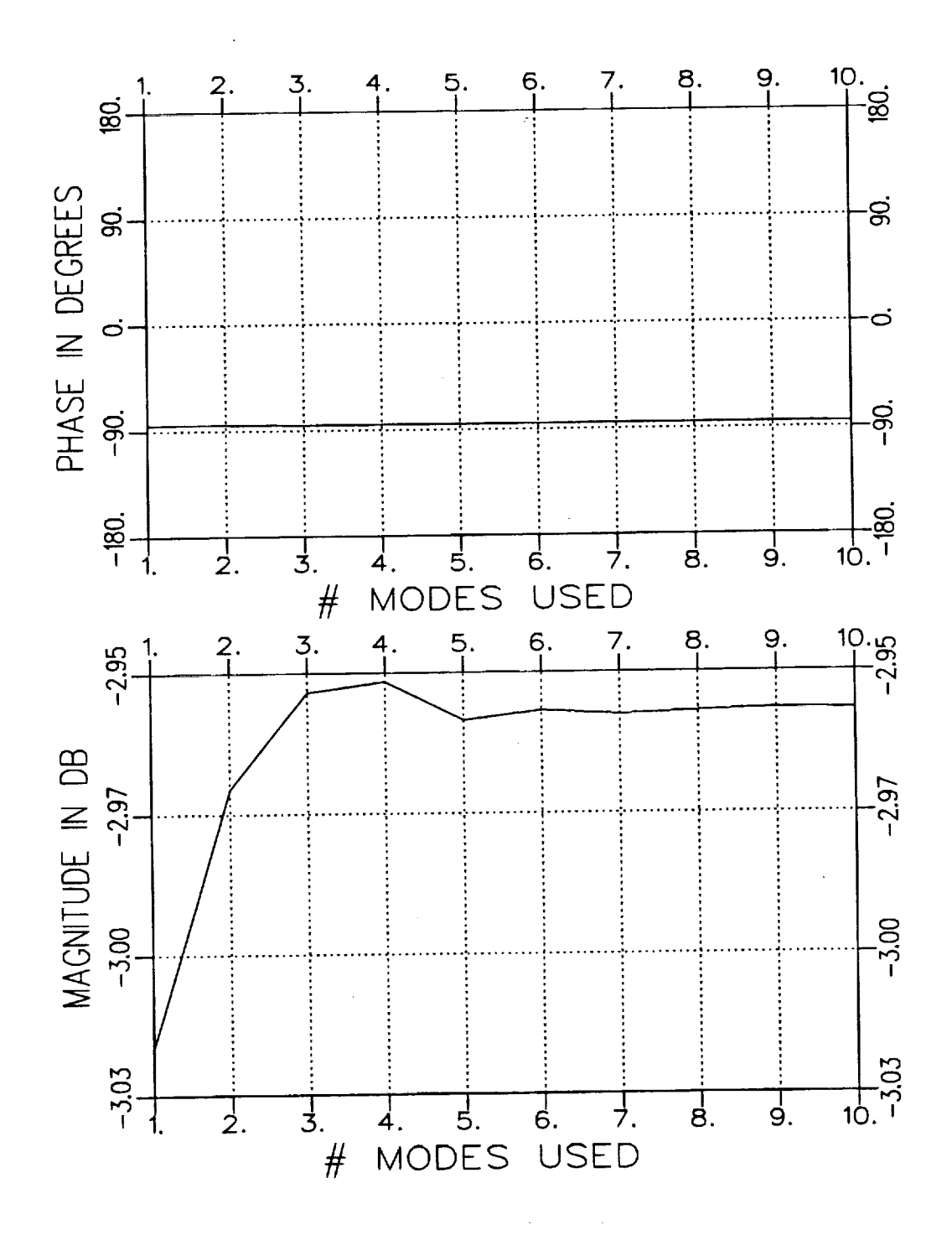

Figure D.8:  $S_{21}$  vs. number of modes used in calculations. Geometry B with  $t = .3''$ ,  $d = .3''$  and  $f = 10$  GHz.

 $\gamma$ 

#### Bibliography

- [1] B.M. Kent, "An Automated Dual Horn-Reflector Microwave Absorber Measurement System," M.S. Thesis, The Ohio State University ElectroScience Laboratory, Department of Electrical Engineering, Columbus, Ohio, 1981.
- [2] Handbook of Microwave Measurements, edited by M. Wind and H. Rapaport, Polytechnic Institute of Brooklyn, Vol. 1, Section X, Appendix I, p. 29, 1955.
- [3] Technique of Microwave Measurements, edited by C.G. Montgomery, McGraw-Hill Book *Co,* New York, p. 576, 1947.
- [4] C.H. Krueger, "On the Inaccuracy of Determining Complex Dielectric Constant by the Coaxial Transmission Line Technique," M.S. Thesis, The Ohio State University, 1966.
- [5] R.F. Harrington, Time-Harmonic Electromagnetic Fields, McGraw-Hill Book Co., New York, pp. 158-163, 1961.
- [6] R.E. Collin and R.M. Vaillancourt, "Application of Rayleigh-Ritz Method to Dielectric Steps in Waveguides," *IRE Transaction on Microwave Theorv and Techniques,* Vol. MTT-5, pp. 177-184, July 1957.
- [7] R.E. Collin, Theory of Guided Waves, McGraw-Hill Book Co., New York, Chapters 6 and 8, 1960.
- [8] HP Product Note 8510-3, "Measuring Dielectric Constant with the HP 8510 Network Analyzer," Hewlett-Packard Company.
- [9] J. Munk and A. Dominek, "Calibration of Automatic Network Analyzers," Report 723224-1, ElectroScience Laboratory, The Ohio State University, September 1990.
- [10] **A. Altintas,** P.H. Pathak and **W.D. Burnside,** "Electromagnetic Scattering from a Class of Open-Ended Waveguide Discontinuities," Report 716148-9, ElectroScience Laboratory, The Ohio State University, pp. 16-26, March i986.
- [11] A.K. Dominek, L. Peters, Jr. and W.D. Burnside, "A Time Doma Technique for Mechanism Extraction," *IEEE Transactions on Antennas and Propagation,* Vol. AP-35, No. 3, March **1987.**

 $\label{eq:2.1} \mathcal{L}_{\mathcal{A}}(\mathcal{A}) = \mathcal{L}_{\mathcal{A}}(\mathcal{A}) = \mathcal{L}_{\mathcal{A}}(\mathcal{A})$  $\label{eq:2.1} \frac{1}{2} \sum_{i=1}^n \frac{1}{2} \sum_{j=1}^n \frac{1}{2} \sum_{j=1}^n \frac{1}{2} \sum_{j=1}^n \frac{1}{2} \sum_{j=1}^n \frac{1}{2} \sum_{j=1}^n \frac{1}{2} \sum_{j=1}^n \frac{1}{2} \sum_{j=1}^n \frac{1}{2} \sum_{j=1}^n \frac{1}{2} \sum_{j=1}^n \frac{1}{2} \sum_{j=1}^n \frac{1}{2} \sum_{j=1}^n \frac{1}{2} \sum_{j=1}^n \frac{$  $\label{eq:2.1} \frac{1}{\sqrt{2}}\int_{\mathbb{R}^3}\frac{1}{\sqrt{2}}\left(\frac{1}{\sqrt{2}}\right)^2\frac{1}{\sqrt{2}}\left(\frac{1}{\sqrt{2}}\right)^2\frac{1}{\sqrt{2}}\left(\frac{1}{\sqrt{2}}\right)^2\frac{1}{\sqrt{2}}\left(\frac{1}{\sqrt{2}}\right)^2\frac{1}{\sqrt{2}}\left(\frac{1}{\sqrt{2}}\right)^2\frac{1}{\sqrt{2}}\frac{1}{\sqrt{2}}\frac{1}{\sqrt{2}}\frac{1}{\sqrt{2}}\frac{1}{\sqrt{2}}\frac{1}{\sqrt{2}}$  $\sim$ 

 $\frac{1}{\sqrt{2}}$ 

The contract of the contract of the contract of